verze Dec. 2012

## $OP$ mac – rozšiřující makra plainTFXu

#### Petr Olšák

[www.olsak.net/opmac.html](http://www.olsak.net/opmac.html)

#### Obsah [1](#page-2-0) Úvod . . . . . . . . . . . . . . . . . . . . . . . . . . . . . . . . . . . . . . . . . . . . . . . . . . . . . . . . . . . . . . . . . . . . . . . . . . . . . [3](#page-2-1) [2](#page-2-2) Uživatelská dokumentace . . . . . . . . . . . . . . . . . . . . . . . . . . . . . . . . . . . . . . . . . . . . . . . . . . . . . . . . . [3](#page-2-1) [3](#page-2-3) Technická dokumentace . . . . . . . . . . . . . . . . . . . . . . . . . . . . . . . . . . . . . . . . . . . . . . . . . . . . . . . . . . . [3](#page-2-1) [3.1](#page-2-4) Základní makra . . . . . . . . . . . . . . . . . . . . . . . . . . . . . . . . . . . . . . . . . . . . . . . . . . . . . . . . . . . . . . . [3](#page-2-1)  $\OPmacversion ... 3, \tempnum ... 3, \tempdim... 3, \opwarning ... 3, \addto ... 3,$  $\OPmacversion ... 3, \tempnum ... 3, \tempdim... 3, \opwarning ... 3, \addto ... 3,$  $\OPmacversion ... 3, \tempnum ... 3, \tempdim... 3, \opwarning ... 3, \addto ... 3,$  $\OPmacversion ... 3, \tempnum ... 3, \tempdim... 3, \opwarning ... 3, \addto ... 3,$  $\OPmacversion ... 3, \tempnum ... 3, \tempdim... 3, \opwarning ... 3, \addto ... 3,$  $\OPmacversion ... 3, \tempnum ... 3, \tempdim... 3, \opwarning ... 3, \addto ... 3,$  $\OPmacversion ... 3, \tempnum ... 3, \tempdim... 3, \opwarning ... 3, \addto ... 3,$  $\OPmacversion ... 3, \tempnum ... 3, \tempdim... 3, \opwarning ... 3, \addto ... 3,$  $\OPmacversion ... 3, \tempnum ... 3, \tempdim... 3, \opwarning ... 3, \addto ... 3,$  $\OPmacversion ... 3, \tempnum ... 3, \tempdim... 3, \opwarning ... 3, \addto ... 3,$  $\label{lem:3} $$\protectlist ... 3, \addprotect ... 3, \ifpdftex ... 4, \sdef ... 4, \sndef ... 4, \sdef ... 4, \sdef ... 5, \sdef ... 6, \sdef ... 7, \sdef ... 8, \sdef ... 1, \sdef ... 4, \sdef ... 1, \sdef ... 1, \sdef ... 1, \sdef ... 1, \sdef ... 1, \sdef ... 1, \sdef ... 1, \sdef ... 1, \sdef ... 1, \sdef ... 1, \sdef ... 1, \sdef ... 1, \sdef ... 1, \sdef ... 1, \sdef ... 1, \sdef ... 1, \sdef ... 1, \sdef ...$  $\label{lem:3} $$\protectlist ... 3, \addprotect ... 3, \ifpdftex ... 4, \sdef ... 4, \sndef ... 4, \sdef ... 4, \sdef ... 5, \sdef ... 6, \sdef ... 7, \sdef ... 8, \sdef ... 1, \sdef ... 4, \sdef ... 1, \sdef ... 1, \sdef ... 1, \sdef ... 1, \sdef ... 1, \sdef ... 1, \sdef ... 1, \sdef ... 1, \sdef ... 1, \sdef ... 1, \sdef ... 1, \sdef ... 1, \sdef ... 1, \sdef ... 1, \sdef ... 1, \sdef ... 1, \sdef ... 1, \sdef ...$  $\label{lem:3} $$\protectlist ... 3, \addprotect ... 3, \ifpdftex ... 4, \sdef ... 4, \sndef ... 4, \sdef ... 4, \sdef ... 5, \sdef ... 6, \sdef ... 7, \sdef ... 8, \sdef ... 1, \sdef ... 4, \sdef ... 1, \sdef ... 1, \sdef ... 1, \sdef ... 1, \sdef ... 1, \sdef ... 1, \sdef ... 1, \sdef ... 1, \sdef ... 1, \sdef ... 1, \sdef ... 1, \sdef ... 1, \sdef ... 1, \sdef ... 1, \sdef ... 1, \sdef ... 1, \sdef ... 1, \sdef ...$  $\label{lem:3} $$\protectlist ... 3, \addprotect ... 3, \ifpdftex ... 4, \sdef ... 4, \sndef ... 4, \sdef ... 4, \sdef ... 5, \sdef ... 6, \sdef ... 7, \sdef ... 8, \sdef ... 1, \sdef ... 4, \sdef ... 1, \sdef ... 1, \sdef ... 1, \sdef ... 1, \sdef ... 1, \sdef ... 1, \sdef ... 1, \sdef ... 1, \sdef ... 1, \sdef ... 1, \sdef ... 1, \sdef ... 1, \sdef ... 1, \sdef ... 1, \sdef ... 1, \sdef ... 1, \sdef ... 1, \sdef ...$  $\label{lem:3} $$\protectlist ... 3, \addprotect ... 3, \ifpdftex ... 4, \sdef ... 4, \sndef ... 4, \sdef ... 4, \sdef ... 5, \sdef ... 6, \sdef ... 7, \sdef ... 8, \sdef ... 1, \sdef ... 4, \sdef ... 1, \sdef ... 1, \sdef ... 1, \sdef ... 1, \sdef ... 1, \sdef ... 1, \sdef ... 1, \sdef ... 1, \sdef ... 1, \sdef ... 1, \sdef ... 1, \sdef ... 1, \sdef ... 1, \sdef ... 1, \sdef ... 1, \sdef ... 1, \sdef ... 1, \sdef ...$  $\label{lem:3} $$\protectlist ... 3, \addprotect ... 3, \ifpdftex ... 4, \sdef ... 4, \sndef ... 4, \sdef ... 4, \sdef ... 5, \sdef ... 6, \sdef ... 7, \sdef ... 8, \sdef ... 1, \sdef ... 4, \sdef ... 1, \sdef ... 1, \sdef ... 1, \sdef ... 1, \sdef ... 1, \sdef ... 1, \sdef ... 1, \sdef ... 1, \sdef ... 1, \sdef ... 1, \sdef ... 1, \sdef ... 1, \sdef ... 1, \sdef ... 1, \sdef ... 1, \sdef ... 1, \sdef ... 1, \sdef ...$  $\label{lem:3} $$\protectlist ... 3, \addprotect ... 3, \ifpdftex ... 4, \sdef ... 4, \sndef ... 4, \sdef ... 4, \sdef ... 5, \sdef ... 6, \sdef ... 7, \sdef ... 8, \sdef ... 1, \sdef ... 4, \sdef ... 1, \sdef ... 1, \sdef ... 1, \sdef ... 1, \sdef ... 1, \sdef ... 1, \sdef ... 1, \sdef ... 1, \sdef ... 1, \sdef ... 1, \sdef ... 1, \sdef ... 1, \sdef ... 1, \sdef ... 1, \sdef ... 1, \sdef ... 1, \sdef ... 1, \sdef ...$  $\label{lem:3} $$\protectlist ... 3, \addprotect ... 3, \ifpdftex ... 4, \sdef ... 4, \sndef ... 4, \sdef ... 4, \sdef ... 5, \sdef ... 6, \sdef ... 7, \sdef ... 8, \sdef ... 1, \sdef ... 4, \sdef ... 1, \sdef ... 1, \sdef ... 1, \sdef ... 1, \sdef ... 1, \sdef ... 1, \sdef ... 1, \sdef ... 1, \sdef ... 1, \sdef ... 1, \sdef ... 1, \sdef ... 1, \sdef ... 1, \sdef ... 1, \sdef ... 1, \sdef ... 1, \sdef ... 1, \sdef ...$  $\label{lem:3} $$\protectlist ... 3, \addprotect ... 3, \ifpdftex ... 4, \sdef ... 4, \sndef ... 4, \sdef ... 4, \sdef ... 5, \sdef ... 6, \sdef ... 7, \sdef ... 8, \sdef ... 1, \sdef ... 4, \sdef ... 1, \sdef ... 1, \sdef ... 1, \sdef ... 1, \sdef ... 1, \sdef ... 1, \sdef ... 1, \sdef ... 1, \sdef ... 1, \sdef ... 1, \sdef ... 1, \sdef ... 1, \sdef ... 1, \sdef ... 1, \sdef ... 1, \sdef ... 1, \sdef ... 1, \sdef ...$  $\label{lem:3} $$\protectlist ... 3, \addprotect ... 3, \ifpdftex ... 4, \sdef ... 4, \sndef ... 4, \sdef ... 4, \sdef ... 5, \sdef ... 6, \sdef ... 7, \sdef ... 8, \sdef ... 1, \sdef ... 4, \sdef ... 1, \sdef ... 1, \sdef ... 1, \sdef ... 1, \sdef ... 1, \sdef ... 1, \sdef ... 1, \sdef ... 1, \sdef ... 1, \sdef ... 1, \sdef ... 1, \sdef ... 1, \sdef ... 1, \sdef ... 1, \sdef ... 1, \sdef ... 1, \sdef ... 1, \sdef ...$  $\label{lem:3} $$\protectlist ... 3, \addprotect ... 3, \ifpdftex ... 4, \sdef ... 4, \sndef ... 4, \sdef ... 4, \sdef ... 5, \sdef ... 6, \sdef ... 7, \sdef ... 8, \sdef ... 1, \sdef ... 4, \sdef ... 1, \sdef ... 1, \sdef ... 1, \sdef ... 1, \sdef ... 1, \sdef ... 1, \sdef ... 1, \sdef ... 1, \sdef ... 1, \sdef ... 1, \sdef ... 1, \sdef ... 1, \sdef ... 1, \sdef ... 1, \sdef ... 1, \sdef ... 1, \sdef ... 1, \sdef ...$  $\label{lem:3} $$\protectlist ... 3, \addprotect ... 3, \ifpdftex ... 4, \sdef ... 4, \sndef ... 4, \sdef ... 4, \sdef ... 5, \sdef ... 6, \sdef ... 7, \sdef ... 8, \sdef ... 1, \sdef ... 4, \sdef ... 1, \sdef ... 1, \sdef ... 1, \sdef ... 1, \sdef ... 1, \sdef ... 1, \sdef ... 1, \sdef ... 1, \sdef ... 1, \sdef ... 1, \sdef ... 1, \sdef ... 1, \sdef ... 1, \sdef ... 1, \sdef ... 1, \sdef ... 1, \sdef ... 1, \sdef ...$  $\label{lem:3} $$\protectlist ... 3, \addprotect ... 3, \ifpdftex ... 4, \sdef ... 4, \sndef ... 4, \sdef ... 4, \sdef ... 5, \sdef ... 6, \sdef ... 7, \sdef ... 8, \sdef ... 1, \sdef ... 4, \sdef ... 1, \sdef ... 1, \sdef ... 1, \sdef ... 1, \sdef ... 1, \sdef ... 1, \sdef ... 1, \sdef ... 1, \sdef ... 1, \sdef ... 1, \sdef ... 1, \sdef ... 1, \sdef ... 1, \sdef ... 1, \sdef ... 1, \sdef ... 1, \sdef ... 1, \sdef ...$  $\label{lem:3} $$\protectlist ... 3, \addprotect ... 3, \ifpdftex ... 4, \sdef ... 4, \sndef ... 4, \sdef ... 4, \sdef ... 5, \sdef ... 6, \sdef ... 7, \sdef ... 8, \sdef ... 1, \sdef ... 4, \sdef ... 1, \sdef ... 1, \sdef ... 1, \sdef ... 1, \sdef ... 1, \sdef ... 1, \sdef ... 1, \sdef ... 1, \sdef ... 1, \sdef ... 1, \sdef ... 1, \sdef ... 1, \sdef ... 1, \sdef ... 1, \sdef ... 1, \sdef ... 1, \sdef ... 1, \sdef ...$  $\label{lem:3} $$\protectlist ... 3, \addprotect ... 3, \ifpdftex ... 4, \sdef ... 4, \sndef ... 4, \sdef ... 4, \sdef ... 5, \sdef ... 6, \sdef ... 7, \sdef ... 8, \sdef ... 1, \sdef ... 4, \sdef ... 1, \sdef ... 1, \sdef ... 1, \sdef ... 1, \sdef ... 1, \sdef ... 1, \sdef ... 1, \sdef ... 1, \sdef ... 1, \sdef ... 1, \sdef ... 1, \sdef ... 1, \sdef ... 1, \sdef ... 1, \sdef ... 1, \sdef ... 1, \sdef ... 1, \sdef ...$  $\Delta f \ldots 4$  $\Delta f \ldots 4$ ,  $\l{ \n degree of 1.4, \isin all. 4, \isin all. 4, \isin$  $\l{ \n degree of 1.4, \isin all. 4, \isin all. 4, \isin$  $\l{ \n degree of 1.4, \isin all. 4, \isin all. 4, \isin$ [\isnextcharA](#page-3-9) ... [4,](#page-3-1) [\uv](#page-4-0) ... [5,](#page-4-1) [\percent](#page-4-2) ... [5](#page-4-1) [3.2](#page-4-3) Globální parametry . . . . . . . . . . . . . . . . . . . . . . . . . . . . . . . . . . . . . . . . . . . . . . . . . . . . . . . . . . . [5](#page-4-1) [\iindent](#page-4-4) . . . [5,](#page-4-1) [\ttindent](#page-4-5) . . . 5, [\ttskip](#page-4-6) . . . [5](#page-4-1), [\ttpenalty](#page-4-7) . . . 5, [\tthook](#page-4-8) . . . 5,  $\int\to\infty$  . . . [5,](#page-4-1)  $\in\mathbb{S}$  . . . [5](#page-4-1),  $\to\infty$  . . .5,  $\to\infty$  $\label{lem:main} $$\tabitemr ... 5, \vvkern ... 5, \hhkern ... 5, \multiskip ... 5, \colsep ... 5,$  $\label{lem:main} $$\tabitemr ... 5, \vvkern ... 5, \hhkern ... 5, \multiskip ... 5, \colsep ... 5,$  $\label{lem:main} $$\tabitemr ... 5, \vvkern ... 5, \hhkern ... 5, \multiskip ... 5, \colsep ... 5,$  $\label{lem:main} $$\tabitemr ... 5, \vvkern ... 5, \hhkern ... 5, \multiskip ... 5, \colsep ... 5,$  $\label{lem:main} $$\tabitemr ... 5, \vvkern ... 5, \hhkern ... 5, \multiskip ... 5, \colsep ... 5,$  $\label{lem:main} $$\tabitemr ... 5, \vvkern ... 5, \hhkern ... 5, \multiskip ... 5, \colsep ... 5,$  $\label{lem:main} $$\tabitemr ... 5, \vvkern ... 5, \hhkern ... 5, \multiskip ... 5, \colsep ... 5,$  $\label{lem:main} $$\tabitemr ... 5, \vvkern ... 5, \hhkern ... 5, \multiskip ... 5, \colsep ... 5,$  $\label{lem:main} $$\tabitemr ... 5, \vvkern ... 5, \hhkern ... 5, \multiskip ... 5, \colsep ... 5,$  $\label{lem:main} $$\tabitemr ... 5, \vvkern ... 5, \hhkern ... 5, \multiskip ... 5, \colsep ... 5,$  $\label{lem:main} $$\tabitemr ... 5, \vvkern ... 5, \hhkern ... 5, \multiskip ... 5, \colsep ... 5,$  $\label{lem:main} $$\tabitemr ... 5, \vvkern ... 5, \hhkern ... 5, \multiskip ... 5, \colsep ... 5,$  $\label{lem:main} $$\tabitemr ... 5, \vvkern ... 5, \hhkern ... 5, \multiskip ... 5, \colsep ... 5,$  $\label{lem:main} $$\tabitemr ... 5, \vvkern ... 5, \hhkern ... 5, \multiskip ... 5, \colsep ... 5,$  $\label{lem:main} $$\tabitemr ... 5, \vvkern ... 5, \hhkern ... 5, \multiskip ... 5, \colsep ... 5,$  $\mathcal{S}, \mathcal{S}, \mathcal{$  $\sechook \dots 6, \sechook \dots 6, \cnvhook \dots 6, \pghook \dots 6$  $\sechook \dots 6, \sechook \dots 6, \cnvhook \dots 6, \pghook \dots 6$  $\sechook \dots 6, \sechook \dots 6, \cnvhook \dots 6, \pghook \dots 6$  $\sechook \dots 6, \sechook \dots 6, \cnvhook \dots 6, \pghook \dots 6$  $\sechook \dots 6, \sechook \dots 6, \cnvhook \dots 6, \pghook \dots 6$  $\sechook \dots 6, \sechook \dots 6, \cnvhook \dots 6, \pghook \dots 6$  $\sechook \dots 6, \sechook \dots 6, \cnvhook \dots 6, \pghook \dots 6$  $\sechook \dots 6, \sechook \dots 6, \cnvhook \dots 6, \pghook \dots 6$  $\sechook \dots 6, \sechook \dots 6, \cnvhook \dots 6, \pghook \dots 6$  $\sechook \dots 6, \sechook \dots 6, \cnvhook \dots 6, \pghook \dots 6$ [3.3](#page-5-8) Loga . . . . . . . . . . . . . . . . . . . . . . . . . . . . . . . . . . . . . . . . . . . . . . . . . . . . . . . . . . . . . . . . . . . . . . . . [6](#page-5-1)  $\Omega$ . . . [6](#page-5-1),  $\csin$  . . . [6,](#page-5-1)  $\csin$  . . . 6,  $\L{aTeX}$  . . . 6,  $\sl$  antcorr . . . 6 [3.4](#page-5-14) Velikosti fontů, řádkování . . . . . . . . . . . . . . . . . . . . . . . . . . . . . . . . . . . . . . . . . . . . . . . . . . . . . . [6](#page-5-1)  $\resizefont \dots 6, \ sizespec \dots 6, \resize all \dots 6, \regfont \dots 6, \regfont \dots 7,$  $\resizefont \dots 6, \ sizespec \dots 6, \resize all \dots 6, \regfont \dots 6, \regfont \dots 7,$  $\resizefont \dots 6, \ sizespec \dots 6, \resize all \dots 6, \regfont \dots 6, \regfont \dots 7,$  $\resizefont \dots 6, \ sizespec \dots 6, \resize all \dots 6, \regfont \dots 6, \regfont \dots 7,$  $\resizefont \dots 6, \ sizespec \dots 6, \resize all \dots 6, \regfont \dots 6, \regfont \dots 7,$  $\resizefont \dots 6, \ sizespec \dots 6, \resize all \dots 6, \regfont \dots 6, \regfont \dots 7,$  $\resizefont \dots 6, \ sizespec \dots 6, \resize all \dots 6, \regfont \dots 6, \regfont \dots 7,$  $\resizefont \dots 6, \ sizespec \dots 6, \resize all \dots 6, \regfont \dots 6, \regfont \dots 7,$  $\resizefont \dots 6, \ sizespec \dots 6, \resize all \dots 6, \regfont \dots 6, \regfont \dots 7,$  $\which$  $\ldots$  [7,](#page-6-1)  $\displaystyle\begin{array}{ccc}\n\text{min} & \ldots & 7, \\
\text{min} & \ldots & 7, \\
\end{array}$  $\displaystyle\begin{array}{ccc}\n\text{min} & \ldots & 7, \\
\text{min} & \ldots & 7, \\
\end{array}$  $\displaystyle\begin{array}{ccc}\n\text{min} & \ldots & 7, \\
\text{min} & \ldots & 7, \\
\end{array}$  $\sigma$  [\ignorept](#page-6-7) . . . [7,](#page-6-1) [\typosize](#page-6-8) . . . [7](#page-6-1), [\typoscale](#page-6-9) . . . 7, [\fontsizex](#page-6-10) . . . 7, [\textfontsize](#page-6-11) . . . 7,  $\setminus$  [\setbaselineskip](#page-7-0) . . . [8,](#page-7-1) [\withoutunit](#page-7-2) . . . [8](#page-7-1), [\fontscalex](#page-7-3) . . . 8, [\textfontscale](#page-7-4) . . . 8, [\scalebaselineskip](#page-7-5) . . . [8](#page-7-1), [\thefontsize](#page-7-6) . . . [8,](#page-7-1) [\thefont](#page-7-7) . . . [8](#page-7-1), [\thefontscale](#page-7-8) . . . [8,](#page-7-1)  $\text{magstep... } 9, \text{cm... } 9, \text{additcorr... } 9$  $\text{magstep... } 9, \text{cm... } 9, \text{additcorr... } 9$  $\text{magstep... } 9, \text{cm... } 9, \text{additcorr... } 9$  $\text{magstep... } 9, \text{cm... } 9, \text{additcorr... } 9$  $\text{magstep... } 9, \text{cm... } 9, \text{additcorr... } 9$ [3.5](#page-8-4) Texty ve více jazycích . . . . . . . . . . . . . . . . . . . . . . . . . . . . . . . . . . . . . . . . . . . . . . . . . . . . . . . . . [9](#page-8-1)  $\text{t} \dots$  [9](#page-8-1) [3.6](#page-8-6) REF soubor . . . . . . . . . . . . . . . . . . . . . . . . . . . . . . . . . . . . . . . . . . . . . . . . . . . . . . . . . . . . . . . . . . [9](#page-8-1)  $\refiile ... 9, \testin ... 9, \nvert ... 10, \vrefrelax ... 10, \infty. 10,$  $\refiile ... 9, \testin ... 9, \nvert ... 10, \vrefrelax ... 10, \infty. 10,$  $\refiile ... 9, \testin ... 9, \nvert ... 10, \vrefrelax ... 10, \infty. 10,$  $\refiile ... 9, \testin ... 9, \nvert ... 10, \vrefrelax ... 10, \infty. 10,$  $\refiile ... 9, \testin ... 9, \nvert ... 10, \vrefrelax ... 10, \infty. 10,$  $\refiile ... 9, \testin ... 9, \nvert ... 10, \vrefrelax ... 10, \infty. 10,$  $\refiile ... 9, \testin ... 9, \nvert ... 10, \vrefrelax ... 10, \infty. 10,$  $\refiile ... 9, \testin ... 9, \nvert ... 10, \vrefrelax ... 10, \infty. 10,$  $\refiile ... 9, \testin ... 9, \nvert ... 10, \vrefrelax ... 10, \infty. 10,$  $\verb+\openref+ \ldots + 10$  $\verb+\openref+ \ldots + 10$  $\verb+\openref+ \ldots + 10$  $\verb+\openref+ \ldots + 10$ [3.7](#page-9-5) Lejblíky a odkazy . . . . . . . . . . . . . . . . . . . . . . . . . . . . . . . . . . . . . . . . . . . . . . . . . . . . . . . . . . . . [10](#page-9-1)  $\label{eq:label}$  $\label{eq:label}$   $\label{eq:label}$   $\label{eq:log:log:log:log:}$ [\Xlabel](#page-10-6) . . . [11](#page-10-1) [3.8](#page-10-7) Kapitoly, sekce, podsekce . . . . . . . . . . . . . . . . . . . . . . . . . . . . . . . . . . . . . . . . . . . . . . . . . . . . . [11](#page-10-1)  $\ttittfont ... 11, \chapfont ... 11, \secfont ... 11, \seccfont ... 11, \bfshape ... 11,$  $\ttittfont ... 11, \chapfont ... 11, \secfont ... 11, \seccfont ... 11, \bfshape ... 11,$  $\ttittfont ... 11, \chapfont ... 11, \secfont ... 11, \seccfont ... 11, \bfshape ... 11,$  $\ttittfont ... 11, \chapfont ... 11, \secfont ... 11, \seccfont ... 11, \bfshape ... 11,$  $\ttittfont ... 11, \chapfont ... 11, \secfont ... 11, \seccfont ... 11, \bfshape ... 11,$  $\ttittfont ... 11, \chapfont ... 11, \secfont ... 11, \seccfont ... 11, \bfshape ... 11,$  $\ttittfont ... 11, \chapfont ... 11, \secfont ... 11, \seccfont ... 11, \bfshape ... 11,$  $\ttittfont ... 11, \chapfont ... 11, \secfont ... 11, \seccfont ... 11, \bfshape ... 11,$  $\ttittfont ... 11, \chapfont ... 11, \secfont ... 11, \seccfont ... 11, \bfshape ... 11,$  $\ttittfont ... 11, \chapfont ... 11, \secfont ... 11, \seccfont ... 11, \bfshape ... 11,$  $\ttittfont ... 11, \chapfont ... 11, \secfont ... 11, \seccfont ... 11, \bfshape ... 11,$  $\ttittfont ... 11, \chapfont ... 11, \secfont ... 11, \seccfont ... 11, \bfshape ... 11,$  $\ttittfont ... 11, \chapfont ... 11, \secfont ... 11, \seccfont ... 11, \bfshape ... 11,$  $\chapnum \ldots 11, \sechum \ldots 11, \secentn \ldots 11, \tint \ldots 12, \chap \ldots 12, \secentn \ldots 12,$  $\chapnum \ldots 11, \sechum \ldots 11, \secentn \ldots 11, \tint \ldots 12, \chap \ldots 12, \secentn \ldots 12,$  $\chapnum \ldots 11, \sechum \ldots 11, \secentn \ldots 11, \tint \ldots 12, \chap \ldots 12, \secentn \ldots 12,$  $\chapnum \ldots 11, \sechum \ldots 11, \secentn \ldots 11, \tint \ldots 12, \chap \ldots 12, \secentn \ldots 12,$  $\chapnum \ldots 11, \sechum \ldots 11, \secentn \ldots 11, \tint \ldots 12, \chap \ldots 12, \secentn \ldots 12,$  $\chapnum \ldots 11, \sechum \ldots 11, \secentn \ldots 11, \tint \ldots 12, \chap \ldots 12, \secentn \ldots 12,$  $\chapnum \ldots 11, \sechum \ldots 11, \secentn \ldots 11, \tint \ldots 12, \chap \ldots 12, \secentn \ldots 12,$  $\chapnum \ldots 11, \sechum \ldots 11, \secentn \ldots 11, \tint \ldots 12, \chap \ldots 12, \secentn \ldots 12,$  $\chapnum \ldots 11, \sechum \ldots 11, \secentn \ldots 11, \tint \ldots 12, \chap \ldots 12, \secentn \ldots 12,$  $\chapnum \ldots 11, \sechum \ldots 11, \secentn \ldots 11, \tint \ldots 12, \chap \ldots 12, \secentn \ldots 12,$  $\chapnum \ldots 11, \sechum \ldots 11, \secentn \ldots 11, \tint \ldots 12, \chap \ldots 12, \secentn \ldots 12,$  $\chapnum \ldots 11, \sechum \ldots 11, \secentn \ldots 11, \tint \ldots 12, \chap \ldots 12, \secentn \ldots 12,$  $\text{Sec } ... 12, \theta$  $\text{Sec } ... 12, \theta$  $\text{Sec } ... 12, \theta$  $\in$  [\insertmark](#page-11-9) . . . [12](#page-11-1), [\printchap](#page-12-0) . . . [13](#page-12-1), [\printsec](#page-12-2) . . . [13,](#page-12-1) [\printsecc](#page-12-3) . . . 13, [\afternoindent](#page-12-4) . . . [13](#page-12-1), [\wipeepar](#page-12-5) . . . [13,](#page-12-1) [\firstnoindent](#page-12-6) . . . [13,](#page-12-1) [\nbpar](#page-12-7) . . . [13,](#page-12-1) [\nl](#page-12-8) . . . [13](#page-12-1) [3.9](#page-12-9) Popisky, rovnice . . . . . . . . . . . . . . . . . . . . . . . . . . . . . . . . . . . . . . . . . . . . . . . . . . . . . . . . . . . . . [13](#page-12-1) [\tnum](#page-12-10) . . . [13,](#page-12-1) [\fnum](#page-12-11) . . . 13, [\dnum](#page-12-12) . . . 13, [\caption](#page-12-13) . . . [13](#page-12-1), [\eqmark](#page-13-0) . . . [14](#page-13-1) [3.10](#page-13-2) Odrážky . . . . . . . . . . . . . . . . . . . . . . . . . . . . . . . . . . . . . . . . . . . . . . . . . . . . . . . . . . . . . . . . . . . . [14](#page-13-1)  $\itemnum ... 14, \begin{subarray}{c} \setlength{\cdotp} \setlength{\cdotp} \$  $\itemnum ... 14, \begin{subarray}{c} \setlength{\cdotp} \setlength{\cdotp} \$  $\itemnum ... 14, \begin{subarray}{c} \setlength{\cdotp} \setlength{\cdotp} \$  $\itemnum ... 14, \begin{subarray}{c} \setlength{\cdotp} \setlength{\cdotp} \$ [\normalitem](#page-13-8)  $\dots$  [14](#page-13-1), [\style](#page-13-9)  $\dots$  14, [\fullrectangle](#page-13-10)  $\dots$  14, [\athe](#page-13-11)  $\dots$  14 [3.11](#page-14-0) Tvorba obsahu . . . . . . . . . . . . . . . . . . . . . . . . . . . . . . . . . . . . . . . . . . . . . . . . . . . . . . . . . . . . . . [15](#page-14-1)  $\to{\text{15}}$  $\to{\text{15}}$  $\to{\text{15}}$ ,  $\if{ischap ... 15}$ ,  $\Xchap ... 15$  $\Xchap ... 15$ ,  $Xsec ... 15$ ,  $Xsec ... 15$ , [\tocline](#page-14-7) ...  $15$ , [\tocdotfill](#page-14-8) ...  $15$ , [\maketoc](#page-14-9)...  $15$ [3.12](#page-14-10) Sestavení rejstříku . . . . . . . . . . . . . . . . . . . . . . . . . . . . . . . . . . . . . . . . . . . . . . . . . . . . . . . . . . . [15](#page-14-1)

# $\frac{Obsah}{\frac{1}{1-\frac{1}{1-\frac{1$

[\iindex](#page-14-11)... [15](#page-14-1), [\ii](#page-14-12)... [15,](#page-14-1) [\iiA](#page-14-13) ... 15, [\iiatsign](#page-14-14) ... 15, [\iiB](#page-15-0) ... [16,](#page-15-1) [\iiC](#page-15-2)... [16](#page-15-1), [\iid](#page-15-3) . . . [16,](#page-15-1) [\iiD](#page-15-4) . . . 16, [\Xindex](#page-15-5) . . . [16](#page-15-1), [\iilist](#page-15-6) . . . 16, [\firstdata](#page-16-0) . . . [17,](#page-16-1) [\seconddata](#page-16-2) . . . [17](#page-16-1), [\XindexA](#page-16-3) . . . [17](#page-16-1), [\XindexB](#page-16-4) . . .[17](#page-16-1), [\iiendash](#page-16-5) . . . [17](#page-16-1), [\makeindex](#page-16-6) . . . [17,](#page-16-1)  $\pi$ iipages ...[18,](#page-17-1) [\prepii](#page-17-2) ...[18](#page-17-1), [\prepiiA](#page-17-3) ...18, [\iis](#page-17-4) ... 18, [\iispeclist](#page-17-5) ...18,  $\pi$ iii... 18, [\printii](#page-17-6)A ... [18,](#page-17-1) [\previi](#page-18-0)... [19,](#page-18-1) [\iiemdash](#page-18-2) ... 19, [\printiiB](#page-18-3) ... 19,  $\text{Current} \dots 19, \veryi \dots 19, \rightarrow \dots 19, \scr$  $\text{Current} \dots 19, \veryi \dots 19, \rightarrow \dots 19, \scr$  $\text{Current} \dots 19, \veryi \dots 19, \rightarrow \dots 19, \scr$  $\text{Current} \dots 19, \veryi \dots 19, \rightarrow \dots 19, \scr$  $\text{Current} \dots 19, \veryi \dots 19, \rightarrow \dots 19, \scr$ [3.13](#page-18-9) Abecední řazení rejstříku . . . . . . . . . . . . . . . . . . . . . . . . . . . . . . . . . . . . . . . . . . . . . . . . . . . . . [19](#page-18-1) [\setprimarysorting](#page-18-10)  $\dots 19$  $\dots 19$ , [\setsecondarysorting](#page-18-11)  $\dots 19$ , [\sortingdata](#page-18-12)  $\dots 19$ ,  $\prepace{1}$  \chsorting ... [21](#page-20-1), [\chsorting](#page-20-2) ... 21, [\iiscanch](#page-20-3) ... 21, [\iiscanCh](#page-20-4) ... [21,](#page-20-1) [\iiscanCH](#page-20-5) . . . [21,](#page-20-1) [\preparesortingA](#page-20-6) . . . 21, [\setignoredchars](#page-21-0) . . . [22,](#page-21-1) [\removedot](#page-21-2) . . . 22,  $\isAleB... 22, \testAleB... 22, \testAleB$  $\isAleB... 22, \testAleB... 22, \testAleB$  $\isAleB... 22, \testAleB... 22, \testAleB$  $\isAleB... 22, \testAleB... 22, \testAleB$  $\isAleB... 22, \testAleB... 22, \testAleB$  $\isAleB... 22, \testAleB... 22, \testAleB$  . . . 22,  $\testAleB$  . . . 22, [\dosorting](#page-21-7) ...  $22$ , [\mergesort](#page-22-0) ...  $23$ , [\gobbletoend](#page-22-2) ...  $23$ [3.14](#page-22-3) Více sloupců . . . . . . . . . . . . . . . . . . . . . . . . . . . . . . . . . . . . . . . . . . . . . . . . . . . . . . . . . . . . . . . . [23](#page-22-1)  $\begin{minipage}[c]{0.23}\label{fig:1} \emph{the general} \label{eq:1} \emph{the general} \emph{the general} \emph{$  $\split$  [\splitpart](#page-23-5) ... [24](#page-23-1), [\balancecolumns](#page-23-6) ... 24, [\flushcolumns](#page-24-0) ... [25,](#page-24-1) [\ibalancecolumns](#page-24-2) ... [25](#page-24-1) [3.15](#page-24-3) Barvy . . . . . . . . . . . . . . . . . . . . . . . . . . . . . . . . . . . . . . . . . . . . . . . . . . . . . . . . . . . . . . . . . . . . . . [25](#page-24-1)  $\ifpcolor \dots 25, \llastpage \dots 25, \lBlue \dots 26, \lRed \dots 26, \lNewm \dots 26,$  $\ifpcolor \dots 25, \llastpage \dots 25, \lBlue \dots 26, \lRed \dots 26, \lNewm \dots 26,$  $\ifpcolor \dots 25, \llastpage \dots 25, \lBlue \dots 26, \lRed \dots 26, \lNewm \dots 26,$  $\ifpcolor \dots 25, \llastpage \dots 25, \lBlue \dots 26, \lRed \dots 26, \lNewm \dots 26,$  $\ifpcolor \dots 25, \llastpage \dots 25, \lBlue \dots 26, \lRed \dots 26, \lNewm \dots 26,$  $\ifpcolor \dots 25, \llastpage \dots 25, \lBlue \dots 26, \lRed \dots 26, \lNewm \dots 26,$  $\ifpcolor \dots 25, \llastpage \dots 25, \lBlue \dots 26, \lRed \dots 26, \lNewm \dots 26,$  $\ifpcolor \dots 25, \llastpage \dots 25, \lBlue \dots 26, \lRed \dots 26, \lNewm \dots 26,$  $\ifpcolor \dots 25, \llastpage \dots 25, \lBlue \dots 26, \lRed \dots 26, \lNewm \dots 26,$  $\Gamma$ ... [26](#page-25-1), \Fellow ... [26,](#page-25-1) [\Cyan](#page-25-6) ... 26, [\Magenta](#page-25-7) ... 26, [\White](#page-25-8) ... 26, [\Grey](#page-25-9) ... 26,  $\LightGrey \ldots 26, \Back \ldots 26, \setminus 26, \setminus 26, \set$  $\LightGrey \ldots 26, \Back \ldots 26, \setminus 26, \setminus 26, \set$  $\LightGrey \ldots 26, \Back \ldots 26, \setminus 26, \setminus 26, \set$  $\LightGrey \ldots 26, \Back \ldots 26, \setminus 26, \setminus 26, \set$  $\LightGrey \ldots 26, \Back \ldots 26, \setminus 26, \setminus 26, \set$  $\LightGrey \ldots 26, \Back \ldots 26, \setminus 26, \setminus 26, \set$  $\lozenge 26, \Xpdfcolork ... 26, \Xpdfcolork ... 26, \Xpdfcolork ... 26, \dots$  $\lozenge 26, \Xpdfcolork ... 26, \Xpdfcolork ... 26, \Xpdfcolork ... 26, \dots$  $\lozenge 26, \Xpdfcolork ... 26, \Xpdfcolork ... 26, \Xpdfcolork ... 26, \dots$  $\lozenge 26, \Xpdfcolork ... 26, \Xpdfcolork ... 26, \Xpdfcolork ... 26, \dots$  $\lozenge 26, \Xpdfcolork ... 26, \Xpdfcolork ... 26, \Xpdfcolork ... 26, \dots$  $\pdflastcolorK... 26, \Xpage... 27, \setminus 27, \datat... 27, \datat... 27$  $\pdflastcolorK... 26, \Xpage... 27, \setminus 27, \datat... 27, \datat... 27$  $\pdflastcolorK... 26, \Xpage... 27, \setminus 27, \datat... 27, \datat... 27$  $\pdflastcolorK... 26, \Xpage... 27, \setminus 27, \datat... 27, \datat... 27$  $\pdflastcolorK... 26, \Xpage... 27, \setminus 27, \datat... 27, \datat... 27$  $\pdflastcolorK... 26, \Xpage... 27, \setminus 27, \datat... 27, \datat... 27$  $\pdflastcolorK... 26, \Xpage... 27, \setminus 27, \datat... 27, \datat... 27$  $\pdflastcolorK... 26, \Xpage... 27, \setminus 27, \datat... 27, \datat... 27$ [3.16](#page-26-5) Klikací odkazy . . . . . . . . . . . . . . . . . . . . . . . . . . . . . . . . . . . . . . . . . . . . . . . . . . . . . . . . . . . . . . . [27](#page-26-1)  $\text{destructive} \dots 27, \dest - 27, \dest ... 27, \link ... 28, \urllink ... 28,$  $\text{destructive} \dots 27, \dest - 27, \dest ... 27, \link ... 28, \urllink ... 28,$  $\text{destructive} \dots 27, \dest - 27, \dest ... 27, \link ... 28, \urllink ... 28,$  $\text{destructive} \dots 27, \dest - 27, \dest ... 27, \link ... 28, \urllink ... 28,$  $\text{destructive} \dots 27, \dest - 27, \dest ... 27, \link ... 28, \urllink ... 28,$  $\text{destructive} \dots 27, \dest - 27, \dest ... 27, \link ... 28, \urllink ... 28,$  $\text{destructive} \dots 27, \dest - 27, \dest ... 27, \link ... 28, \urllink ... 28,$  $\text{destructive} \dots 27, \dest - 27, \dest ... 27, \link ... 28, \urllink ... 28,$  $\text{destructive} \dots 27, \dest - 27, \dest ... 27, \link ... 28, \urllink ... 28,$  $\text{destructive} \dots 27, \dest - 27, \dest ... 27, \link ... 28, \urllink ... 28,$  $\text{destructive} \dots 27, \dest - 27, \dest ... 27, \link ... 28, \urllink ... 28,$  $\text{destructive} \dots 27, \dest - 27, \dest ... 27, \link ... 28, \urllink ... 28,$  $\text{destructive} \dots 27, \dest - 27, \dest ... 27, \link ... 28, \urllink ... 28,$  $\url ... 28, \to 28, \to 28, \psi ... 28, \citelink ... 28, \reflink ... 28,$  $\url ... 28, \to 28, \to 28, \psi ... 28, \citelink ... 28, \reflink ... 28,$  $\url ... 28, \to 28, \to 28, \psi ... 28, \citelink ... 28, \reflink ... 28,$  $\url ... 28, \to 28, \to 28, \psi ... 28, \citelink ... 28, \reflink ... 28,$  $\url ... 28, \to 28, \to 28, \psi ... 28, \citelink ... 28, \reflink ... 28,$  $\url ... 28, \to 28, \to 28, \psi ... 28, \citelink ... 28, \reflink ... 28,$  $\url ... 28, \to 28, \to 28, \psi ... 28, \citelink ... 28, \reflink ... 28,$  $\url ... 28, \to 28, \to 28, \psi ... 28, \citelink ... 28, \reflink ... 28,$  $\url ... 28, \to 28, \to 28, \psi ... 28, \citelink ... 28, \reflink ... 28,$  $\url ... 28, \to 28, \to 28, \psi ... 28, \citelink ... 28, \reflink ... 28,$ [\ulink](#page-27-8) . . . [28](#page-27-1), [\hyperlinks](#page-27-9) . . . [28](#page-27-1), [\pdfborder](#page-27-10) . . . [28](#page-27-1) [3.17](#page-28-0) Outlines – obsah v záložce PDF dokumentu . . . . . . . . . . . . . . . . . . . . . . . . . . . . . . . . . . . . . [29](#page-28-1)  $\outlines \dots 29, \ outlines \dots 29, \ addone 0 \dots 29, \ outlines B \dots 30,$  $\outlines \dots 29, \ outlines \dots 29, \ addone 0 \dots 29, \ outlines B \dots 30,$  $\outlines \dots 29, \ outlines \dots 29, \ addone 0 \dots 29, \ outlines B \dots 30,$  $\outlines \dots 29, \ outlines \dots 29, \ addone 0 \dots 29, \ outlines B \dots 30,$  $\outlines \dots 29, \ outlines \dots 29, \ addone 0 \dots 29, \ outlines B \dots 30,$  $\outlines \dots 29, \ outlines \dots 29, \ addone 0 \dots 29, \ outlines B \dots 30,$  $\outlines \dots 29, \ outlines \dots 29, \ addone 0 \dots 29, \ outlines B \dots 30,$  $\outlines \dots 29, \ outlines \dots 29, \ addone 0 \dots 29, \ outlines B \dots 30,$  $\outlinelevel$  . . [30,](#page-29-1)  $\setminus$  [30](#page-29-1),  $\to$  40,  $\setminus$  30,  $\setminus$  30,  $\setminus$  30, [\insertoutline](#page-29-6) . . . [30](#page-29-1) [3.18](#page-30-0) Verbatim . . . . . . . . . . . . . . . . . . . . . . . . . . . . . . . . . . . . . . . . . . . . . . . . . . . . . . . . . . . . . . . . . . . [31](#page-30-1) [\ttline](#page-30-2) . . . [31](#page-30-1), [\viline](#page-30-3) . . . 31, [\vifile](#page-30-4)  $...$  [31,](#page-30-1) [\setverb](#page-30-5)  $...$  31, [\begtt](#page-30-6)  $...$  31, [\testparA](#page-30-7) . . . [31,](#page-30-1) [\testparB](#page-30-8) . . . 31, [\testparC](#page-30-9) . . . [31](#page-30-1), [\activettchar](#page-30-10) . . . 31,  $\verb+\verbinput...31+, \verb+\virtilename...31+, \verb+\skip+perblax...31+, \verb+\winolines...32+,$  $\verb+\verbinput...31+, \verb+\virtilename...31+, \verb+\skip+perblax...31+, \verb+\winolines...32+,$  $\verb+\verbinput...31+, \verb+\virtilename...31+, \verb+\skip+perblax...31+, \verb+\winolines...32+,$  $\verb+\verbinput...31+, \verb+\virtilename...31+, \verb+\skip+perblax...31+, \verb+\winolines...32+,$  $\verb+\verbinput...31+, \verb+\virtilename...31+, \verb+\skip+perblax...31+, \verb+\winolines...32+,$  $\vidolines ... 32, \viscanparameter ... 32, \viscanplus ... 32, \viscanminus ... 32,$  $\vidolines ... 32, \viscanparameter ... 32, \viscanplus ... 32, \viscanminus ... 32,$  $\vidolines ... 32, \viscanparameter ... 32, \viscanplus ... 32, \viscanminus ... 32,$  $\vidolines ... 32, \viscanparameter ... 32, \viscanplus ... 32, \viscanminus ... 32,$  $\vidolines ... 32, \viscanparameter ... 32, \viscanplus ... 32, \viscanminus ... 32,$  $\vidolines ... 32, \viscanparameter ... 32, \viscanplus ... 32, \viscanminus ... 32,$  $\vidolines ... 32, \viscanparameter ... 32, \viscanplus ... 32, \viscanminus ... 32,$  $\vidolines ... 32, \viscanparameter ... 32, \viscanplus ... 32, \viscanminus ... 32,$  $\vidolines ... 32, \viscanparameter ... 32, \viscanplus ... 32, \viscanminus ... 32,$  $\vidolines ... 32, \viscanparameter ... 32, \viscanplus ... 32, \viscanminus ... 32,$  $\vidolines ... 32, \viscanparameter ... 32, \viscanplus ... 32, \viscanminus ... 32,$  $\vidolines ... 32, \viscanparameter ... 32, \viscanplus ... 32, \viscanminus ... 32,$  $\overbinbinput ... 32, \vireadline ... 33, \viprintline ... 33$  $\overbinbinput ... 32, \vireadline ... 33, \viprintline ... 33$  $\overbinbinput ... 32, \vireadline ... 33, \viprintline ... 33$  $\overbinbinput ... 32, \vireadline ... 33, \viprintline ... 33$  $\overbinbinput ... 32, \vireadline ... 33, \viprintline ... 33$  $\overbinbinput ... 32, \vireadline ... 33, \viprintline ... 33$  $\overbinbinput ... 32, \vireadline ... 33, \viprintline ... 33$  $\overbinbinput ... 32, \vireadline ... 33, \viprintline ... 33$  $\overbinbinput ... 32, \vireadline ... 33, \viprintline ... 33$  $\overbinbinput ... 32, \vireadline ... 33, \viprintline ... 33$ [3.19](#page-32-3) Jednoduchá tabulka . . . . . . . . . . . . . . . . . . . . . . . . . . . . . . . . . . . . . . . . . . . . . . . . . . . . . . . . . . [33](#page-32-1)  $\tabdata \ldots 33, \tabstrutA \ldots 33, \colnum \ldots 33, \dolinedata \ldots 33, \vvelet \ldots 34,$  $\tabdata \ldots 33, \tabstrutA \ldots 33, \colnum \ldots 33, \dolinedata \ldots 33, \vvelet \ldots 34,$  $\tabdata \ldots 33, \tabstrutA \ldots 33, \colnum \ldots 33, \dolinedata \ldots 33, \vvelet \ldots 34,$  $\tabdata \ldots 33, \tabstrutA \ldots 33, \colnum \ldots 33, \dolinedata \ldots 33, \vvelet \ldots 34,$  $\tabdata \ldots 33, \tabstrutA \ldots 33, \colnum \ldots 33, \dolinedata \ldots 33, \vvelet \ldots 34,$  $\tabdata \ldots 33, \tabstrutA \ldots 33, \colnum \ldots 33, \dolinedata \ldots 33, \vvelet \ldots 34,$  $\tabdata \ldots 33, \tabstrutA \ldots 33, \colnum \ldots 33, \dolinedata \ldots 33, \vvelet \ldots 34,$  $\tabdata \ldots 33, \tabstrutA \ldots 33, \colnum \ldots 33, \dolinedata \ldots 33, \vvelet \ldots 34,$  $\tabdata \ldots 33, \tabstrutA \ldots 33, \colnum \ldots 33, \dolinedata \ldots 33, \vvelet \ldots 34,$  $\tabdata \ldots 33, \tabstrutA \ldots 33, \colnum \ldots 33, \dolinedata \ldots 33, \vvelet \ldots 34,$  $\tabdata \ldots 33, \tabstrutA \ldots 33, \colnum \ldots 33, \dolinedata \ldots 33, \vvelet \ldots 34,$  $\tabdata \ldots 33, \tabstrutA \ldots 33, \colnum \ldots 33, \dolinedata \ldots 33, \vvelet \ldots 34,$ [\table](#page-33-2)  $... 34$  $... 34$ , [\scantabdata](#page-33-3) . . . [34,](#page-33-1) [\tabdeclarec](#page-33-4) . . . 34, [\tabdeclarel](#page-33-5) . . . 34,  $\tabdeclarer ... 34, \n $\tabla x + 34, \nabla x + 34, \nabla x$  $\tabdeclarer ... 34, \n $\tabla x + 34, \nabla x + 34, \nabla x$  $\tabdeclarer ... 34, \n $\tabla x + 34, \nabla x + 34, \nabla x$  $\tabdeclarer ... 34, \n $\tabla x + 34, \nabla x + 34, \nabla x$  $\tabdeclarer ... 34, \n $\tabla x + 34, \nabla x + 34, \nabla x$  $\tabdeclarer ... 34, \n $\tabla x + 34, \nabla x + 34, \nabla x$$$$$$$ [\addtabvrule](#page-33-10)  $... 34$ , [\crl](#page-34-0)  $... 35$  $... 35$ , [\crll](#page-34-2)  $... 35$ , [\crli](#page-34-3)  $... 35$ , [\tablinefil](#page-34-4)  $... 35$ , [\tabvvline](#page-34-5) ...  $35$ , [\dditem](#page-34-6) ...  $35$ , \transition [\tskip](#page-34-8) ... 35, [\tskipA](#page-34-9) ... 35,  $\lvert \nu \rvert$ ... [35](#page-34-1),  $\lvert \nu \rvert$ ... [35,](#page-34-1)  $\lvert \nu \rvert$ ... 35,  $\lvert \nu \rvert$ ... 35,  $\lvert \nu \rvert$ ... 35,  $\lvert \nu \rvert$ ... 35 [3.20](#page-35-0) Vložení obrázku . . . . . . . . . . . . . . . . . . . . . . . . . . . . . . . . . . . . . . . . . . . . . . . . . . . . . . . . . . . . . [36](#page-35-1)  $\pi$ cw . . . [36,](#page-35-1) [\inspic](#page-35-3) . . . [36](#page-35-1) [3.21](#page-35-4) PDF transformace . . . . . . . . . . . . . . . . . . . . . . . . . . . . . . . . . . . . . . . . . . . . . . . . . . . . . . . . . . . [36](#page-35-1)  $\pdfscale{\ldots}$  $\pdfscale{\ldots}$  . . [36,](#page-35-1)  $\pdfrotate...36$  $\pdfrotate...36$  $\pdfrotate...36$ ,  $\pdfrotate...36$ ,  $\small\bf$  . . 36,  $\small\bf$  . . 36, [\smallsin](#page-35-9) . . 36 [3.22](#page-36-0) Poznámky pod čarou a na okraji stránek . . . . . . . . . . . . . . . . . . . . . . . . . . . . . . . . . . . . . . . . [37](#page-36-1)  $\mathcal{S}, \mathcal{S}, \mathcal{$  $\theta \ldots 38, \lozenge \ldots 38, \th$  $\theta \ldots 38, \lozenge \ldots 38, \th$  $\theta \ldots 38, \lozenge \ldots 38, \th$  $\theta \ldots 38, \lozenge \ldots 38, \th$  $\theta \ldots 38, \lozenge \ldots 38, \th$  $\mathcal{S}$ ,  $\mathcal{S}$ ,  $\mathcal{S}$ ,  $\mathcal{S}$ ,  $\mathcal{S}$ ,  $\mathcal{S}$ [3.23](#page-38-3) Bibliografické reference . . . . . . . . . . . . . . . . . . . . . . . . . . . . . . . . . . . . . . . . . . . . . . . . . . . . . . . [39](#page-38-1)  $\a$ uxfile . . [39,](#page-38-1) [\bibnum](#page-38-5) . . . [39](#page-38-1), [\lastcitenum](#page-38-6) . . 39, [\cite](#page-38-7) . . . 39, [\citeA](#page-38-8) . . . 39,  $\citeer: 39, \n 100000; 39, \n 201.39, \n 39, \n 40, \n 40, \n 50.40, \n 60.40, \n 70.40, \n 80.40, \n 90.40, \n 10.40, \n 11.40, \n 12.40, \n 13.40, \n 14.40, \n 15.40, \n 16.40, \n 17.40, \n 18.40, \n 19.40, \n 10.40, \n 10.40, \n 11.40, \n 12.40$  $\citeer: 39, \n 100000; 39, \n 201.39, \n 39, \n 40, \n 40, \n 50.40, \n 60.40, \n 70.40, \n 80.40, \n 90.40, \n 10.40, \n 11.40, \n 12.40, \n 13.40, \n 14.40, \n 15.40, \n 16.40, \n 17.40, \n 18.40, \n 19.40, \n 10.40, \n 10.40, \n 11.40, \n 12.40$  $\citeer: 39, \n 100000; 39, \n 201.39, \n 39, \n 40, \n 40, \n 50.40, \n 60.40, \n 70.40, \n 80.40, \n 90.40, \n 10.40, \n 11.40, \n 12.40, \n 13.40, \n 14.40, \n 15.40, \n 16.40, \n 17.40, \n 18.40, \n 19.40, \n 10.40, \n 10.40, \n 11.40, \n 12.40$  $\citeer: 39, \n 100000; 39, \n 201.39, \n 39, \n 40, \n 40, \n 50.40, \n 60.40, \n 70.40, \n 80.40, \n 90.40, \n 10.40, \n 11.40, \n 12.40, \n 13.40, \n 14.40, \n 15.40, \n 16.40, \n 17.40, \n 18.40, \n 19.40, \n 10.40, \n 10.40, \n 11.40, \n 12.40$  $\citeer: 39, \n 100000; 39, \n 201.39, \n 39, \n 40, \n 40, \n 50.40, \n 60.40, \n 70.40, \n 80.40, \n 90.40, \n 10.40, \n 11.40, \n 12.40, \n 13.40, \n 14.40, \n 15.40, \n 16.40, \n 17.40, \n 18.40, \n 19.40, \n 10.40, \n 10.40, \n 11.40, \n 12.40$  $\citeer: 39, \n 100000; 39, \n 201.39, \n 39, \n 40, \n 40, \n 50.40, \n 60.40, \n 70.40, \n 80.40, \n 90.40, \n 10.40, \n 11.40, \n 12.40, \n 13.40, \n 14.40, \n 15.40, \n 16.40, \n 17.40, \n 18.40, \n 19.40, \n 10.40, \n 10.40, \n 11.40, \n 12.40$  $\citeer: 39, \n 100000; 39, \n 201.39, \n 39, \n 40, \n 40, \n 50.40, \n 60.40, \n 70.40, \n 80.40, \n 90.40, \n 10.40, \n 11.40, \n 12.40, \n 13.40, \n 14.40, \n 15.40, \n 16.40, \n 17.40, \n 18.40, \n 19.40, \n 10.40, \n 10.40, \n 11.40, \n 12.40$  $\printdashcite... 40, \docite... 40, \shortcitations... 40, \bib ... 41, \wbib ... 41,$  $\printdashcite... 40, \docite... 40, \shortcitations... 40, \bib ... 41, \wbib ... 41,$ [\Xbib](#page-40-3) ... [41,](#page-40-1) [\addcitelist](#page-40-4) ... 41, [\citelist](#page-40-5) ... 41, [\writeaux](#page-40-6) ... 41, [\writeXcite](#page-40-7) ... 41,  $\boldsymbol{\alpha \ldots 41}$ ,  $\boldsymbol{\alpha \ldots 42}$ ,  $\boldsymbol{\alpha \ldots 42}$ ,  $\boldsymbol{\alpha \ldots 42}$ 

<span id="page-2-1"></span>1 Úvod OPmac  $\readbbifile ... 42, \bibitem... 42, \bibitemB ... 42, \bibitemC ... 42, \bibitemD ... 42,$  $\readbbifile ... 42, \bibitem... 42, \bibitemB ... 42, \bibitemC ... 42, \bibitemD ... 42,$  $\readbbifile ... 42, \bibitem... 42, \bibitemB ... 42, \bibitemC ... 42, \bibitemD ... 42,$  $\readbbifile ... 42, \bibitem... 42, \bibitemB ... 42, \bibitemC ... 42, \bibitemD ... 42,$  $\readbbifile ... 42, \bibitem... 42, \bibitemB ... 42, \bibitemC ... 42, \bibitemD ... 42,$  $\readbbifile ... 42, \bibitem... 42, \bibitemB ... 42, \bibitemC ... 42, \bibitemD ... 42,$  $\readbbifile ... 42, \bibitem... 42, \bibitemB ... 42, \bibitemC ... 42, \bibitemD ... 42,$  $\readbbifile ... 42, \bibitem... 42, \bibitemB ... 42, \bibitemC ... 42, \bibitemD ... 42,$  $\readbbifile ... 42, \bibitem... 42, \bibitemB ... 42, \bibitemC ... 42, \bibitemD ... 42,$  $\readbbifile ... 42, \bibitem... 42, \bibitemB ... 42, \bibitemC ... 42, \bibitemD ... 42,$  $\readbbifile ... 42, \bibitem... 42, \bibitemB ... 42, \bibitemC ... 42, \bibitemD ... 42,$  $\readbbifile ... 42, \bibitem... 42, \bibitemB ... 42, \bibitemC ... 42, \bibitemD ... 42,$  $\readbbifile ... 42, \bibitem... 42, \bibitemB ... 42, \bibitemC ... 42, \bibitemD ... 42,$  $\genbb 1... 43, \nusebb1... 43, \nXcite... 44$  $\genbb 1... 43, \nusebb1... 43, \nXcite... 44$  $\genbb 1... 43, \nusebb1... 43, \nXcite... 44$  $\genbb 1... 43, \nusebb1... 43, \nXcite... 44$  $\genbb 1... 43, \nusebb1... 43, \nXcite... 44$  $\genbb 1... 43, \nusebb1... 43, \nXcite... 44$ [3.24](#page-43-2) Úprava output rutiny . . . . . . . . . . . . . . . . . . . . . . . . . . . . . . . . . . . . . . . . . . . . . . . . . . . . . . . . . [44](#page-43-1)  $\op {\tt \open{opacoutput \dots \space 44, \verb|doprotect \dots \space 44, \verb|propage \dots \space 44, \verb|dobrotline \dots \space 44, \verb|dobrotect \dots \space 44, \verb|dobrotect \dots \space 44, \verb|dobrotect \dots \space 44, \verb|dobrotect \dots \space 44, \verb|dobrotect \dots \space 44, \verb|dobrotect \dots \space 44, \verb|dobrotect \dots \space 44, \verb|dobrotect \dots \space 44, \verb|dobrotect \dots \space 44, \verb|dobrotect \dots \space 44, \verb|dobrotect \dots$  $\op {\tt \open{opacoutput \dots \space 44, \verb|doprotect \dots \space 44, \verb|propage \dots \space 44, \verb|dobrotline \dots \space 44, \verb|dobrotect \dots \space 44, \verb|dobrotect \dots \space 44, \verb|dobrotect \dots \space 44, \verb|dobrotect \dots \space 44, \verb|dobrotect \dots \space 44, \verb|dobrotect \dots \space 44, \verb|dobrotect \dots \space 44, \verb|dobrotect \dots \space 44, \verb|dobrotect \dots \space 44, \verb|dobrotect \dots \space 44, \verb|dobrotect \dots$  $\op {\tt \open{opacoutput \dots \space 44, \verb|doprotect \dots \space 44, \verb|propage \dots \space 44, \verb|dobrotline \dots \space 44, \verb|dobrotect \dots \space 44, \verb|dobrotect \dots \space 44, \verb|dobrotect \dots \space 44, \verb|dobrotect \dots \space 44, \verb|dobrotect \dots \space 44, \verb|dobrotect \dots \space 44, \verb|dobrotect \dots \space 44, \verb|dobrotect \dots \space 44, \verb|dobrotect \dots \space 44, \verb|dobrotect \dots \space 44, \verb|dobrotect \dots$  $\op {\tt \open{opacoutput \dots \space 44, \verb|doprotect \dots \space 44, \verb|propage \dots \space 44, \verb|dobrotline \dots \space 44, \verb|dobrotect \dots \space 44, \verb|dobrotect \dots \space 44, \verb|dobrotect \dots \space 44, \verb|dobrotect \dots \space 44, \verb|dobrotect \dots \space 44, \verb|dobrotect \dots \space 44, \verb|dobrotect \dots \space 44, \verb|dobrotect \dots \space 44, \verb|dobrotect \dots \space 44, \verb|dobrotect \dots \space 44, \verb|dobrotect \dots$  $\op {\tt \open{opacoutput \dots \space 44, \verb|doprotect \dots \space 44, \verb|propage \dots \space 44, \verb|dobrotline \dots \space 44, \verb|dobrotect \dots \space 44, \verb|dobrotect \dots \space 44, \verb|dobrotect \dots \space 44, \verb|dobrotect \dots \space 44, \verb|dobrotect \dots \space 44, \verb|dobrotect \dots \space 44, \verb|dobrotect \dots \space 44, \verb|dobrotect \dots \space 44, \verb|dobrotect \dots \space 44, \verb|dobrotect \dots \space 44, \verb|dobrotect \dots$ [3.25](#page-43-7) Okraje . . . . . . . . . . . . . . . . . . . . . . . . . . . . . . . . . . . . . . . . . . . . . . . . . . . . . . . . . . . . . . . . . . . . . [44](#page-43-1)  $\pgwidth... 44, \ppheight... 44, \shiftoffset... 44, \margins... 45, \rbmargin... 45,$  $\pgwidth... 44, \ppheight... 44, \shiftoffset... 44, \margins... 45, \rbmargin... 45,$  $\pgwidth... 44, \ppheight... 44, \shiftoffset... 44, \margins... 45, \rbmargin... 45,$  $\pgwidth... 44, \ppheight... 44, \shiftoffset... 44, \margins... 45, \rbmargin... 45,$  $\pgwidth... 44, \ppheight... 44, \shiftoffset... 44, \margins... 45, \rbmargin... 45,$  $\pgwidth... 44, \ppheight... 44, \shiftoffset... 44, \margins... 45, \rbmargin... 45,$  $\pgwidth... 44, \ppheight... 44, \shiftoffset... 44, \margins... 45, \rbmargin... 45,$  $\pgwidth... 44, \ppheight... 44, \shiftoffset... 44, \margins... 45, \rbmargin... 45,$  $\pgwidth... 44, \ppheight... 44, \shiftoffset... 44, \margins... 45, \rbmargin... 45,$  $\pgwidth... 44, \ppheight... 44, \shiftoffset... 44, \margins... 45, \rbmargin... 45,$  $\pgwidth... 44, \ppheight... 44, \shiftoffset... 44, \margins... 45, \rbmargin... 45,$  $\pgwidth... 44, \ppheight... 44, \shiftoffset... 44, \margins... 45, \rbmargin... 45,$  $\pgwidth... 44, \ppheight... 44, \shiftoffset... 44, \margins... 45, \rbmargin... 45,$  $\verb+\setpage+ in terms ... 45, \verb+\setpage+ in the image is a set of 46, \verb+\setpage+ in the image is a set of 46. %$  $\verb+\setpage+ in terms ... 45, \verb+\setpage+ in the image is a set of 46, \verb+\setpage+ in the image is a set of 46. %$  $\verb+\setpage+ in terms ... 45, \verb+\setpage+ in the image is a set of 46, \verb+\setpage+ in the image is a set of 46. %$  $\verb+\setpage+ in terms ... 45, \verb+\setpage+ in the image is a set of 46, \verb+\setpage+ in the image is a set of 46. %$  $\verb+\setpage+ in terms ... 45, \verb+\setpage+ in the image is a set of 46, \verb+\setpage+ in the image is a set of 46. %$  $\verb+\setpage+ in terms ... 45, \verb+\setpage+ in the image is a set of 46, \verb+\setpage+ in the image is a set of 46. %$  $\verb+\setpage+ in terms ... 45, \verb+\setpage+ in the image is a set of 46, \verb+\setpage+ in the image is a set of 46. %$ [\truedimen](#page-45-3) . . . [46](#page-45-1) [3.26](#page-45-4) Závěr . . . . . . . . . . . . . . . . . . . . . . . . . . . . . . . . . . . . . . . . . . . . . . . . . . . . . . . . . . . . . . . . . . . . . . . [46](#page-45-1) [4](#page-45-5) Rejstřík . . . . . . . . . . . . . . . . . . . . . . . . . . . . . . . . . . . . . . . . . . . . . . . . . . . . . . . . . . . . . . . . . . . . . . . . . [46](#page-45-1)

# <span id="page-2-0"></span>1 Úvod

OPmac je balík jednoduchých doplňujících maker k plainTEXu umožňující uživatelům základní LaTEXovou funkcionalitu: změny velikosti písma, automatickou tvorbu obsahu a rejstříku, práci s bib databázemi, referencemi, možnost proložení referencí hyperlinkovými odkazy atd.

## <span id="page-2-2"></span>2 Uživatelská dokumentace

Uživatelská dokumentace je zatím v souboru opmac-u.tex a opmac-u.pdf. Do tohoto místa ji zahrnu později a prolinkuji ji s technickou dokumentací.

## <span id="page-2-3"></span>3 Technická dokumentace

Tato část dokumentace je určena pro tvůrce maker, kteří se chtějí zde uvedenými makry inspirovat a případně je přizpůsobit svému požadavku. Předpokládá se znalost TEXu, tj. například aspoň zběžná orientace v TEXbooku naruby. Na tuto knihu je na mnoha místech odkazováno pod zkratkou TBN.

#### <span id="page-2-4"></span><sub>3.1</sub> Základní makra

Na začátku souboru opmac.tex zjistíme, zda není soubor čtený podruhé. V takovém případě čtení odmítneme. Ptáme se na to, zda je definováno makro \OPmacversion, které vzápětí definujeme. Je-li někdo překvapen, proč jsem nepoužil \expandafter\endpinput\fi, může si prostudovat TBN, stranu 358, heslo \endinput.

<span id="page-2-7"></span><span id="page-2-6"></span><span id="page-2-5"></span>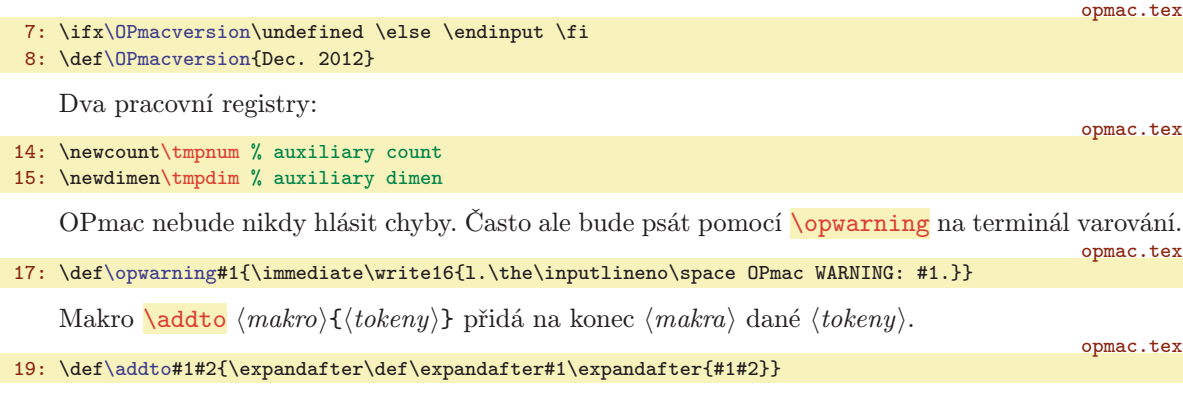

<span id="page-2-9"></span>V OPmac budeme pracovat se seznamem \protectlist, který bude obsahovat makra, jež chceme mít tzv. robustní, tj. chceme, aby se při \write v output rutině neexpandovala. Každému makru v seznamu předchází [\doprotect](#page-43-4), takže seznam [\protectlist](#page-2-10) vypadá takto:

<span id="page-2-10"></span><span id="page-2-8"></span> $\d{doprotect}(makro1) \d{oprotect}(makro2) \ \ldots$ 

<span id="page-2-11"></span>Seznam budeme spouštět v output rutině s tím, že [\doprotect](#page-43-4) tam bude mít význam makra, které zařídí, aby jeho parametr získal význam \relax. Tím bude zabráněno jeho expanzi. Naprogramujeme  $\ad$ protect  $\langle makro \rangle$ , které zařídí vložení  $\langle makro \rangle$  do seznamu.

<sup>\</sup>OPmacversion: 3 \tmpnum: [16](#page-15-1), [20](#page-19-0), [24](#page-23-1)–[25](#page-24-1), [29](#page-28-1)–[30,](#page-29-1) [32](#page-31-1)[–33,](#page-32-1) [37,](#page-36-1) [39](#page-38-1) \tmpdim: [6](#page-5-1)[–8,](#page-7-1) [27,](#page-26-1) [35](#page-34-1)[–37,](#page-36-1) [45](#page-44-1) \opwarning: 3, [6](#page-5-1), [11,](#page-10-1) [13](#page-12-1), [15](#page-14-1), [18,](#page-17-1) [20](#page-19-0), [27,](#page-26-1) [29–](#page-28-1)[32](#page-31-1), [34,](#page-33-1) [36–](#page-35-1)[38](#page-37-1), [40,](#page-39-1) [42–](#page-41-1)[43](#page-42-1), [45](#page-44-1) \addto: 3[–4](#page-3-1), [15](#page-14-1)[–16,](#page-15-1) [18](#page-17-1), [23,](#page-22-1) [34,](#page-33-1) [41](#page-40-1), [44](#page-43-1)[–45](#page-44-1) \protectlist: 3[–4](#page-3-1), [30,](#page-29-1) [44](#page-43-1) \addprotect: [4,](#page-3-1) [6,](#page-5-1) [9](#page-8-1), [30](#page-29-1), [44](#page-43-1)

```
3 Technická dokumentace OPmac
```

```
21: \def\protectlist{}
```

```
\addprotect{\addto\protectlist\doprotect#1}}
```

```
\addprotect<sup>~</sup>
```
<span id="page-3-0"></span>Některá makra budou fungovat jen v pdfTEXu při nastaveném \pdfoutput=1. Připravíme si tedy test \ifpdftex, který pak použijeme při čtení souboru opmac.tex. Test nikdy nebudeme vkládat do maker, takže při čtení souboru opmac.tex už musí být jasné, zda bude výstup směrován do DVI nebo PDF. Pozdější změna \pdfoutput může způsobit potíže.

opmac.tex

opmac.tex

opmac.tex

opmac.tex

```
25: \newif\ifpdftex \pdftextrue
26: \ifx\pdfoutput\undefined \pdftexfalse
27: \else \ifnum\pdfoutput=0 \pdftexfalse \fi \fi
```
Makra **\sdef** a \sxdef umožňují pohodlně definovat kontrolní sekvence ohraničené pomocí \csname...\endcsname.

```
opmac.tex
29: \def\sdef#1{\expandafter\def\csname#1\endcsname}
30: \def\sxdef#1{\expandafter\xdef\csname#1\endcsname}
```
Makro **\adef** umožní nastavit znak na aktivní a rovnou ho definovat, což normálně uvnitř maker není jednoduché (TBN str. 25 a 26). Využijeme toho, že ~ je aktivní znak a pomocí \lccode a \lowercase jej přepíšeme na požadovaný znak. Dostaneme tím aktivní token s požadovanou ASCII hodnotou a tento token definujeme. Pomocí \lccodetiezero vrátíme po přiřazení (tj. po provedení definice) \lccode vlnky na původní hodnotu.

```
32: \def\{1{\lccode'}^{\f*1-\lccode'}\}=13<br>33: \afterassignment\lccodetiezerot\lccodetiezero
34: \lowercase{\def~}%
35 \cdot 3\lccodetiezero{\lccode'\~=0 }
```
<span id="page-3-6"></span>Makrem \isdefined  ${\langle\hat{m}\hat{m}\rangle}$ \iftrue se ptáme, zda je definovaná \csname ${\langle\hat{m}\hat{m}\rangle}$ \endcsname. To závěrečné připojené \iftrue makro sežere, ale uživatel ho píše zejména z toho důvodu, aby mu tato konstrukce fungovala uvnitř vnořených \if..\fi

```
opmac.tex
\isdefined #1#2{\expandafter\ifx \csname#1\endcsname \relax
39: \csname iffalse\expandafter\endcsname
40: \else
41: \csname iftrue\expandafter\endcsname
42: \fi
43: }
```
<span id="page-3-7"></span>Makro  $\iint_{\iota}$ isinlist  $\iint_{\iota}$  (tokeny)  $\iint_{\iota}$ zijstí, zda  $\iota$ tokeny) jsou (jako string) obsaženy v makru  $\langle list \rangle$ . Přitom sežere **\iftrue** ze stejných důvodů, jak je uvedeno před chvílí.

```
44: \def\isinlist#1#2#3{\def\tmp##1#2##2\end{\def\tmp{##2}%
p\empty \csname iffalse\expandafter\endcsname \else
46: \csname iftrue\expandafter\endcsname \fi}%
47: \expandafter\tmp#1#2\end
48: }
```
<span id="page-3-8"></span>Makro \isnextchar hznaki{hco dělat při anoi}{hco dělat při nei} pracuje poněkud odlišně od předchozích maker. Zjistí, zda následující znak je  $\langle znak \rangle$  a pokud ano, vykoná vnitřek první závorky, jinak vykoná vnitřek druhé závorky. Pomocí \futurelet uloží zkoumaný znak do \next a spustí \isnextcharA.

```
opmac.tex
49: \def\isnextchar#1#2#3{\def\tmpa{#2}\def\tmpb{#3}%
50: \let\tmp=#1\futurelet\next\isnextcharA
51: }
52: \def\isnextcharA{\ifx\tmp\next\expandafter\tmpa\else\expandafter\tmpb\fi}
```
<sup>\</sup>ifpdftex: 4, [26–](#page-25-1)[27](#page-26-1), [29,](#page-28-1) [31,](#page-30-1) [36](#page-35-1)–[37](#page-36-1) \sdef: 4, [9](#page-8-1)–[10](#page-9-1), [14](#page-13-1), [18,](#page-17-1) [20](#page-19-0), [41,](#page-40-1) [43,](#page-42-1) [45](#page-44-1) \sxdef: 4, [10](#page-9-1)[–11,](#page-10-1) [16](#page-15-1), [27,](#page-26-1) [29](#page-28-1), [38](#page-37-1)–[40](#page-39-1) \adef: 4, [14](#page-13-1), [28,](#page-27-1) [31](#page-30-1)–[33](#page-32-1) \lccodetiezero: 4 \isdefined: 4, [11](#page-10-1), [13,](#page-12-1) [16](#page-15-1), [27](#page-26-1)[–30,](#page-29-1) [37](#page-36-1)–[39](#page-38-1), [43,](#page-42-1) [45](#page-44-1) \isinlist: 4, [18](#page-17-1), [41,](#page-40-1) [43](#page-42-1) \isnextchar: 4, [42](#page-41-1) \isnextcharA: 4

<span id="page-4-1"></span><span id="page-4-0"></span>Předefinujeme makro **\uv** z CSplainu. Tam je toto makro navrženo tak, aby mohlo mít za svůj parametr verbatim text. Důsledkem toho nefunguje správně kerning. Považuji za lepší mít správně kerning a případné uvozování verbatim textů řešit třeba pomocí \clqq...\crqq.

opmac.tex

opmac.tex

#### 54: \def[\uv#](#page-4-0)1{\clqq#1\crqq}

Knuth v souboru plain.tex zanechal řídicí sekvenci \\ v provizorním stavu (cvičení: podívejte se v jakém). Domnívám se, že je lepší ji dát jednoznačný význam \undefined. Některým uživatelům totiž může OPmac připomínat LaTEX a není tedy vyloučeno, že je napadne psát \\. Měli by na to dostat jednoznačnou odpověď: undefined control sequence.

```
55: \let\\=\undefined
```
Do pracovního souboru určeného k novému načtení budeme chtít vložit komentáře za znakem procento. K tomu potřebujeme mít procento jako obyčejný znak kategorie 12. Na tento znak se v našem kódu překlopí otazník, Takže \percent expanduje na znak procento s kategorií 12.

```
56: {\lccode'\?='\% \lowercase{\gdef\percent{?}}}
```
Makro plainTEXu \, funguje jen v matematické sazbě. Uživatel bude chtít makro často použít například mezi číslem a jednotkou v textovém módu: 5\,mm, takže makro předefinujeme.

```
57: \def\,{\ifmmode \mskip\thinmuskip \else \kern.166em \fi}
```
## <span id="page-4-3"></span>3.2 Globální parametry

Zakážeme vdovy a sirotky a dále nastavíme registry pro listingy tiskového materiálu na smysluplnější hodnoty, než jsou implicitní.

- 62: \widowpenalty=10000
- 63: \clubpenalty=10000
- 64: \showboxdepth=7
- 65: \showboxbreadth=30

Následující makra a registry ovlivní chování klíčových maker OPmac způsobem, jak je popsáno v komentářích. Mnohé z těchto maker a registrů byly zmíněny v uživatelské dokumentaci.

```
67: \newdimen\iindent \iindent=\parindent
68: % indentation of items, TOC, captions, list of bib. references
69: \newdimen\ttindent \ttindent=\parindent
70: % indentation in \begtt...\endtt and \verbinput
71:
\begtt\verbinput
73: \mathchardef\ttpenalty=100 % penalty between lines in \begtt, \verbinput
74: \def\tthook{} % hook in \begtt, \verbinput
75: \def\intthook{} % hook in in-text verbatim
76:
77: \def\iiskip{\medskip} % space above and below \begitems...\enditems
78: \def\bibskip{\smallskip} % space between bibitems
79:
\table
\table item
\table item
83: \def\vvkern{1pt} % space between vertical lines
84: \def\hhkern{1pt} % space between horizontal lines
85:<br>86: \def\multiskip{\medskip}
                         \begmulti..\endmulti
87: \newdimen\colsep \colsep=2em % space between columns
88:
89: \newdimen\mnoteindent \mnoteindent=10pt % ditance between mnote and text
90: \newdimen\mnotesize \mnotesize=20mm % the width of the mnote paragraph
```
<span id="page-4-20"></span><span id="page-4-19"></span><span id="page-4-18"></span><span id="page-4-17"></span><span id="page-4-16"></span><span id="page-4-15"></span><span id="page-4-14"></span><span id="page-4-13"></span>\uv: 5 \percent: 5, [10,](#page-9-1) [42](#page-41-1) \iindent: 5, [13–](#page-12-1)[15](#page-14-1), [19,](#page-18-1) [41](#page-40-1)–[43](#page-42-1) \ttindent: 5, [31](#page-30-1)[–33](#page-32-1) \ttskip: [31,](#page-30-1) [33](#page-32-1) \ttpenalty: [31,](#page-30-1) [33](#page-32-1) \tthook: [31](#page-30-1)[–33](#page-32-1) \intthook: [31](#page-30-1) \iiskip: [14](#page-13-1) \bibskip: [41](#page-40-1)–[43](#page-42-1) \tabstrut: [33](#page-32-1)–[35](#page-34-1) \tabiteml: [34](#page-33-1) \tabitemr: [34](#page-33-1) \vvkern: [34](#page-33-1)–[36](#page-35-1) \hhkern: [35](#page-34-1)[–36](#page-35-1) \multiskip: [24](#page-23-1) \colsep: 5, 24-[25](#page-24-1) \mnoteindent: 5, [38](#page-37-1) \mnotesize: 5, 38

opmac.tex

opmac.tex

opmac.tex

opmac.tex

```
91:
92: \def\picdir{} % the directory with picture files
\usebibtex\usebbl macros
\chaphook{} % hook in \chap
\sechook{} % hook in \sec
\secchook{} % hook in \secc
97: \def\cnvhook{} % hook before conversion of outlines
98: \def\pghook{} % hook in \output rutine
```
#### <span id="page-5-9"></span><span id="page-5-8"></span><span id="page-5-7"></span><span id="page-5-6"></span> $\frac{3.3}{ }$  Loga

V logu **\OPmac** je pomocí **[\thefontscale](#page-7-8)** zvětšeno písmeno O. Logo **\CS** je přepsáno beze změny z CSTEXu. Tím snadno vytvoříme i logo \csplain.

```
103: \def\OPmac{\leavevmode
{\thefontscale\em mac}}
105: \def\CS{$\cal C$\kern-.1667em\lower.5ex\hbox{$\cal S$}}
106: \def\csplain{\CS plain}
```
<span id="page-5-12"></span>Troufám si tvrdit, že logo **\LaTeX** (ačkoli je plainT<sub>E</sub>Xisté asi moc nebudou potřebovat) je v následujícím kódu daleko lépe řešeno, než v samotném LaT<sub>E</sub>Xu. Počítá totiž ve spolupráci s makrem \slantcorr i se sklonem písma při usazování zmenšeného A.

```
opmac.tex
108: \def\LaTeX{\tmpdim=.42ex L\kern-.36em \kern\slantcorr % slant correction
\tmpdim\thefontscale[710]A}%
\slantcorr \TeX}
\slantcorrr\ignorept\tmpdim}
```
Loga se občas mohou vyskytnout v nadpisech. Zabezpečíme je tedy proti rozboření při zápisu do REF souboru. opmac.tex

113: [\addprotect](#page-2-11)\TeX \addprotect[\OPmac](#page-5-9) \addprotect[\CS](#page-5-10) \addprotect[\LaTeX](#page-5-12)

opmac.tex

<span id="page-5-10"></span>opmac.tex

## <span id="page-5-14"></span>3.4 Velikosti fontů, řádkování

<span id="page-5-17"></span><span id="page-5-16"></span>CSplain od verze  $\langle Nov. 2012 \rangle$  definuje makro **\resizefont**  $\langle font selector \rangle$ , které změní velikost fontu daného svým přepínačem a tento změněný font si ponechá stejný přepínač. Změna velikosti je dána obsahem makra \sizespec. Tam může být například napsáno at13pt nebo scaled800. Dále CSplain definuje makro \resizeall, které změní velikost fontů s registrovanými přepínači. Registrování se provádí makrem \regfont. Implicitně jsou registrovány přepínače \tenrm, \tenit, \tenbf, \tenbi, a \tentt. Do nových velikostí tedy půjdeme se starými názvy přepínačů \ten $\langle n\check{e}co \rangle$  a to slovo ten budeme chápat jen jako historický relikt, který nám ovšem napoví, že kontrolní sekvence je fontovým přepínačem.

<span id="page-5-18"></span>OPmac si zjistí, zda je definovaný [\regfont](#page-5-18). Pokud ne, upozorní na starou verzi CSplainu na terminálu a potřebná makra si definuje. Je to kopie kódu ze souboru csfontsm.tex z balíčku CSplain.

```
118: \ifx\regfont\undefined
119: \opwarning{csplain version <Nov. 2012> or later is recommended}
120: % macros from csplain, file csfontsm.tex:
121: \font\tenbi=csbxti10 \def\bi{\tenbi}
\sizespec{}
123: \def\resizefont #1{\expandafter
124: \font\expandafter#1\expandafter\resizefontskipat\fontname#1 \relax}
\regfont\resizeall\expandafter{%
126: \resizeall \resizefont#1}}
\resizeall{}
128: \regfont\tenrm \regfont\tenit \regfont\tenbf \regfont\tenbi \regfont\tentt
129: \fi
```
Implicitně jsou zavedeny CSfonty, takže k nim přidáme AMS fonty z ams-math.tex, které vizuálně odpovídají. Později si může uživatel zavést jiné makro (např. tx-math.tex) a zavede si třeba i jiné

\picdir: [36](#page-35-1) \bibtexhook: [42](#page-41-1) \chaphook: [12](#page-11-1) \sechook: 12 \cnvhook: [30](#page-29-1)<br>\pghook: 44-45 \OPmac: 6 \CS: 6 \csplain: 6 \LaTeX: 6 \slantcorr: 6  $\D$ Pmac: 6  $\C$ : 6  $\cosh$  6  $\LaTeX: 6$   $\sl{1antcorr: 6}$  $\verb+\resizefont: 6–8 \sizespec: 6–8 \resizeall: 6–8 \regfont: 6$  $\verb+\resizefont: 6–8 \sizespec: 6–8 \resizeall: 6–8 \regfont: 6$  $\verb+\resizefont: 6–8 \sizespec: 6–8 \resizeall: 6–8 \regfont: 6$ 

<span id="page-6-0"></span>

opmac.tex

opmac.tex

<span id="page-6-7"></span>opmac.tex

opmac.tex

<span id="page-6-1"></span>textové fonty. To nezmění vlastnosti maker v OPmac, pokud nové soubory maker správně předefinují makra \setmathsizes $[\text{x}\times\text{y}\times\text{y}]\$ , \normalmath a \boldmath.

131: \input ams-math % ams-math.tex is in csplain package Nov. 2012 or later

<span id="page-6-3"></span><span id="page-6-2"></span>Po načtení souboru ams-math disponujeme makry regtin na registraci různých metrik pro různé designované velikosti fontů a \whichtfm, které expanduje na svůj parametr nebo na metriku, která je registrována pro velikost \dgsize. Registrace metrik CSfontů je rovněž provedena v sou-boru ams-math.tex. Jak bylo řečeno, makro [\resizefont](#page-5-15)(fontselector) CSplainu změní velikost fontu  $\langle$ fontselector $\rangle$  podle obsahu makra [\sizespec](#page-5-16) (viz soubor csfontsm.tex). Toto makro [\resizefont](#page-5-15) volá pomocné makro **\resizefontskipat** na odstranění "sizespec" z názvu metriky. Toto pomocné makro je v OPmac předefinováno s využitím [\whichtfm](#page-6-2), takže když před voláním makra [\resizefont](#page-5-15) připravíme správnou [\dgsize](#page-6-3), TEX použije metriku designovanou na požadovanou velikost:

<span id="page-6-4"></span>133: \def[\resizefontskipat#](#page-6-4)1 #2\relax{[\whichtfm{](#page-6-2)#1} [\sizespec](#page-5-16)\relax}

Makra [\typosize](#page-6-8), [\fontsizex](#page-6-10), [\textfontsize](#page-6-11), [\setbaselineskip](#page-7-0) požadují zápis parametru bez jednotky. Jednotkou je \ptunit, která je nastavena na 1pt. Uživatel může jednotku změnit (např. [\ptunit=](#page-6-5)1mm při návrhu plakátu). Dále \fontdim je registr, který udává aktuální velikost písma.

<span id="page-6-6"></span><span id="page-6-5"></span>opmac.tex 135: \newdimen[\ptunit](#page-6-5) \ptunit=1pt 136: \newdimen[\fontdim](#page-6-6) [\fontdim](#page-6-6)=10pt

Často budeme potřebovat odstranit jednotku pt ve výpisu \the\*dimen*}. Provedeme to pomocí  $\exp\left\arrows \t{imen}.$  Protože  $\theta$ í znaky pt s kategorií 12, je makro  $\imath$ gnorept definováno trikem přes \lowercase. Z otazníku vznikne p kategorie 12 a z vykřičníku vznikne t.

<span id="page-6-9"></span>138:  ${\lhd}$   $\lhd$   ${\lhd}$   ${\lhd}$ 

<span id="page-6-8"></span>Makra \typosize a \typoscale změní velikosti a nastavují výchozí font \tenrm a výchozí matematiku \normalmath. Nehrajeme si na OFS nebo NFSS, které se snaží ctít naposledy nastavený duktus a variantu. Uživatel si variantu písma a tučný duktus pro matematiku musí nastavit až po zavolání makra na změnu velikosti fontu.

<span id="page-6-10"></span>140: \def[\typosize\[](#page-6-8)#1/#2]{[\fontsizex](#page-6-10)[#1[\]\setbaselineskip\[](#page-7-0)#2]\ignorespaces} 141: \def[\typoscale](#page-6-9)[#1/#2][{\fontscalex\[](#page-7-3)#1][\scalebaselineskip\[](#page-7-5)#2]\ignorespaces}

Makro **\fontsizex** [*\velikost*}] předpokládá svůj parametr bez jednotky. Písmeno x v názvu značí, že makro není v uživatelské dokumentaci. Uživatel totiž může použít [\typosize](#page-6-8)[ $\{velikost\rangle/\}$ ] a třeba ho napadne si nějaké vlastní makro \fontsize definovat. Je-li parametr (velikost) prázdný, makro [\fontsizex](#page-6-10) neudělá nic. Jinak pomocí [\textfontsize](#page-6-11) nastaví velikost textových fontů. Dále zavolá \setmathsizes[\fontsize/.7\fontsize/.5\fontsize], ovšem v parametru musí odstranit jednotky a parametr přichystá pro makro \setmathsizes expandovaný. Příkazem \normalmath nakonec nastaví matematické fonty do nové velikosti.

opmac.tex 143: \def[\fontsizex](#page-6-10)[#1]{\if\$#1\$\else 144: [\textfontsize](#page-6-11)[#1]% 145: [\tmpdim=](#page-2-7)0.7[\fontdim](#page-6-6) \edef\tmpa{\expandafte[r\ignorept\](#page-6-7)th[e\tmpdim](#page-2-7)}% 146: [\tmpdim=](#page-2-7)0.5[\fontdim](#page-6-6) \edef\tmpb{\expandafte[r\ignorept\](#page-6-7)th[e\tmpdim](#page-2-7)}% 147: \edef\tmp{\noexpand\setmathsizes[\expandafter[\ignorept](#page-6-7)\the[\fontdim/](#page-6-6)\tmpa/\tmpb]}% 148: \tmp \normalmath 149: \fi 150: }

<span id="page-6-11"></span>Makro **\textfontsize** [(velikost)] předpokládá svůj parametr bez jednotky. Připojí jednotku [\ptunit](#page-6-5), nastaví [\dgsize](#page-6-3) a [\sizespec](#page-5-16) a zavolá [\resizeall](#page-5-17), což je makro definované v CSplainu, které postupně volá [\resizefont](#page-5-15) na všechny registrované fonty.

opmac.tex

```
151: \def\textfontsize[#1]{\if$#1$\else
152: \fontdim=#1\ptunit
153: \let\dgsize=\fontdim
154: \edef\sizespec{at\the\fontdim}%
```

```
\regtfm \whichtfm: 7 \dgsize: 7–8 \resizefontskipat: 6–7 \ptunit: 7–8 \fontdim: 7–8
\ignorept: 6–8, 37, 46 \typosize: 7, 9, 27 \typoscale: 7, 9, 11, 37–38 \fontsizex: 7–8
\textfontsize: 7–9
```
<span id="page-7-1"></span>155: [\resizeall](#page-5-17) \rm 156: \fi 157: }

<span id="page-7-0"></span>Makro **\setbaselineskip** [(velikost)] předpokládá parametr bez jednotky. Připojí jednotku [\ptunit](#page-6-5) a nastaví \baselineskip bez dodatečné pružnosti. Nastaví další registry, které s \baselineskip souvisejí. Záměrně není nastavena \topskip, \splittopskip, \above/belowdisplayskip. Tyto parametry (globální pro celý dokument) by si měl uživatel nastavit sám.

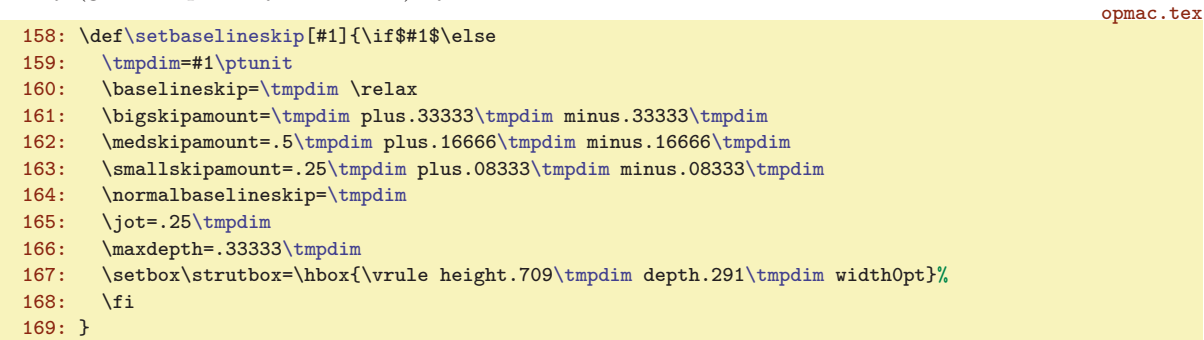

<span id="page-7-2"></span>Makro  $\text{Wittoutunit} \mathcal \text{name}(dimen)$  odstraní jednotku z  $\text{dimen}$  a takto upravené číslo vloží do parametru \makro, které očekává údaj bez jednotky v hranaté závorce.

```
\withoutunit#\ignorept\the#2]}
```
<span id="page-7-3"></span>Makra \fontscalex  $\{factor\}$ , \textfontscale  $\{factor\}$  a \scalebaselineskip  $\{factor\}$  přepo-čítají (factor) podle aktuálního [\fontdim](#page-6-6) resp. \baselineskip na absolutní jednotku a zavolají odpovídající makro definované před chvílí.

<span id="page-7-5"></span>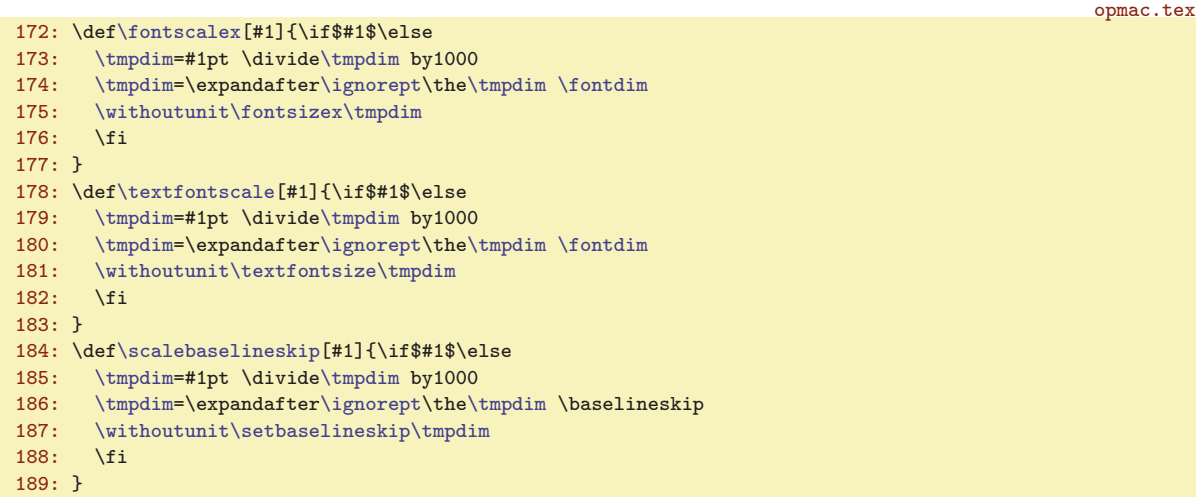

<span id="page-7-6"></span>Makro **\thefontsize** si alokuje aktuální font do sekvence **\thefont** a tento nový fontový přepínač podrobí změně velikosti [\resizefont](#page-5-15). Makro \thefontscale přepočítá parametr na absolutní velikost a zavolá [\thefontsize](#page-7-6). opmac.tex

<span id="page-7-8"></span><span id="page-7-7"></span>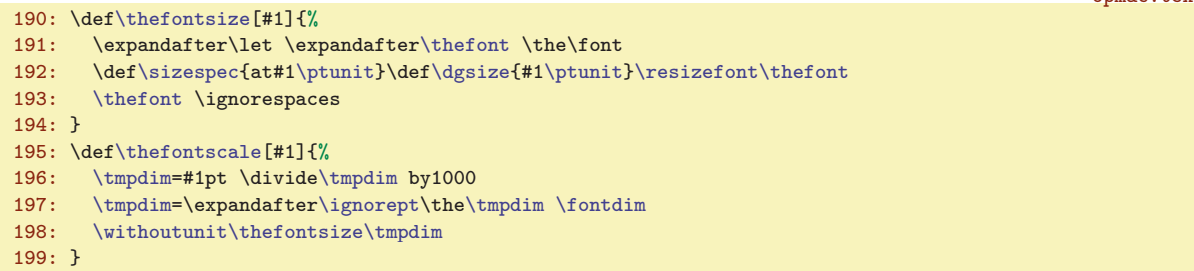

\setbaselineskip: [7](#page-6-1)–8 \withoutunit: 8 \fontscalex: [7](#page-6-1)–8 \textfontscale: 8[–9](#page-8-1)  $\label{thm:main} $$\scalebaselineskip: 7–8   
 \thefontsets: 8–9, 44   
 \thefont: 8, 31, 33   
 \thefontscale: 6, 8–9, 31,$  $\label{thm:main} $$\scalebaselineskip: 7–8   
 \thefontsets: 8–9, 44   
 \thefont: 8, 31, 33   
 \thefontscale: 6, 8–9, 31,$  $\label{thm:main} $$\scalebaselineskip: 7–8   
 \thefontsets: 8–9, 44   
 \thefont: 8, 31, 33   
 \thefontscale: 6, 8–9, 31,$  $\label{thm:main} $$\scalebaselineskip: 7–8   
 \thefontsets: 8–9, 44   
 \thefont: 8, 31, 33   
 \thefontscale: 6, 8–9, 31,$  $\label{thm:main} $$\scalebaselineskip: 7–8   
 \thefontsets: 8–9, 44   
 \thefont: 8, 31, 33   
 \thefontscale: 6, 8–9, 31,$  $\label{thm:main} $$\scalebaselineskip: 7–8   
 \thefontsets: 8–9, 44   
 \thefont: 8, 31, 33   
 \thefontscale: 6, 8–9, 31,$  $\label{thm:main} $$\scalebaselineskip: 7–8   
 \thefontsets: 8–9, 44   
 \thefont: 8, 31, 33   
 \thefontscale: 6, 8–9, 31,$  $\label{thm:main} $$\scalebaselineskip: 7–8   
 \thefontsets: 8–9, 44   
 \thefont: 8, 31, 33   
 \thefontscale: 6, 8–9, 31,$  $\label{thm:main} $$\scalebaselineskip: 7–8   
 \thefontsets: 8–9, 44   
 \thefont: 8, 31, 33   
 \thefontscale: 6, 8–9, 31,$  $\label{thm:main} $$\scalebaselineskip: 7–8   
 \thefontsets: 8–9, 44   
 \thefont: 8, 31, 33   
 \thefontscale: 6, 8–9, 31,$  $\label{thm:main} $$\scalebaselineskip: 7–8   
 \thefontsets: 8–9, 44   
 \thefont: 8, 31, 33   
 \thefontscale: 6, 8–9, 31,$  $\label{thm:main} $$\scalebaselineskip: 7–8   
 \thefontsets: 8–9, 44   
 \thefont: 8, 31, 33   
 \thefontscale: 6, 8–9, 31,$  $\label{thm:main} $$\scalebaselineskip: 7–8   
 \thefontsets: 8–9, 44   
 \thefont: 8, 31, 33   
 \thefontscale: 6, 8–9, 31,$  $\label{thm:main} $$\scalebaselineskip: 7–8   
 \thefontsets: 8–9, 44   
 \thefont: 8, 31, 33   
 \thefontscale: 6, 8–9, 31,$  $\label{thm:main} $$\scalebaselineskip: 7–8   
 \thefontsets: 8–9, 44   
 \thefont: 8, 31, 33   
 \thefontscale: 6, 8–9, 31,$ [33](#page-32-1)

<span id="page-8-0"></span>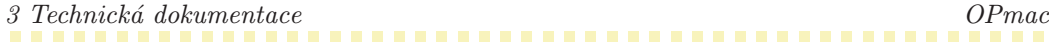

<span id="page-8-1"></span>PlainTFXový **\magstep** má na konci **\relax**, takže nefunguje jako pouze expandující makro. My ale [\magstep](#page-8-0) očekáváme v parametrech příkazů [\typoscale](#page-6-9) a podobných, proto v [\magstep](#page-8-0) je nahrazeno \relax méně drsným \space. To separuje číselný parametr dostatečně.

200: \def[\magstep#](#page-8-0)1{\ifcase#1 1000\or1200\or1440\or1728\or2074\or2488\fi\space}

<span id="page-8-2"></span>Makro **\em** přepíná kontextově do odpovídající varianty a ve spolupráci s makrem [\additcorr](#page-8-3) přidává italickou korekci. Makro **\additcorr** si pomocí **\lastskip** zapamatuje poslední mezeru, pak ji odstraní, vloží italickou korekci a nakonec vrátí tu odstraněnou mezeru. opmac.tex

<span id="page-8-3"></span>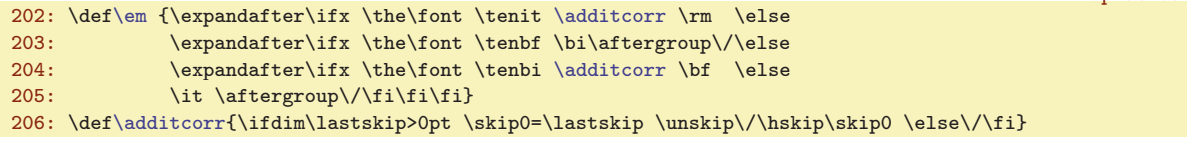

Fontová makra zabezpečíme proti rozkladu v parametru \write.

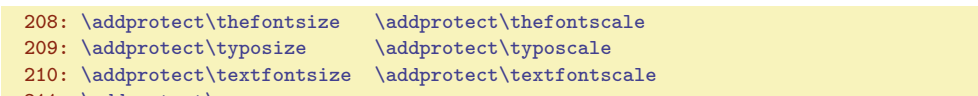

211: [\addprotect](#page-2-11)[\em](#page-8-2)

## <span id="page-8-5"></span><span id="page-8-4"></span>3.5 Texty ve více jazycích

Makro  $\mathcal{L}$ značka) je zkratkou za "multilingual text". Toto makro si podle značky a aktuálního jazyka (dle registru \language) vyhledá, jaký text má vypsat.

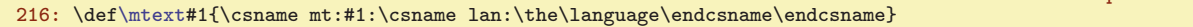

Jednotlivé texty definujeme pomocí [\sdef](#page-3-2){mt: $\langle značka \rangle$ : $\langle jazyk \rangle$ } takto:

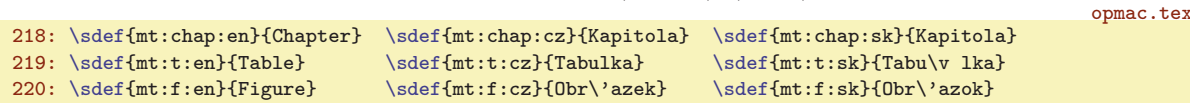

Některé texty jsou zapsány pomocí \v notace. Je lepší udělat to takto než vytvořit soubor opmac.tex závislý na kódování. Aby byla tato notace správně interpretována, spustíme \csaccents, což je makro CSplainu. Pokud někdo používá OPmac s jiným formátem, než CSplain, neprovede se nic, protože konstrukce \csname csaccents\endcsname se v takovém případě přerodí v \relax. Makro \csaccents spustíme jen tehdy, pokud je už uživatel nespustil před \input\_opmac. To poznáme podle toho, zda je definovaná sekvence \r.

```
222: \ifx\r\undefined \csname csaccents\endcsname \fi
```
CSplain od verze Nov. 2012 připravuje následující makra, která konvertují číslo \language na značku jazyka pro všechny jazyky, které mají nataženy vzory dělení slov. Pro jistotu (pokud je použita starší verze CSplainu) tuto koverzi "naučíme" i makro OPmac:

```
224: \sdef{lan:0}{en} \sdef{lan:100}{en} \sdef{lan:101}{en}
225: \sdef{lan:5}{cz} \sdef{lan:15}{cz} \sdef{lan:115}{cz}
\sdef\sdef{lan:16\} \sdef\{lan:116\}
```
## <span id="page-8-6"></span>3.6 REF soubor

OPmac používá pro všechny potřeby (obsah, reference, citace, rejstřík, poznámky na okraji) jediný soubor \jobname.ref (tzv. REF soubor). Navíc, pokud není potřeba, vůbec tento soubor nezakládá. Často totiž budeme chtít dělat s OPmac jen jednoduché věci a je únavné pořád na disku kvůli tomu uklízet smetí.

Je potřeba deklarovat souborové deskriptory *\reffile a \testin*:

```
opmac.tex
```
opmac.tex

opmac.tex

opmac.tex

opmac.tex

opmac.tex

```
230: \newwrite\reffile
231: \newread\testin
```

```
1146,15182229,37,4043451314
\reffile: 9–10, 12, 44 \testin: 9–10, 42
```
opmac.tex

<span id="page-9-2"></span><span id="page-9-1"></span>Do souboru zapisujeme makrem  $\sqrt{v \cdot f} \searrow$ ekvence $\{data\}$ , které vloží do  $\ref{file}$  řádek obsahující  $\searrow$  (data). Implicitně ale není  $\refile založeno, takže implicitní hodnota tohoto makra$ je \wrefrelax, tedy nedělej nic.

<span id="page-9-3"></span><span id="page-9-0"></span>233: \def[\wrefrelax](#page-9-2)#1#2{} 234: \let[\wref](#page-9-0)[=\wrefrelax](#page-9-2)

Makro \inputref spustíme na konci čtení souboru opmac.tex, tedy v situaci, kdy už budeme mít definovány všechny kontrolní sekvence, které se v REF souboru mohou vyskytnout. Nyní si toto makro jen připravíme. Makro ověří existenci souboru \jobname.ref a pokud existuje, provede \input \jobname.ref. V takovém případě po načtení REF souboru jej otevře k zápisu a připraví [\wref](#page-9-0) do stavu, kdy toto makro bude ukládat data do souboru.

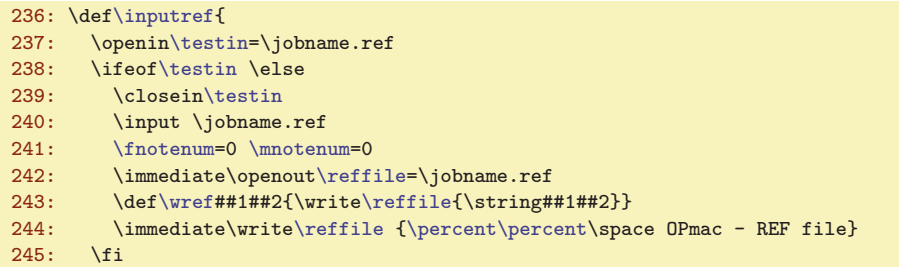

<span id="page-9-4"></span>Makro **\openref** kdekoli v dokumentu si vynutí založení souboru **\jobname.ref**. Toto makro neprovede nic, je-li REF soubor už založen. To pozná podle toho, že makro [\wref](#page-9-0) nemá význam [\wrefrelax](#page-9-2). Jestliže soubor ještě není založen, makro jej založí, předefinuje [\wref](#page-9-0) a vloží první řádek do souboru. Tím je zaručeno, že při příštím T<sub>E</sub>Xování dokumentu je soubor neprázdný, takže jej OPmac rovnou přečte a znovu založí na začátku své činnosti. Nakonec se [\openref](#page-9-4) zasebevraždí, aby se nemuselo při opakovaném volání obtěžovat vykonávat nějakou práci. Práce už je totiž hotova.

opmac.tex

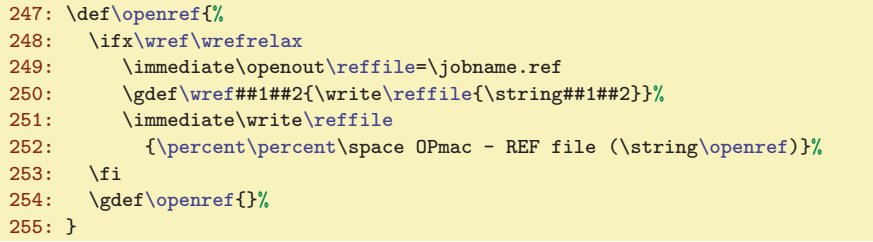

Pro zápisy do REF souboru používáme tuto konvenci: první kontrolní sekvence na řádku je vždy tvaru  $X\hat{\alpha}zev$ , takže máme přehled, která kontrolní sekvence pochází z REF souboru.

## <span id="page-9-5"></span>3.7 Lejblíky a odkazy

K vytvoření zpětného odkazu provedeme tři kroky (v tomto pořadí):

- V místě \label $[\langle \text{lejblík} \rangle]$  si zapamatujeme  $\langle \text{lejblík} \rangle$ .
- V době vygenerování čísla (sekce, kapitoly, caption, atd.) propojíme  $\langle lejblik \rangle$  s tímto číslem. Pro-vedeme to pomocí [\sxdef{](#page-3-3)lab: $\langle lejblik \rangle$ }{ $\langle čislo \rangle$ }.
- V místě  $\ref[\{lejblík\}$  $\ref[\{lejblík\}$  vytiskneme  $\cosh\theta \leq \leq \leq \frac{\delta}{\epsilon}$

To je základní idea pro zpětné odkazy. V takovém případě nepotřebujeme REF soubor. Pokud ale chceme dopředné odkazy, je potřeba použít REF soubor zhruba takto:

- V době vygenerování čísla (sekce atd.) navíc uložíme informaci \X1abel $\{\langle\text{lejblk}\}\{\langle\text{cislo}\rangle\}$  do REF souboru.
- V době čtení REF souboru (tedy na začátku dokumentu) provede [\Xlabel](#page-10-6) přiřazení pomocí  $\setminus$ sdef{lab: $\langle leibli(k)$ }{ $\langle čislo \rangle$ }.
- Nyní může přijít  $\ref[\leiblik]$  $\ref[\leiblik]$  se svým  $\cos n$ ejab: $\leiblik\rangle$ endcsname kdekoli v dokumentu.

<sup>\</sup>wref: 10[–12,](#page-11-1) [15](#page-14-1), [26](#page-25-1), [37–](#page-36-1)[38,](#page-37-1) [41](#page-40-1)–[42](#page-41-1), [44](#page-43-1) \wrefrelax: 10 \inputref: 10, [46](#page-45-1) \openref: 10–[11](#page-10-1), [15,](#page-14-1) [26](#page-25-1), [29](#page-28-1), [37–](#page-36-1)[38](#page-37-1), [40](#page-39-1)[–42](#page-41-1)

<span id="page-10-0"></span>

<span id="page-10-2"></span><span id="page-10-1"></span>Přejdeme od idejí k implementaci. Makro **\label**  $[(\ell i \ell j \ell k)]$  si pouze zapamatuje  $\langle \ell i \ell j \ell k \rangle$  do makra \lastlabel, aby s touto hodnotou mohlo později pracovat makro, které automaticky generuje nějaké číslo. opmac.tex

```
259: \def\label[#1]{\xdef\lastlabel{#1}\ignorespaces}
```
Makro, které automaticky generuje nějaké číslo, má za úkol zavolat  $\langle \delta \rangle$  abel  $\langle \delta \rangle$ . Toto makro propojí [\lastlabel](#page-10-2) a  $\langle čislo \rangle$  tak, že definuje sekvenci \lab:\lastlabel jako makro s hodnotou  $\langle čislo \rangle$ . Kromě toho zapíše expandované [\lastlabel](#page-10-2) i  $\langle číslo \rangle$  do REF souboru (jen, je-li otevřen, zpětné reference totiž fungují i bez souboru). Nakonec vrátí makru [\lastlabel](#page-10-2) jeho původní nedefinovanou hodnotu, tj. lejblík už byl použit. Další makro automaticky generující číslo zavolá [\wlabel](#page-10-3), který nyní neprovede nic (pokud tedy uživatel nenapsal další [\label\[](#page-10-0) $\langle lejblik \rangle$ ]).

```
261: \def\wlabel#1{%
262: \ifx\lastlabel\undefined \else
\dest:\lastlabel]{2.1em}%
{\wref\Xlabel\lastlabel}{#1}}}\tmp
\isdefined\lastlabel}\iftrue \else
\sxdef:\lastlabel}{#1}%
267: \fi
\lastlabel=\undefined
269: \fi
270: }
```
<span id="page-10-4"></span>Makro  $\text{ref}$   $[\langle \text{lejblik} \rangle]$  zkontroluje definovanost  $\text{lab:}\langle \text{lejblik} \rangle$ . Je-li to pravda, vytiskne \lab:hlejblíki (krz reflink, aby to bylo případně klikací). Jinak vytiskne dva otazníky a předpokládá, že v tomto případě jde o dopřednou referenci. Vynutí si tedy otevření REF souboru zavoláním [\openref](#page-9-4).

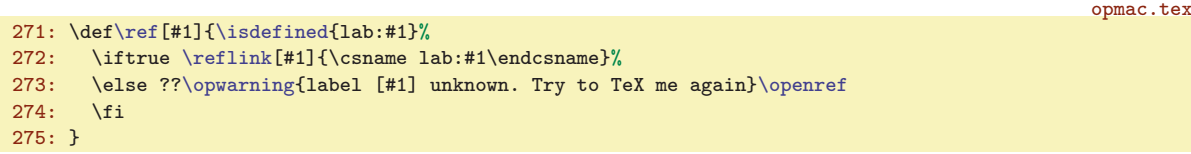

<span id="page-10-5"></span>Makro  $\text{[left]}$   $\delta$  podobnou práci, jako [\ref](#page-10-4), jen s makrem \pgref: $\left\langle \right\rangle$ . Toto makro je definováno až při znovunačtení REF souboru makrem \Xlabel, protože ke správnému určení čísla stránky potřebujeme asynchronní \write.

```
opmac.tex
276: \def\pgref[#1]{\isdefined{pgref:#1}%
277: \iftrue \pglink{\csname pgref:#1\endcsname}%
278: \else ??\opwarning{pg-label [#1] unknown. Try to TeX me again}\openref
279: \fi
280: }
\Xlabel\sxdef\lastpage}}
```
## <span id="page-10-8"></span><span id="page-10-7"></span>3.8 Kapitoly, sekce, podsekce

Fonty pro titul, kapitoly a sekce \titfont, \chapfont, \secfont a \seccfont jsou definovány jako odpovídající zvětšení a nastavení tučného duktu. Ten je nastaven pomocí **\bfshape** jako **\bf** a navíc je ztotožněn \tenit s \tenbi, takže když nyní uživatel napíše \it, dostane tučnou kurzívu.

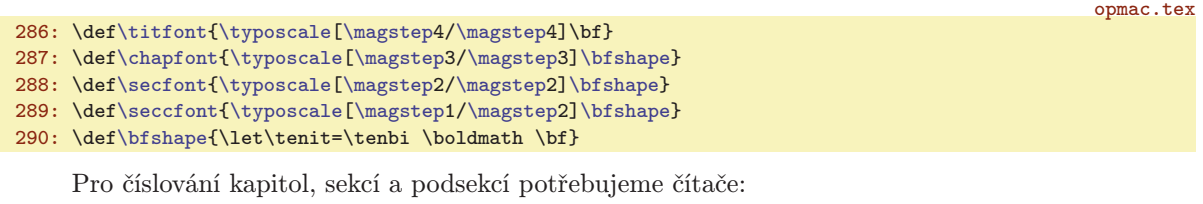

292: \newcount\chapnum \newcount\secnum \newcount\seccnum

<span id="page-10-12"></span><span id="page-10-11"></span><span id="page-10-10"></span><span id="page-10-9"></span>opmac.tex

```
\label: 10–11 \lastlabel: 11 \wlabel: 11–14 \ref: 10–11 \pgref: 11 \Xlabel: 10–11
–1213 \secfont: 11, 13 \seccfont: 11, 13 \bfshape: 11
12 \secnum: 12 \seccum: 12
```
<span id="page-10-6"></span>opmac.tex

<span id="page-11-1"></span><span id="page-11-0"></span>Makro pro titul **\tit** počítá s tím, že bude titul na více řádcích. Sází ho tedy jako odstavec s pružnými \leftskip a \rightskip. Příkaz \unskip těsně za parametrem #1 odstraní mezeru z konce řádku, která tam obvykle je. Teprve poté je nadpis řádně centrován.

<span id="page-11-7"></span>opmac.tex

```
294: \def\tit#1\par{\vglue4em
295: {\leftskip=0pt plus1fill \rightskip=\leftskip
296: \titfont \noindent #1\unskip\par}%
297: \nobreak\bigskip
298: }
```
<span id="page-11-5"></span><span id="page-11-4"></span><span id="page-11-3"></span><span id="page-11-2"></span>Makra **\chap, \sec** a **\secc** nastaví odpovídající čítače, dále vytvoří číslování pro tisk (sestávající z více čísel) v makrech \thechapnum, \thesecnum a \theseccnum a zavolají odpovídající makro [\printchap](#page-12-0), [\printsec](#page-12-2) a [\printsecc](#page-12-3). Poté zavolá [\wlabel](#page-10-3) na propojení případného labelu s číslem kapitoly/sekce/podsekce a pomocí \wcontents uloží do [\reffile](#page-8-7) potřebná data pro obsah.

```
opmac.tex
299: \def\chap#1\par{\advance\chapnum by1
\chaphook\secnum\seccnum=0 \relax
301: \edef\thechapnum{\the\chapnum.}%
302: \printchap{#1\unskip}%
303: \wlabel\thechapnum \wcontents\Xchap\thechapnum{#1}\nobreak
304: }
\sec#e\secnum by1
306: \sechook \seccnum=0 \tnum=0 \fnum=0 \dnum=0 \relax
307: \edef\thesecnum{\othe\chapnum.\the\secnum}%
308: \printsec{#1\unskip}%
309: \insertmark\thesecnum{#1\unskip}%
310: \wlabel\thesecnum \wcontents\Xsec\thesecnum{#1}\nobreak
311: }
\secc#\seccnum by1
313: \secchook \relax
\theseccnum\chapnum\secnum\seccnum}%
315: \printsecc{#1\unskip}%
316: \wlabel\theseccnum \wcontents\Xsecc\theseccnum{#1}\nobreak
317: }
318: \def\wcontents#1#2#3{%
319: \expandafter\wref\expandafter#1\expandafter
320: {\expandafter{#2}{#3}{\the\pageno}}%
321: }
322: \def\othe#1.{\ifnum#1>0 \the#1.\fi}
\thechapnumf\thesecnumf\theseccnum{}
```
<span id="page-11-9"></span>Text titulu sekce a její číslo jsou vloženy do \mark, takže tyto údaje můžete použít v plovoucím záhlaví. Tato vlastnost není dokumentována v uživatelské části, protože je poněkud techničtějšího cha-rakteru. Makro \insertmark [\thesecnum{](#page-11-6) $\text{block}$  vloží do \mark data ve formátu { $\text{eta}$ }, { $\text{eta}$ }, takže je možno je použít přímo expanzí např. \firstmark, nebo je oddělit a zpracovat zvlášť. Parametru  $\langle text \rangle$  je zabráněna expanze pomocí protažení tohoto parametru přes \toks, viz TBN str. 54 dole a strany 55–57. Příkaz \mark se totiž snaží o expanzi.

opmac.tex

325:  $\def\in\frac{\#1#2}{\ttoks0=\#2}\mark{\#1} {\the\toks0}}$ Příklad použití plovoucího záhlaví v \headline:

```
\headline{\expandafter\domark\firstmark\hss}
\def\domark#1#2{\llap{\it\headsize #1. }\rm\headsize #2}
\def\headsize{\thefontsize[10]}
```
Makro \headsize v této ukázce zaručí, že bude mít záhlaví vždy požadovanou velikost. Bez toho ta záruka není, pokud tedy uživatel v sazbě dokumentu střídá velikosti písma. Output rutina totiž může přijít náhle, třeba v okamžiku, kdy je zapnutá jiná velikost písma.

Pokud chcete kombinovat na levých a pravých stránkách plovoucí záhlaví z kapitol a sekcí, inspirujte se v TBN na stranách 259 a 260.

\tit:  $12 \text{ below } 6, 12 \text{ below } 12-13 \text{ below } 12-13$  $12 \text{ below } 6, 12 \text{ below } 12-13 \text{ below } 12-13$  $12 \text{ below } 6, 12 \text{ below } 12-13 \text{ below } 12-13$ \theseccnum: 12[–13](#page-12-1) \wcontents: 12 \insertmark: 12

<span id="page-12-5"></span>opmac.tex

opmac.tex

<span id="page-12-1"></span><span id="page-12-0"></span>Makra \printchap, \printsec a \printsecc vytisknou číslo a titul kapitoly, sekce resp. podsekce. Příkazem [\firstnoindent](#page-12-6) dávají najevo, že následující odstavec nebude mít odstavcovou zarážku.

<span id="page-12-3"></span><span id="page-12-2"></span>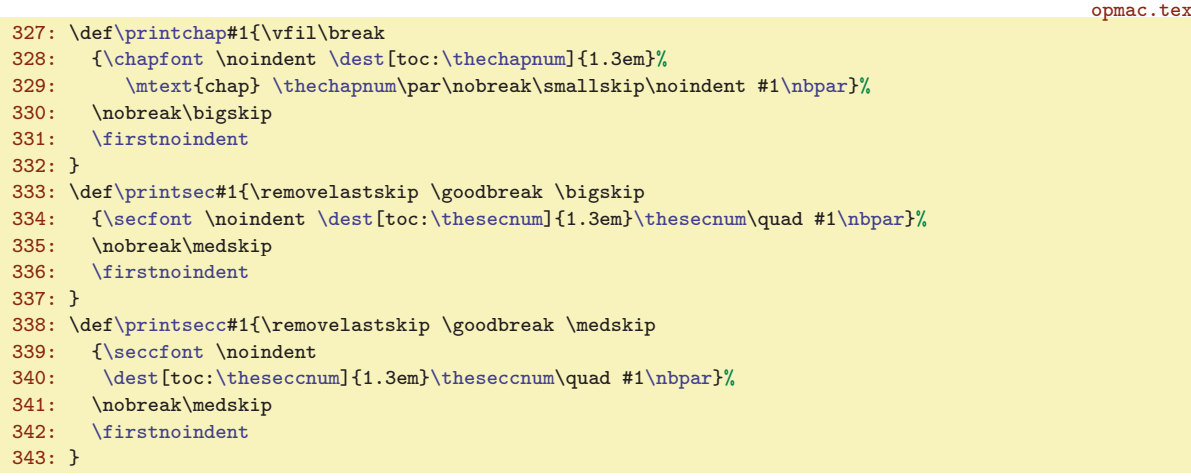

<span id="page-12-6"></span><span id="page-12-4"></span>Makro *\afternoindent* potlačí odstavcovou zarážku pomocí přechodného naplnění *\everypar* kódem, který odstraní box vzniklý z \indent a vyprázdní pomocí \wipeepar registr \everypar. Makro \firstnoindent je ztotožněno s [\afternoindent](#page-12-4), ale uživatel může psát \let[\firstnoindent=](#page-12-6)\relax. Pak bude [\afternoindent](#page-12-4) pracovat jen za verbatim výpisy.

```
opmac.tex
\afternoindent\wipeepar\setbox0=\lastbox}}
345: \def\wipeepar{\global\everypar={}}
346: \let\firstnoindent=\afternoindent
```
<span id="page-12-8"></span>Nechceme, aby se nám odstavce tvořené z titulů kapitol a sekcí rozdělily do více stran. Proto místo příkazu \par je použito \nbpar. Konečně uživatel může odřádkovat například v titulu pomocí \nl. Tomuto makru později v \output rutině změníme význam na mezeru.

```
347: \def\nbpar{{\interlinepenalty=10000\par}}
\nl{\hfil\break}
```
<span id="page-12-9"></span>3.9 Popisky, rovnice

<span id="page-12-11"></span><span id="page-12-10"></span>Nejprve deklarujeme potřebné čítače:

```
353: \newcount\tnum \newcount\fnum \newcount\dnum
```
<span id="page-12-12"></span>Výchozí hodnoty maker, které se vypisují v místě generovaného čísla jsou:

355: \def\thetnum{[\thesecnum](#page-11-6).\th[e\tnum}](#page-12-10)

356: \def\thefnum{[\thesecnum](#page-11-6).\th[e\fnum}](#page-12-11)

```
357: \def\thednum{(\the\dnum)}
```
Makro **\caption**  $\langle \langle typ \rangle_{\text{u}}$  zvedne čítač  $\langle \langle typ \rangle$ num o jedničku, dále nastaví pružné mezery s odsazením [\iindent](#page-4-4) a s centrováním posledního řádku (viz TBN str. 234), propojí pomocí [\wlabel](#page-10-3) číslo s případným lejblíkem, vytiskne slovo Tabulka/Obrázek v závislosti na jazyku makrem [\mtext](#page-8-5), vytiskne číslo  $\theta(typ)$ num a zpracuje odstavec s nastavenými  $\left(typ\right)$ . Předefinuje  $\partial \theta$ první výskyt prázdného řádku ukončí skupinu a tím se všechna nastavení vrátí do původního stavu.

```
opmac.tex
359: \def\caption/#1 {\isdefined{#1num}%
360: \iftrue \advance \csname #1num\endcsname by1
361: \else \opwarning{Unknown caption /#1}%
362: \fi
363: \bgroup
364: \leftskip=\iindent plus1fil
\iindent plus-1fil<br>366: \parfillskip=\iindent plus?fi
           366: \parfillskip=\iindent plus2fil
```
\printchap: [12–](#page-11-1)13 \printsec: [12–](#page-11-1)13 \printsecc: [12](#page-11-1)–13 \afternoindent: 13, [31](#page-30-1) \wipeepar: 13, [24](#page-23-1), [31,](#page-30-1) [33](#page-32-1) \firstnoindent: 13 \nbpar: 13 \nl: 13, [44](#page-43-1) \tnum: [12](#page-11-1)–13 \fnum: [12–](#page-11-1)13 \dnum: [12](#page-11-1)[–14](#page-13-1) \caption: 13

<span id="page-13-3"></span>opmac.tex

<span id="page-13-7"></span>opmac.tex

opmac.tex

<span id="page-13-10"></span>opmac.tex

<span id="page-13-1"></span>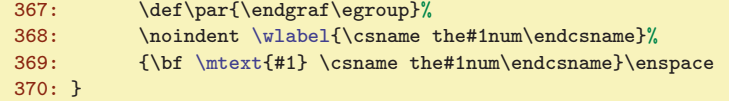

<span id="page-13-0"></span>Makro \eqmark zvedne [\dnum](#page-12-12) o jedničku. V display módu pak použije primitiv \eqno, za kterým následuje \thednum. V interním módu (v boxu) vytiskne jen \thetnum. V obou případech propojí případný lejblík s číslem pomocí makra [\wlabel](#page-10-3).

```
371: \def\eqmark{\global\advance\dnum by1
372: \ifinner\else\eqno \fi \wlabel\thednum \thednum
373: }
```
# <span id="page-13-2"></span>3.10 Odrážky

Odsazení každé další vnořené úrovně odrážek bude o [\iindent](#page-4-4) větší. Jeho hodnota je nastavena na \parindent v době čtení opmac.tex. Jestliže uživatel později změní \parindent, měl by odpovídajícím způsobem změnit [\iindent](#page-4-4). Kromě toho deklarujeme čítač pro odrážky \itemnum.

```
377: \newcount\itemnum \itemnum=0
```
<span id="page-13-5"></span><span id="page-13-4"></span>Makro \begitems vloží [\iiskip](#page-4-10), zahájí novou skupinu, pronuluje [\itemnum](#page-13-3), zvětší odsazení o [\iindent](#page-4-4) a pomocí [\adef](#page-3-4) definuje hvězdičku jako aktivní makro, které provede [\startitem](#page-13-6). Makro \enditems ukončí skupinu a vloží [\iiskip](#page-4-10).

```
379: \def\begitems{\iiskip\bgroup
380: \itemnum=0 \adef*{\startitem}
381: \advance\leftskip by\iindent
382: \let\printitem=\normalitem
383: }
\enditems{\iiskip}
```
<span id="page-13-6"></span>Makro **\startitem** ukončí případný předchozí odstavec, posune čítač, zahájí první odstavec jako \noindent a vyšoupne doleva text definovaný v \printitem, který je implicitně nastaven makrem [\begitems](#page-13-4) na \normalitem.

```
opmac.tex
\startiteme\itemnum by1<br>387: \noindent\llap{\printitem}\ignorespac
        {\printitem}\ignorespaces}
388: \def\normalitem{$\bullet$\enspace}
```
<span id="page-13-9"></span>Makro  $\text{style} \langle znak \rangle$  přečte  $\langle znak \rangle$  a rozvine jen na makro  $\text{time}: \langle znak \rangle$ . Tato jednotlivá makra jsou definována pomocí [\sdef](#page-3-2). Není-li makro \item:  $\langle znak \rangle$  definováno, použije se [\normalitem](#page-13-8).

```
390: \def\style#1{\expandafter\let\expandafter\printitem\csname item:#1\endcsname
391: \ifx\printitem\relax \let\printitem=\normalitem \fi
392: }
\sdef{item:o}{\raise.4ex\hbox{$\scriptscriptstyle\bullet$} }
394: \sdef{item:-}{- }
395: \sdef{item:n}{\the\itemnum. }
396: \sdef{item:N}{\the\itemnum) }
397: \sdef{item:i}{(\romannumeral\itemnum) }
\sdef{item: I}{{\texttt{v}}{} \verb+exp+ and after${\texttt{v}}{} \verb+term+ and${\texttt{v}}{} \verb+term+ and ${\texttt{v}}$}399: \sdef{item:a}{\athe\itemnum) }
\sdef\athe\itemnum}) }
\sdef\fullrectangle{.6ex} }
402: \sdef{item:X}{\raise.2ex\fullrectangle{1ex}\kern.5em}
     Čtvereček kreslíme jako \vrule odpovídajících rozměrů makrem \fullrectangle \{\langle dimen \rangle\}.
```

```
404: \def\fullrectangle#1{\hbox{\vrule height#1 width#1}}
```
<span id="page-13-11"></span>Pro převod mezi numerickou hodnotou čítače a příslušným písmenem a, b, c atd. je vytvořeno makro  $\atop$  athe  $\langle number \rangle$ .

\eqmark: 14 \itemnum: 14 \begitems: [5](#page-4-1), 14 \enditems: [5,](#page-4-1) 14 \startitem: 14 \printitem: 14 \normalitem: 14 \style: 14 \fullrectangle: 14 \athe: 14–[15](#page-14-1)

<span id="page-14-5"></span><span id="page-14-4"></span><span id="page-14-3"></span>opmac.tex

<span id="page-14-1"></span>406: \def[\athe#](#page-13-11)1{\ifcase#1?\or a\or b\or c\or d\or e\or f\or g\or h\or i\or j\or k\or 1\or 407: m\or n\or o\or p\or q\or r\or s\or t\or u\or v\or w\or x\or y\or z\else ?\fi 408: }

#### <span id="page-14-2"></span><span id="page-14-0"></span> $3.11$  Tvorba obsahu

Do \toclist budeme ukládat data pro obsah. Pomocí \ifischap se budeme ptát, zda v dokumentu jsou kapitoly.

412: \def[\toclist{](#page-14-2)} \newif[\ifischap](#page-14-3) \ischapfalse

V době čtení REF souboru vložíme veškerá data obsahu do makra [\toclist](#page-14-2) tak, že v tomto bufferu budeme mít za sebou sekvence [\tocline](#page-14-7) následované pěti parametry. Makra \Xchap, \Xsec a  $\X$ secc mají parametry  ${\langle \check{c}islo \rangle} {\langle \check{t}strab \rangle}$  a jsou definovány následovně:

```
opmac.tex
414: \def\Xchap#1#2#3{\ischaptrue\addto\toclist{\tocline{0}{\bf}{#1}{#2}{#3}}}
\addto\toclist{\tocline{1}}{\rm+1}_{\#2}{\#3}}\Xsecc\addto\toclist{\tocline{2}{\rm}{#1}{#2}{#3}}}
```
<span id="page-14-7"></span>Makro \tocline  ${\delta_{\text{total}}}\$ { ${\delta_{\text{total}}}\$  \text}{\texti}{\textiligmal} vytvoří řádek obsahu. Řádek tiskneme jako odstavec, protože  $\text{text/}$  může být třeba delší. Registr *\leftskip* nastavíme jako součin (odsazení) krát [\iindent](#page-4-4). Pokud se v dokumentu vyskytují kapitoly, odsadíme ještě o další [\iindent](#page-4-4). Registr \rightskip nastavíme na 2\iindent, aby delší  $\text{ } \text{ } t$  se zalomil dřív než v místě, kde jsou stránkové číslice. Konec odstavce se stránkovou číslicí pak vytáhneme mimo tento rozsah pomocí \hskip-2[\iindent](#page-4-4). Odstavec pruží v [\tocdotfill](#page-14-8), protože tento výplněk má větší pružnost než \parfillskip. Registr \parfillskip má 1fil, zatímco [\tocdotfill](#page-14-8) má pružnost 1fill. Makro \tocdotfill je implementováno pomocí \leaders jako opakované tečky, které budou lícovat pod sebou.

```
418: \def\tocline#1#2#3#4#5{{\leftskip=#1\iindent \rightskip=2\iindent
419: \ifischap\advance\leftskip by\iindent\fi
420: \ifnum#1>1 \advance\leftskip by\iindent\fi
421: \noindent\llap{#2\toclink{#3}\enspace}%
422: \{ \frac{\text{+5}}\text{+5}\hskip-2\int\mathcal{h}^{1}\partial_{\theta} \}\tocdotfill{\leaders\hbox to.8em{\hss.\hss}\hfill}
```
<span id="page-14-9"></span>Makro **\maketoc** jednoduše spustí [\toclist](#page-14-2), Pokud je \toclist prázdný, upozorní o tom adekvátním způsobem na terminál.

```
425: \def\maketoc{\par \ifx\toclist\empty
426: \opwarning{\noexpand\maketoc -- data unavailable, TeX me again}\openref
\toclist \fi}
```
## <span id="page-14-11"></span><span id="page-14-10"></span>3.12 Sestavení rejstříku

Slovo do rejstříku vložíme pomocí *\iindex* {(heslo)}. Protože výskyt slova na stránce není v době zpracování znám, je nutné použít REF soubor s asynchronním \write.

432: \def[\iindex](#page-14-11)#1[{\openref](#page-9-4)[\wref](#page-9-0)[\Xindex{](#page-15-5){#1}{\the\pageno}}}

Nyní naprogramujeme čtení parametru makra  $\tilde{\mathcal{A}}$ i  $\langle slow \rangle$ ,  $\langle slow \rangle$ ,... $\langle slow \rangle$ ... Vzhledem k tomu, že za přítomnosti zkratky @ budeme potřebovat projít seznam slov oddělených čárkou v parametru ještě jednou, zapamatujeme si tento seznam do \tmp. opmac.tex

434:  $\def\ii \#1 {\leavevmode\def\tmp{#1}}\iiA #1, \}$  $\def\ii \#1 {\leavevmode\def\tmp{#1}}\iiA #1, \}$  $\def\ii \#1 {\leavevmode\def\tmp{#1}}\iiA #1, \}$  $\def\ii \#1 {\leavevmode\def\tmp{#1}}\iiA #1, \}$  $\def\ii \#1 {\leavevmode\def\tmp{#1}}\iiA #1, \}$ 

<span id="page-14-13"></span>Makro *\iiA* sejme vždy jedno slovo ze seznamu. Podle prázdného parametru poznáme, že jsme u konce a neděláme nic. Při výskytu  $\langle slow \rangle = \mathcal{O}$  (poznáme to podle shodnosti parametru s \iatsign), spustíme [\iiB](#page-15-0), jinak vložíme údaj o slově do rejstříku pomocí [\iindex](#page-14-11). Nakonec makro [\iiA](#page-14-13) volá rekurzivně samo sebe.

\toclist: 15, [29](#page-28-1) \ifischap: 15 \Xchap: [12,](#page-11-1) 15 \Xsec: 12, 15 \Xsec: 12, 15 \tocline: 15, [29](#page-28-1) \tocdotfill: 15 \maketoc: 15 \iindex: 15[–16](#page-15-1) \ii: 15[–16](#page-15-1) \iiA: 15–[16](#page-15-1) \iiatsign: [16](#page-15-1)

<span id="page-14-14"></span><span id="page-14-12"></span>opmac.tex

opmac.tex

opmac.tex

```
opmac.tex
```

```
436: \def\iiA #1,{\if$#1$\else\def\tmpa{#1}%
437: \ifx\tmpa\iiatsign \expandafter\iiB\tmp,,%
438: \else\iindex{#1}\fi
439: \expandafter\iiA\fi}
440: \def\iiatsign{@}
```
<span id="page-15-2"></span><span id="page-15-0"></span>Makro **\iiB** rovněž sejme vždy jedno slovo ze seznamu a na konci volá rekurzivně samo sebe. Toto makro ovšem za použití makra \iiC prohodí pořadí prvního podslova před prvním lomítkem se zbytkem. Není-li ve slově lomítko, pozná to makro [\iiC](#page-15-2) podle toho, že parametr #2 je prázdný. V takovém případě neprovede nic, neboť slovo je už zaneseno do rejstříku v makru [\iiA](#page-14-13).

```
442: \def\iiB #1,{\if$#1$\else
443: \iiC#1/\relax
r\iiB\fi
445: }
446: \def\iiC #1/#2\relax{\if$#2$\else\iindex{#2#1}\fi}
```
<span id="page-15-4"></span><span id="page-15-3"></span>Makro  $\tilde{\iota}$ id  $\langle$ slovo $\rangle$ <sub>u</sub> pošle slovo do rejstříku a současně je zopakuje do sazby. Pomocí  $\iota$ futurelet a \iiD zjistí, zda následuje tečka nebo čárka. Pokud ne, vloží mezeru.

```
opmac.tex
```
opmac.tex

```
\iid\iindex\iiD}
\iiD{\ifx\tmp,\else\ifx\tmp.\else\space\fi\fi}
```
Při čtení REF souboru se vykonávají makra *\Xindex {\heslo}*}{ $\langle \theta$ *ktrana}*}, která postupně vytvářejí makra tvaru  $\setminus$ , (heslo), ve kterých je shromažďován seznam stránek pro dané (heslo). Kromě toho každé makro  $\setminus$ , (heslo) je vloženo do seznamu **\iilist**. Na konci čtení REF souboru tedy máme v [\iilist](#page-15-6) seznam všech hesel jako řídicí sekvence (to zabere nejmíň místa v TFXu). Každé \, (heslo) na konci čtení REF souboru obsahuje dva údaje ve svorkách, první údaj obsahuje pomocná data a druhý obsahuje seznam stránek. Tedy  $\langle \phi \rangle$ ,  $\langle \phi \rangle$  je makro s obsahem  $\{\langle \phi \rangle\}$  (seznam-stránek).

Seznam stránek není jen tupý seznam všech stránek, na kterých se objevil záznam [\ii](#page-14-12) pro dané slovo. Některé stránky se totiž mohou opakovat a my je chceme mít jen jednou. Pokud stránky jsou souvisle za sebou: 13, 14, 15, 16, chceme navíc takový seznam nahradit zápisem 13–16. Makro  $\Xi$ index $\{\langle hesho \rangle\}\$ ie z tohoto důvodu poněkud sofistikovanější.

```
opmac.tex
451: \def\Xindex#1#2{\bgroup \def~{ }%
452: \isdefined{,#1}\iftrue
453: \expandafter\firstdata \csname,#1\endcsname \XindexA
454: \ifnum#2=\tmpa % \ii on the same page
455: \else
456: \tmpnum=#2 \advance\tmpnum by-1
457: \expandafter\seconddata \csname,#1\endcsname \XindexB
458: \if\tmpb+% state: the pagelist ends by a pagenumber
459: \ifnum\tmpnum=\tmpa % the consecutive page
460: \space{\star}\sxdef{\iiendash}}
461: \text{else} % the pages drop
462: \space{\star}\sxdef{,#1}{{#2/+}{\tmp, #2}}
463: \fi
464: \else % state: the pagelist ends by --
465: \ifnum\tmpnum=\tmpa % the consecutive page
466: \space{1} {\text{#1}{f#2/-}}{\t{mp}}467: \text{else} % the pages drop
468: \space{+1}{{#2/+}}{\tmp\tmpa, #2}469: \fi
470: \fi
471: \fi
472: \else % first occurrence of the index item #1
473: \sxdef{,#1}{{#2/+}{#2}}
\addtor\iilist \csname,#1\endcsname
475: \fi
476: \egroup
477: }
478: \def\iilist{} \def\iiendash{--}
```
\iiB: [15](#page-14-1)–16 \iiC: 16 \iid: 16 \iiD: 16 \Xindex: [15](#page-14-1)[–17](#page-16-1) \iilist: 16, [18,](#page-17-1) [22](#page-21-1)[–23](#page-22-1)

<span id="page-16-2"></span>opmac.tex

opmac.tex

<span id="page-16-1"></span><span id="page-16-0"></span>Činnost makra [\Xindex](#page-15-5) si vysvětlíme za chvíli podrobněji. Nejprve ovšem definujeme pomocné makro **\firstdata** \, (heslo) \(cs), které expanduje na \(cs) \termí-datový-údaj-hesla)&. Je-li třeba \,aa definováno jako {prvni}{druhy}, pak [\firstdata](#page-16-0) \,aa \cosi expanduje na \cosi prvni&. Tím máme možnost vyzískat data z makra. Podobně makro **\seconddata** \, $\langle \text{heslo} \rangle \setminus \langle \text{cs} \rangle$  expanduje na  $\langle \langle cs \rangle \langle \langle druhy-datovy-\hat{u}da\rangle - \hat{h}esla \rangle$ &.

```
480: \def\firstdata#1#2{\expandafter\expandafter\expandafter #2\expandafter\firstdataA#1}
```
- 481: \def[\firstdata](#page-16-0)A#1#2{#1&}
- 482: \def[\seconddata](#page-16-2)#1#2{\expandafter\expandafter\expandafter #2\expandafter[\seconddata](#page-16-2)A#1}
- 483: \def[\seconddata](#page-16-2)A#1#2{#2&}

Než se pustíme do výkladu makra [\Xindex](#page-15-5), vysvětlím, proč pro hesla rejstříku tvořím jednu řídicí sekvenci, která je makrem se dvěma datovými údaji. Mohl bych jednodušeji pracovat se dvěma různými řídicími sekvencemi, např.  $\langle, \langle \text{heslo} \rangle \rangle$  a  $\langle \cdot \rangle$ :  $\langle \text{heslo} \rangle$ . Důvod je prostý: šetřím paměť T<sub>E</sub>Xu. Dá se totiž očekávat, že počet hesel v rejstříku můžeme počítat na tisíce a je rozdíl alokovat kvůli tomu tisíce kontrolních sekvencí nebo dvojnásobné množství takových sekvencí.

<span id="page-16-4"></span><span id="page-16-3"></span>V makru [\Xindex](#page-15-5) čteme [\firstdata](#page-16-0) na řádku [453](#page-15-7) a [\seconddata](#page-16-2) na řádku [457](#page-15-8). Čtení je provedeno makry **\XindexA** a **\XindexB**. První úsek dat je tvaru  $\{poslední-strana\}/\langle stav \rangle$  a druhý úsek dat obsahuje rozpracovaný seznam stránek. Podíváme-li se na definice [\XindexA](#page-16-3) a [\XindexB](#page-16-4), shledáme, že seznam stránek bude uložen v \tmp, dále  $\{poslední-strana\}$  bude v \tmpa a  $\langle stav \rangle$  je v \tmpb.

```
485: \def\XindexA#1/#2&{\def\tmpa{#1}\let\tmpb=#2}
\XindexB#1&{\def\tmp{#1}}
```
Rozlišujeme dva stavy:  $\langle stav \rangle$ =+, pokud je seznam stránek zakončen konkrétní stránkou. Tato konkrétní stránka je uložena v  $\langle posledn'$ -strana). Druhým stavem je  $\langle stav \rangle =$ , když je seznam stránek ukončen -- (přesněji obsahem makra \iiendash, které můžete snadno předefinovat) a v tomto případě  $\langle posledn\times strana\rangle$  obsahuje poslední stránku, na které byl zjištěn výskyt hesla. Tato strana nemusí být v seznamu stránek explicitně uvedena.

<span id="page-16-5"></span>Makro  $\Xindex{\<\@newcommand{\sO}{\sO}{ksh}\$  $\Xindex{\<\@newcommand{\sO}{\sO}{ksh}\$  tedy postupně vytváří seznam stran zhruba takto:

```
if (první výskyt \, \langle \text{heslo} \rangle) {
   založ \langle hesslo \rangle do iilist;
    \langleseznam-stran\rangle = "\langlestrana\rangle"; \langlestav\rangle = +; \langleposledni-strana\rangle = \langlestrana\rangle;
   return;
}
if (\langle strana \rangle == \langle posledni-strana \rangle) return;
if (\langle stav \rangle == +) {
    if (\langle strana \rangle == \langle posledni-strana \rangle +1) {
        \langle \textit{seznam-stran} \rangle += "--";
        \langle stav \rangle = -;
   }
else {
        \langleseznam-stran\rangle += ", \langlestrana\rangle";
        \langle stav \rangle = +;
   }
    else {
        if (\langle strana \rangle > \langle posledni-strana \rangle +1) {
            \langle \text{seznam-stran} \rangle += "\langle \text{posledni-strana} \rangle, \langle \text{strana} \rangle";
            \langle stav \rangle = + ;
        }
   }
}
\langle poslední-strana \rangle = \langle strana \rangle;
```
Makro **\makeindex** nejprve definuje přechodný význam rekurzivního **\act** tak, aby byly uzavřeny seznamy stránek (tj. aby seznam nekončil znakem --) a do první datové oblasti každého makra

<span id="page-16-6"></span><sup>\</sup>firstdata: [16](#page-15-1)[–18,](#page-17-1) [22](#page-21-1) \seconddata: [16–](#page-15-1)[18](#page-17-1) \XindexA: [16](#page-15-1)[–18](#page-17-1) \XindexB: [16–](#page-15-1)[18](#page-17-1) \iiendash: [16](#page-15-1) \makeindex: [18–](#page-17-1)[19,](#page-18-1) [21](#page-20-1)

<span id="page-17-1"></span>typu  $\langle \cdot, \langle \text{heslo} \rangle$  vloží konverzi textu  $\langle \text{heslo} \rangle$  do tvaru vhodném pro abecední řazení českých slov. Pomocí \expandafter \act [\iilist](#page-15-6) \relax se požadovaná činnost vykoná pro každý prvek v [\iilist](#page-15-6). Dále makro [\makeindex](#page-16-6) provede seřazení [\iilist](#page-15-6) podle abecedy makrem [\dosorting](#page-21-7) a nakonec provede tisk jednotlivých hesel. K tomu účelu znovu přechodně předefinuje \act a předloží mu [\iilist](#page-15-6).

```
opmac.tex
488: \def\makeindex{\par
489: \ifx\iilist\empty \opwarning{index data-buffer is empty. TeX me again}
490: \else
491: \bgroup
\setprimarysorting
493: \ \det\act\#1{\\if{x##1\relax} \else494: \frac{\text{dist}}{\text{indexA}} \sec \text{and} \tan \#1}{\text{indexB}}<br>495: \frac{\text{dist}}{\text{lengthA}}\if\tmpb+%
496: \preparesorting##1% converted item by sorting data in \tmpb
497: \quad \quad \quad \text{${\tt mpb}({\tt mp}$}498: \else
\preparesorting##1% converted item by sorting data in \tmpb
500: \xdef##1{{\tmpb}{\tmp\tmpa}}
501 \cdot \sqrt{fi}502: \qquad \qquad \text{expandafter} \text{act} \text{if}\iilist \relax
504: \egroup
505: \dosorting % sorting is in progress
506: \iiparparams
507: \gdef\act##1{\ifx##1\relax \else \prepii##1%
\seconddata#1\printiipages \expandafter\act \fi}
\iilist \relax
\orippx \global\let\act=\undefined \global\let\orippx=\undefined
511: \fi
512: }
```
<span id="page-17-10"></span><span id="page-17-8"></span><span id="page-17-0"></span>Makro **\printiipages** sebere z  $\langle \text{druhého-datového-údaje} \rangle$  seznam stránek a jednoduše je vytiskne. opmac.tex 513: \def[\printiipages#](#page-17-0)1&{#1\par}

<span id="page-17-2"></span>Makro "prepare index item"  $\preceq \iota$ , (heslo) odstraní prostřednictvím  $\preceq$  z názvu kon-trolní sekvence backslash a čárku a zbytek tiskne pomocí [\printii](#page-17-6). Pokud ale je \, $\langle heslo \rangle$  uloženo v seznamu [\iispeclist](#page-17-5), pak se expanduje sekvenci s názvem \\,  $\langle \text{heslo} \rangle$ , ve které je uloženo, co se má místo hesla vytisknout. Data těchto výjimek jsou připravena makrem [\iis](#page-17-4)

<span id="page-17-3"></span>opmac.tex

```
515: \def\prepii #1{\isinlist \iispeclist #1\iftrue
516: \expandafter\expandafter\expandafter \printii \csname\string#1\endcsname&
517: \else \expandafter\prepiiA\string #1&
518: \fi
519: }
520: \def\prepiiA #1#2#3&{\printii#3&}
```
Kontrolní otázka: proč se nedotazujeme jednoduše na to, zda je  $\langle \cdot \rangle$ ,  $\langle \text{heslo} \rangle$  definovaná řídicí sekvence? Odpověď: museli bychom ji sestavit pomocí \csname...\endcsname, ale to založí do T<sub>E</sub>Xové paměti novou řídicí sekvenci pro každé heslo v rejstříku. My se snažíme počet těchto řídicích sekvencí redukovat na minimum. Počítáme s tím, že obyčejných hesel bude tisíce a výjimek jen pár desítek.

<span id="page-17-4"></span>Makro  $\tilde{\iota}$ is (heslo) ${\iota (text)}$  vloží další údaj do slovníku výjimek pro hesla v rejstříku. Přesněji: vloží \,  $\langle \text{heslo} \rangle$  do \iispeclist a definuje sekvenci \\,  $\langle \text{heslo} \rangle$  jako  $\langle \text{text.} \rangle$ .

```
opmac.tex
522: \def\iis #1 #2{\bgroup \def~{ }%
r\addto\r\iispeclist\csname,#1\endcsname
l\sdef{\expandafter\string\csname,#1\endcsname}{#2}%
525: \egroup
526: }
527: \def\iispeclist{}
```
Makro "print index item"  $\partial \&$  vytiskne jeden údaj do rejstříku. Makro projde prostřednictvím \printiiA jednotlivá podslova oddělená lomítkem a přepíše je do rejstříku odděleny

<span id="page-17-7"></span><span id="page-17-6"></span><sup>\</sup>printiipages: 18 \prepii: 18 \prepiiA: 18 \iis: 18 \iispeclist: 18 \printii: 18–[19](#page-18-1) \printiiA: [19](#page-18-1)

<span id="page-18-4"></span><span id="page-18-3"></span><span id="page-18-2"></span><span id="page-18-1"></span><span id="page-18-0"></span>mezerou. Přitom kontroluje, zda se podslova rovnají odpovídajícím podslovům z předchozího hesla, které je uloženo v **\previi**. Pokud ano, místo podslova vloží **\iiemdash**, což je pomlka. Na konci činnosti se spustí makro **\printiiB**, které nastaví **[\previi](#page-18-0) na \currii** (nové slovo se pro další zpracování stává předchozím) a vytiskne seznam stránek. Makrem \everyii (implicitně je prázdné) dovolíme uživateli vstoupit do procesu tisku hesla. Může například psát \def[\everyii](#page-18-5){\indent}, pokud chce.

<span id="page-18-13"></span><span id="page-18-5"></span>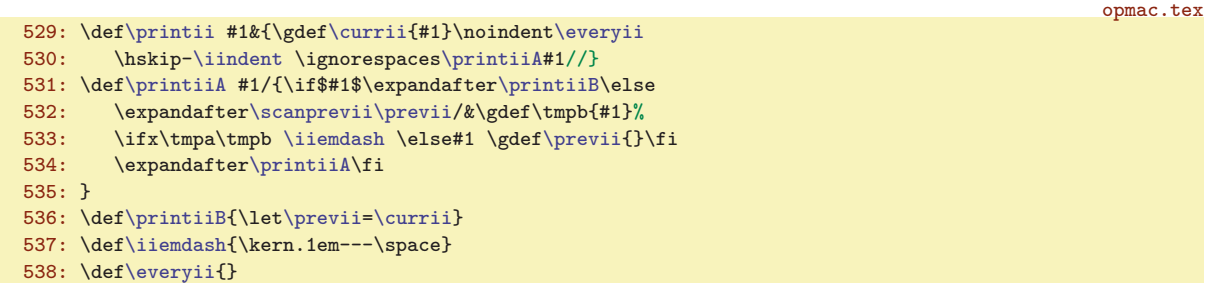

<span id="page-18-6"></span>Makro \iiparparams nastavuje parametry sazby odstavce v rejstříku. Vlevo budeme mít \leftsip rovný [\iindent](#page-4-4), ale první řádek posuneme o [-\iindent](#page-4-4) (viz řádek kódu [530\)](#page-18-13) takže první řádek je vystrčen doleva. Vpravo máme pružnou mezeru, aby se seznam čísel stran mohl rozumně lámat, když je moc dlouhý. Makro [\iiparparams](#page-18-6) si musí poznačit do makra **\orippx** původní údaje měněných hodnot. Není možné se totiž schovat do skupiny, protože rejstřík je obvykle tištěn pomocí [\begmulti](#page-23-0)...[\endmulti](#page-23-2) a toto makro občas ukončuje plnění boxu a spouští [\flushcolumns](#page-24-0). Kdybychom měli [\makeindex](#page-16-6) ve skupině, pak by při [\flushcolumns](#page-24-0) došlo ke křížení skupin. Na konci práce [\makeindex](#page-16-6) na řádku [510](#page-17-8) je makro [\orippx](#page-18-7) zavoláno a tím jsou parametry odstavce vráceny do původní podoby.

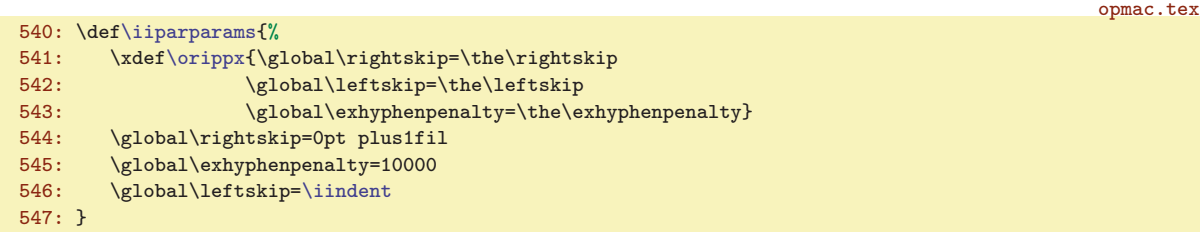

Pomocné makro *\scanprevii (expanded-previi*)& se podívá do *[\previi](#page-18-0)*, odloupne z něj úsek před prvním lomítkem a tento úsek definuje jako \tmpa.

549: \def[\scanprevii](#page-18-8)#1/#2&{\def[\previi{](#page-18-0)#2}\def\tmpa{#1}}

<span id="page-18-7"></span>opmac.tex

<span id="page-18-12"></span>opmac.tex

<span id="page-18-8"></span>Výchozí hodnota [\previi](#page-18-0) před zpracováním prvního slova v rejstříku je prázdná.

```
550: \def\previi{} % previous index item
```
#### <span id="page-18-9"></span>3.13 Abecední řazení rejstříku

Nejprve se zaměříme na vytvoření makra [\isAleB](#page-21-3) \,  $\{heslo1 \} \ \langle \, heslo2 \rangle$ , které rozhodne, zda je  $\langle \text{heslo1} \rangle$  řazeno za  $\langle \text{heslem2} \rangle$  nebo ne. Výsledek zkoumání můžeme prověřit pomocí \ifAleB.

Pro porovnání dvou údajů vyžaduje norma dva průchody. V prvním (primární řazení) se rozlišuje jen mezi písmeny A B C Č D E F G H Ch I J K L M N O P Q R Ř S Š T U V W X Y Z Ž. Pokud jsou hesla z tohoto pohledu stejná, pak se provede druhý průchod (sekundární řazení), ve kterém jsou řazena neakcentovaná písmena před přehlasovaná před čárkovaná před háčkovaná před stříškovaná před kroužkovaná a dále s nejnižší prioritou malá písmena před velká. Připravíme si tedy dvě sady \lccode dvojic: pro první průchod a pro druhý. Porovnávaná hesla zkonvertujeme pomocí \lowercase při nastavení \lccode odpovídajícího průchodu. Pak takto zkonvertovaná hesla teprve začneme porovnávat.

<span id="page-18-11"></span><span id="page-18-10"></span>Makro setprimarysorting připraví \lccode znaků české a slovenské abecedy pro první průchod a **\setsecondarysorting** pro druhý průchod. Makro **[\setprimarysorting](#page-18-10) expanduje \sortingdata** a předhodí před takto expandovaná data \act. Povšimneme si, že pro první průchod dostanou stejný

<sup>\</sup>previi: 19 \iiemdash: 19 \printiiB: 19 \currii: 19 \everyii: 19 \iiparparams: [18](#page-17-1)–19 \orippx: [18](#page-17-1)–19 \scanprevii: 19 \setprimarysorting: [18](#page-17-1)[–20,](#page-19-0) [22](#page-21-1) \setsecondarysorting: [20,](#page-19-0) [22](#page-21-1) \sortingdata: [20](#page-19-0)

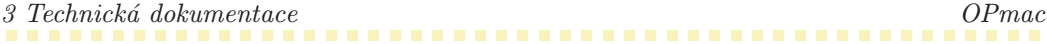

<span id="page-19-0"></span>\lccode všechny znaky na společném řádku makra [\sortingdata](#page-18-12), zatímco v druhém průchodu budou mít všechny znaky z tohoto makra rozdílný \lccode, ve vzestupném pořadí. Je to tím, že v makru [\setprimarysorting](#page-18-10) se zvedá [\tmpnum](#page-2-6) jen v místě čárky, zatímco v [\setsecondarysorting](#page-18-11) se [\tmpnum](#page-2-6) zvedá pro každý znak. Nejnižší hodnotu má mezera vyznačená v [\sortingdata](#page-18-12) pomocí  $\{ \_\}$ . Tím je zaručeno, že kratší slovo je řazeno dřív než delší slovo se stejným začátkem, obsahující celé kratší slovo (ten tučňák≺tento). Je sice pravda, že ASCII hodnota mezery je ještě menší, ale my musíme mezeru někam šoupnout na jiný kód než 32, jinak by nám ji nepřečetlo makro s neseparovaným parametrem. Ovšem my budeme chtít mezeru přečíst.

opmac.tex 555: \def[\sortingdata{](#page-18-12)% 556: /,{ },-,&,@,% 557: aA\"a\"A\'a\'A,% 558: bB,% 559: cC,% 560:  $\forall v \in C, \%$ 561:  $dD\vee d\vee D,$ % 562:  $eE\'e\'E\'e\'e\'e\'e\'e\'E\'$ 563:  $fF$ , %<br>564:  $gG$ , %  $EG, %$ 565: h^^HH,% 566:  $\sim$   $\sim$   $T^{\sim}$   $\sim$   $V,$  % 567:  $iI\'i\'I$ ,% 568: jJ,% 569: kK,% 570:  $\text{IL}\U1\U1\U1\vee\text{LV L},$ 571: mM,% 572: nN\v n\v N,% 573: oO\"o\"O\'o\'O\^o\^O,% 574: pP,% 575: qQ,% 576:  $rR\prime r\prime R$ ,% 577:  $\forall$  r\v R,% 578: sS,% 579:  $\forall v s \forall v s, %$ 580:  $tT\ v t\ v T,$ 581:  $uU\uU\'u\'U\'u\'U\r u\r U,$ 582: vV,% 583: wW,% 584: xX,% 585: yY,\'y\'Y,% 586: zZ,% 587:  $\forall v z \forall v Z, %$ 588: 0,1,2,3,4,5,6,7,8,9,'.% 589: } 590: \def[\setprimarysorting](#page-18-10) {\csname sort:\csname lan:\the\language\endcsname \endcsname 591: \def\act##1{\ifx##1.\else 592: \ifx##1,\advance[\tmpnum](#page-2-6) by1 593: \else \lccode'##1[=\tmpnum](#page-2-6) \fi 594: \expandafter \act \fi}% 595: \ifx\r\undefined 596: [\opwarning](#page-2-8){\noexpand\csaccents is unused, falling back to ASCII sorting}% 597: \gde[f\sortingdata](#page-18-12){.}\global\le[t\chsorting=](#page-20-2)n%  $598: \text{else}$ <br> $599: \text{else}$ \xde[f\sortingdata{\sortingdata](#page-18-12)}% expand sorting data now 600: \fi 601: [\tmpnum=](#page-2-6)133 \expandafter \ac[t\sortingdata](#page-18-12) [\setignoredchars](#page-21-0) 602: } 603: [\sdef](#page-3-2){sort:en}{\global\let[\chsorting](#page-20-2)=n} % skipping ch processing in English language 604: 605: \def[\setsecondarysorting](#page-18-11) {\def\act##1{\ifx##1.\else 606: \ifx##1,\else \advanc[e\tmpnum](#page-2-6) by1 \lccode'##1=[\tmpnum](#page-2-6) \fi 607: \expandafter \act \fi}% 608: [\tmpnum=](#page-2-6)133 \expandafter \ac[t\sortingdata](#page-18-12) [\setignoredchars](#page-21-0) 609: }

<span id="page-19-3"></span><span id="page-19-2"></span><span id="page-19-1"></span>Jedním z problémů českého řazení je dvojhláska ch. Tu potřebujeme proměnit v jediný znak. Pro potřeby řazení proměníme ch v ^^T, Ch v ^^U a CH v ^^V. Uděláme to následujícím okultním kódem,

<span id="page-20-1"></span><span id="page-20-0"></span>který definuje makro  $\preccurlyeq$   $\setminus$ ,  $\{heslo\}$ . Toto makro připraví pomocí do  $\tanh \{heslo\}$  zkonvertované krz \lowercase, ovšem nejprve je dvojhláska ch nahrazena jedním znakem. Makro \chsorting je implicitně nedefinované, což znamená, že pracujeme s dvojhláskou ch. Na řádku [603](#page-19-1), [590](#page-19-2) a [597](#page-19-3) je ovšem nastaveno [\chsorting](#page-20-2) jako n, což je vzkaz, že dvojhlásku ch nechceme interpretovat.

<span id="page-20-2"></span>opmac.tex

```
610: \bgroup
611: \lccode'4='c \lccode'5='h \lccode'6='C \lccode'7='H
612: \lowercase{
613: \gdef\iiscanch #145#2\relax{#1\if$#2$\else^^T\iiscanch #2\relax\fi}
f\iiscanChU\iiscanCh #2\relax\fi}
615: \gdef\iiscanCH #167#2\relax{#1\if$#2$\else^^V\iiscanCH #2\relax\fi}
616: \gdef\preparesorting#1{\expandafter\preparesortingA\string#1&}
617: \gdef\preparesortingA#1#2#3&{\xdef\tmpb{#3}%
618: \ifx\chsorting\undefined
r\iiscanch\tmpb 45\relax}%
r\iiscanCh\tmpb 65\relax}%
r\iiscanCH\tmpb 67\relax}\fi
622: \lowercase\expandafter{\expandafter\gdef\expandafter\tmpb\expandafter{\tmpb}}%
623: \xdef\tmpb{\expandafter\removedot\tmpb.\relax}%
624: }}
625: \egroup
```
Tento kód je bohužel obtížněji čitelný, protože makra [\iiscanch](#page-20-3) a další potřebují mít separátor ch ve stavu, kdy jednotlivá písmena mají \catcode 12. Pracujeme totiž s výstupem primitivu \string, který bohužel vše (až na mezeru) balí do tokenů s kategorií 12. Proto je celý kód obalen do \bgroup, \egroup a \lowercase. Tam jsou znaky 4, 5, 6, 7, které mají kategorii 12, šoupnuty na c, h, C, H. Po tomto dešifrování tedy vidíme, že makro *iiscanch* je definováno takto:

<span id="page-20-3"></span>\gdef\iiscanch #1ch#2\relax{#1\if\$#2\$\else^^T\iiscanch #2\relax\fi} \iiscanch Schází hrách, který bych házel na stěnu.ch\relax

Uvedený příklad expanduje postupně na

```
#1<-S#2<-ází hrách, který bych házel na stěnu.ch
=> s^^T\iiscanch #2\relax
#1<-ází hrá
#2<-, který bych házel na stěnu.ch
=> s^^Tází hrá^^T\iiscanch #2\relax
#1<-, který by
#2<- házel na stěnu.ch
=> s^^Tází hrá^^T, který by^^T\iiscan #2\relax
#1<- házel na stěnu.
#2<-
=> s^^Tází hrá^^T, který by^^T házel na stěnu.
```
<span id="page-20-6"></span><span id="page-20-5"></span>a to nahradí všechny výskyty dvojhlásky ch znakem ^^T. Analogicky pracují makra \iiscanCh a \iiscanCH. Makro \preparesortingA nakonec zavolá všechna tři makra, takže máme nahrazeny všechny dvojhlásky ch, Ch i CH.

V rámci optimalizace rychlosti jsou před algoritmem na setřídění seznamu všechna hesla jednorázově zkonvertovaná podle pravidel prvního průchodu řazení a tato data jsou uložena v prvním datovém údaji hesla (ve druhém máme seznam stránek). Není tedy nutné dělat konverzi při každém porovnávání dvou hesel. Ovšem, pokud porovnání hesel vyjde bez rozdílu, je potřeba provést druhý průchod řazení (sekundární řazení). Ten nastavujeme jednotlivě jen pro takové dvojice hesel, kde to je potřeba. Pravděpodobnost, že to je vůbec někdy potřeba, je mizivá. Data pro primární řazení jsou tedy už připravena na řádcích [494](#page-17-9) až [502](#page-17-10) v makru [\makeindex](#page-16-6).

<span id="page-20-4"></span><sup>\</sup>preparesorting: [18](#page-17-1), 21[–22](#page-21-1) \chsorting: [20–](#page-19-0)21 \iiscanch: 21 \iiscanCh: 21 \iiscanCH: 21 \preparesortingA: 21

<span id="page-21-1"></span>V českém řazení se nemá přihlížet na interpunkční znaky (tečka, středník, otazník, atd.). Hesla máme řadit tak, jako kdyby tam tyto znaky nebyly. Kdyby se dvě hesla podle tohoto pravidla nelišila, norma předepisuje nasadit cca čtvrtý průchod, ve kterém se tyto znaky rozliší. Čtvrtý průchod implementován není: hesla lišící se jen interpunkčními znaky, jsou v OPmac při řazení nerozlišitelná, tj. jsou řazena v pořadí, v jakém vstupují do rejstříku. Ignorování interpunkčních znaků je provedeno tak, že všem těmto znakům je přidělen makrem setignoredchars lccode tečky a tečka je při zpracování v [\setprimarysorting](#page-18-10) a [\setsecondarysorting](#page-18-11) odstraněna makrem \removedot.

```
627: \def\removedot #1.#2\relax{#1\if$#2$\else\removedot #2\relax\fi}
\setignoredchars{\setlccodes ,.;.?.!.:.'.".|.(.).[.].<.>.=.+.{}{}}
```
<span id="page-21-3"></span><span id="page-21-0"></span>Připravíme si \newif, kterým ohlásíme výsledek porovnání dvou hesel:

630: \newif \ifAleB

opmac.tex

opmac.tex

<span id="page-21-2"></span>opmac.tex

```
Makro \isAleB \, \langle heslo1 \rangle \, \langle heslo2 \rangle spustí
\text{AleB } \zeta \times \text{RiseB} \opmac.tex
 632 \cdot \text{Adf}\left(\text{cell}\right) \times H1 \#2\firstdata\emx\firstdata#2\empty\relax%
 634: \noexpand#1\noexpand#2}%
 635: \expandafter \testAleB \tmp
```
<span id="page-21-4"></span>636: }

Idea makra \testAleB lexikograficky porovnávající dvě slova je v tom, že ze dvou stringů v parametru oddělených \relax postupně odlupuje vždy první znak #1 a #3 z každého stringu a ten porovnává a samozřejmě při rovnosti rekurzivně zavolá samo sebe. Pokud jsme se dostali na konec bez rozhodnutí, co je menší, narazíme na znak &. V takovém případě přestoupíme do sekundárního průchodu.

```
637: \def\testAleB #1#2\relax #3#4\relax #5#6{%
638: \if #1#3\if #1&\testAleBsecondary #5#6%
639: \text{le}\ \text{the}\ \text{+2\text{+4\text{-}}\ \text{+5\#6}\640: \fi
641: \else \ifnum '#1<'#3 \AleBtrue \else \AleBfalse \fi
642: \fi
643: }
```
<span id="page-21-5"></span>Makro \testAleBsecondary \, $\langle\,heslo1\rangle$  \, $\langle\,heslo2\rangle$  založí skupinu, v ní nastaví \lccode dle sekundárního řazení a pomocí [\preparesorting](#page-20-0) připraví zkonvertovaná data do \tmpa a \tmpb. Na chvosty těchto dat přidám nulu a jedničku, aby porovnání vždy nějak dopadlo, a spustím \testAleBsecondaryX, což pracuje obdobně, jako [\testAleB](#page-21-4).

```
opmac.tex
644: \def\testAleBsecondary#1#2{%
645: \bgroup
\setsecondarysorting
647: \preparesorting#1\let\tmpa=\tmpb \preparesorting#2%
648: \edef\tmp{\tmpa0\relax\tmpb1\relax}%
649: \expandafter\testAleBsecondaryX \tmp
650: \egroup
651: }
652: \def\testAleBsecondaryX #1#2\relax #3#4\relax {%
653: \if #1#3\testAleBsecondaryX #2\relax #4\relax
654: \else \ifnum '#1<'#3 \global\AleBtrue \else \global \AleBfalse \fi
655: \fi
656: }
```
Nyní můžeme pomocí [\isAleB](#page-21-3)\, $\{heslo1 \}\,$ , $\{heslo2 \}\$ ifAleB rozhodnout, který ze dvou daných parametrů má být řazen dříve. Stačí tedy už jen naprogramovat celkové řazení seznamu. Toto makro vycházející z algoritmu mergesort vytvořil můj syn Miroslav. Makro bylo poprvé použito v DocByTEXu, což je nástroj, kterým je například pořízena i tato dokumentace.

Makro dosorting pomocí pomocného makra \act doplní za každý údaj v [\iilist](#page-15-6) čárku a dále předloží makru [\mergesort](#page-22-0) jako parametr obsah [\iilist](#page-15-6) ukončený \end,\end, vyprázdní [\iilist](#page-15-6) a spustí [\mergesort](#page-22-0).

<span id="page-21-7"></span>\setignoredchars: [20](#page-19-0), 22 \removedot: [21–](#page-20-1)22 \isAleB: [19](#page-18-1), 22[–23](#page-22-1) \testAleB: 22 \testAleBsecondary: 22 \testAleBsecondaryX: 22 \dosorting: [18,](#page-17-1) [23](#page-22-1)

<span id="page-22-1"></span>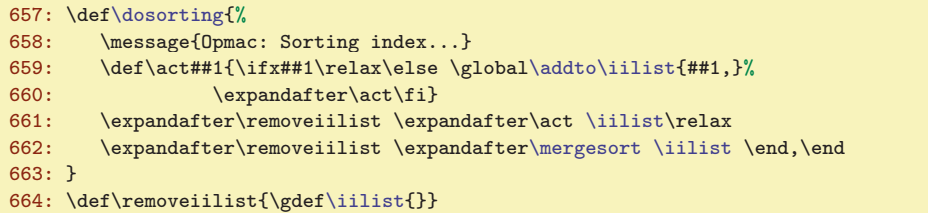

<span id="page-22-0"></span>Makro **\mergesort** pracuje tak, že bere ze vstupní fronty vždy dvojici skupin položek, každá skupina je zatříděná. Skupiny jsou od sebe odděleny čárkami. Tyto dvě skupiny spojí do jedné a zatřídí. Pak přejde na následující dvojici skupin položek. Jedno zatřídění tedy vypadá například takto: dvě skupiny: eimn,bdkz, promění v jedinou skupinu bdeikmnz,. V tomto příkladě jsou položky jednotlivá písmena, ve skutečnosti jsou to kontrolní sekvence, které obsahují celá slova.

Na počátku jsou skupiny jednoprvkové ([\iilist](#page-15-6) odděluje každou položku čárkou). Makro [\mergesort](#page-22-0) v tomto případě projde seznam a vytvoří seznam zatříděných dvoupoložkových skupin, uložený zpětně v [\iilist](#page-15-6). V dalším průchodu znovu vyvrhne [\iilist](#page-15-6) do vstupní fronty, vyprázdní ho a startuje znovu. Nyní vznikají čtyřpoložkové zatříděné skupiny. Pak osmipoložkové atd. V závěru (na řádku [676](#page-22-4)) je první skupina celá setříděná a druhá obsahuje \end, tj. všechny položky jsou už setříděné v první skupině, takže stačí ji uložit do [\iilist](#page-15-6) a ukončit činnost. Pomocí \gobbletoend odstraníme druhé \end ze vstupního proudu.

```
opmac.tex
666: \def\mergesort #1#2,#3{% by Miroslav Olsak
667: \ifx,#1 % prazdna-skupina,neco, (#2=neco #3=pokracovani)
\addto\iilist{#2,} % dvojice skupin vyresena<br>669: \return{\fif\mergesort#3}% % \mergesort pokracova
f\mergesort\mergesort pokracovani
670: \fi
671: \ifx,#3 % neco,prazna-skupina, (#1#2=neco #3=,)
672: \addto\iilist{#1#2,}% % dvojice skupin vyresena
673: f\mergesort}\%\mergesort dalsi 674: \fi
674:675: \ifx\end#3 % neco,konec (#1#2=neco)<br>676: \ifx\empty\iilist % neco=kompletni s
676: \ifx\empty\iilist % neco=kompletni setrideny seznam
677: \ \text{def}\i{#1#2}\%\gobbletoend}% % koncim
679: \else % neco=posledni skupina nebo \end
680: \return{\fif\fif \expandafter\removeiilist % spojim \indexbuffer+necoa cele znova
r\mergesort\iilist#1#2,#3}%
682: \{fi\} \{fi\} % zatriduji: p1+neco1,p2+neco2, (#1#2=p1+neco1 #3=p2)<br>683: \{sh\} #1#3\ifAleB % n1<n2
      \isAleB #1#3\ifAleB % p1<p2
684: \addto\iilist{#1}\ % p1 do bufferu
f\mergesort\mergesort neco1,p2+neco2,
686: \else % p1>p2
\addto\iilist{#3}% % p2 do bufferu
f\mergesort\mergesort p1+neco1,neco2,
689: \fi
690: \relax % zarazka, na ktere se zastavi \return
691: }
```
<span id="page-22-6"></span><span id="page-22-5"></span>Jádro [\mergesort](#page-22-0) vidíme na řádcích [683](#page-22-5) až [688.](#page-22-6) Makro [\mergesort](#page-22-0) sejme ze vstupního proudu do #1 první položku první skupiny, do #2 zbytek první skupiny a do #3 první položku druhé skupiny. Je-li #1<#3, je do výstupního zatříděného seznamu \indexbuffer vložen #1, ze vstupního proudu je #1 odebrán a [\mergesort](#page-22-0) je zavolán znovu. V případě #3<#1 je do \indexbuffer vložen #3, ze vstupního proudu je #3 odebrán a [\mergesort](#page-22-0) je zavolán znovu. Řádky [667](#page-22-7) až [673](#page-22-8) řeší případy, kdy je jedna ze skupin prázdná: je potřeba vložit do \indexbuffer zbytek neprázdné skupiny a přejít na další dvojici skupin. Ostatní řádky makra se vyrovnávají se skutečností, že zpracování narazilo na zarážku \end, \end a je tedy potřeba vystartovat další průchod.

## <span id="page-22-3"></span> $3.14$  Více sloupců

Makro pro sazbu do více sloupců je převzato z TBN, kde je podrobně vysvětleno na stranách 224 až 245. Základní myšlenka makra spočívá v tom, že se naplní jeden velký \vbox (box6) jedním sloupcem a

<sup>\</sup>mergesort: 22-23 \gobbletoend: 23

<span id="page-23-1"></span>[\endmulti](#page-23-2) jej rozlomí do sloupců požadované výšky a strčí do sazby. Není k tomu nutno měnit výstupní rutinu. Makro z TBN je zde v OPmac ve dvou věcech přepracováno:

- Důslednější balancování sloupců vylučující možnost ztráty sazby a umožňující mít sazbu s nezlomitelnými mezerami mezi řádky.
- <span id="page-23-5"></span><span id="page-23-4"></span><span id="page-23-3"></span><span id="page-23-2"></span><span id="page-23-0"></span>• Makro měří kumulovanou sazbu a umožňuje při rozsáhlém množství tiskového materiálu přechodně přejít do režimu "vyprazdňování".

Makra \begmulti, \endmulti, \corrsize, \makecolumns a \splitpart pracují zhruba tak, jak je popsáno v TBN.

```
698: \text{def}\text{def} +1{%% #1 := #1 + \splittopskip - \topskip 699: \advance #1 by \splittopskip \advance #1 by \topskip
        \advance #1 by \splittopskip \advance #1 by-\topskip}
700:
701: \def\begmulti #1 {\par\wipeepar\multiskip\penalty0 \def\Ncols{#1}
702: \splittopskip=\baselineskip
703: \setbox6=\vbox\bgroup\penalty0
704: \% \hspace{0.05cm} \times := \text{Sirka sloupce = (\hspace{0.05cm} \times \hspace{0.05cm} \times \hspace{0.05cm\colsep
706: \divide\hsize by\Ncols \advance\hsize by-\colsep
707: \dimen0=0pt
708: \def\par{\endgraf\advance\dimen0 by\the\prevgraf\baselineskip
709: \ifdim\dimen0>.9\maxdimen \message{flushcolumns:}%
710: \global\let\balancecolumns=\flushcolumns \expandafter \endmulti
711: \qquad \qquad \{\texttt{fil}\}\%712: }
713: \def\endmulti{\vskip-\prevdepth\vfil\egroup \setbox1=\vsplit6 to0pt
714: %% \dimen1 := the free space on the page
\corrsize{\dimen1}
716: \else \dimen1=\pagegoal \advance\dimen1 by-\pagetotal \fi
717: \ifdim \dimen1<2\baselineskip
\corrsize{\dimen1} \fi
719: \dimen0=\ht6 \divide\dimen0 by\Ncols \relax
720: %% split the material to more pages?
\splitpart
722: \else \balancecolumns \fi % only balancing
\multiskip\relax}
724: \def\makecolumns{\bgroup % full page, destination height: \dimen1
}\tmpnum=0
726: \loop \ifnum\Ncols>\tmpnum
e\tmpnum by1
728: \setbox1=\hbox{\unhbox1 \vsplit6 to\dimen1 \hss}
729: \repeat
730: \hbox{}\nobreak\vskip-\splittopskip \nointerlineskip
731: \line{\unhbox1\unskip}
732: \egroup}
733: \def\splitpart{%
734: \makecolumns % full page
735: \vskip 0pt plus 1fil minus\baselineskip \break
736: \dimen0=\ht6 \divide\dimen0 by\Ncols \relax
737: \dimen1=\vsize \corrsize{\dimen1}\dimen2=\dimen1
738: \advance\dimen2 by-\Ncols\baselineskip
739: %% split the material to more pages?
740: \ifvoid6 \else
741: \ifdim \dimen0>\dimen2 \expandafter\expandafter\expandafter \splitpart
742: \else \balancecolumns % last balancing
743: \forallfi \fi
744: }
```
<span id="page-23-9"></span><span id="page-23-8"></span>Výstup rozlomené sazby do sloupců probíhá ve dvou režimech: když je třeba sloupci zaplnit celou stránku, použijeme [\makecolumns](#page-23-4). Toto makro neřeší otázku, že může v kumulovaném boxu 6 zbýt nějaká sazba, protože se předpokládá, že lámání bude pokračovat na další straně. Pokud ale je na aktuální straně vícesloupcová sazba ukončena, použijeme propracovanější \balancecolumns. Toto makro si zazálohuje

<span id="page-23-6"></span>\begmulti: [5](#page-4-1), [19,](#page-18-1) 24[–25](#page-24-1) \endmulti: [5,](#page-4-1) [19](#page-18-1), 24[–25](#page-24-1) \corrsize: 24 \makecolumns: 24 \splitpart: 24[–25](#page-24-1) \balancecolumns: 24–[25](#page-24-1)

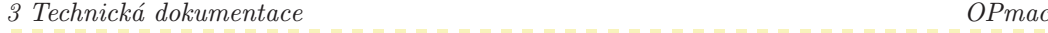

<span id="page-24-1"></span>materiál z boxu 6 do boxu 7 a jme se zkoušeti rozlomit box 6 na sloupce s výškou \dimen0. Pokud ale po rozlomení není výchozí box 6 zcela prázdný, makro zvětší krapánek (o 0,2\baselineskip) požadovanou výšku, vrátí se k zálohované sazbě v boxu 7 a zkusí rozlomit znovu. To opakuje tak dlouho, dokud je box 6 prázdný.  $\overline{p}$ 

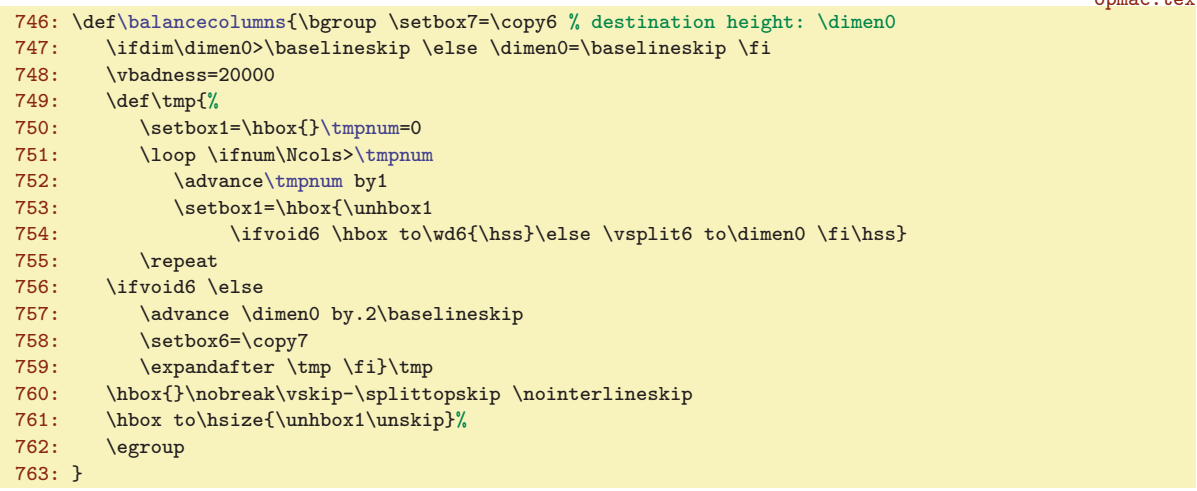

<span id="page-24-0"></span>Když je sazba plněna do boxu 6, může ji být tak moc, že tento box překročí maximální výšku boxu, která je v T<sub>E</sub>Xu bohužel omezena na cca pět metrů (16383 pt). Proto na řádku [708](#page-23-7) je předefinován \par, který přičítá do \dimen0 celkovou výšku postupně kumulované sazby. Jakmile tato výška dosáhne 0.9\maxdimen, předefinujeme makro [\balancecolumns](#page-23-6) na [\flushcolumns](#page-24-0) a spustíme předčasně [\endmulti](#page-23-2). Toto makro vyprázdní box pomocí opakovaného [\splitpart](#page-23-5), ovšem nevyprázdní ho celý. Jen tu část, která zaplní celé stránky. Jakmile bude chtít [\splitpart](#page-23-5) přejít k vybalancování sazby pomocí [\balancecolumns](#page-23-6) na řádku [742](#page-23-8), spustí se místo běžného [\balancecolumns](#page-23-6) makro \flushcolumns. Toto makro ignoruje zbytek činnosti [\endmulti](#page-23-2) až po \relax na řádku [723](#page-23-9), takže vyskočí z trojitě zanořeného \if. Musí tedy vrátit příslušné množství \fi a dále vystartuje nový \setbox6=\vbox. Uvnitř tohoto boxu nejprve vysype zbytek boxu 6, pomocí \unskip\unskip odstraní \vfil a \vskip-\prevdepth, který tam vložil [\endmulti](#page-23-2) na řádku [713,](#page-23-10) vrátí se k zálohovanému významu makra \ibalancecolumns a znovu definuje \par obdobným způsobem jako v [\begmulti](#page-23-0). Pak pokračuje ve čtení sazby.

<span id="page-24-2"></span>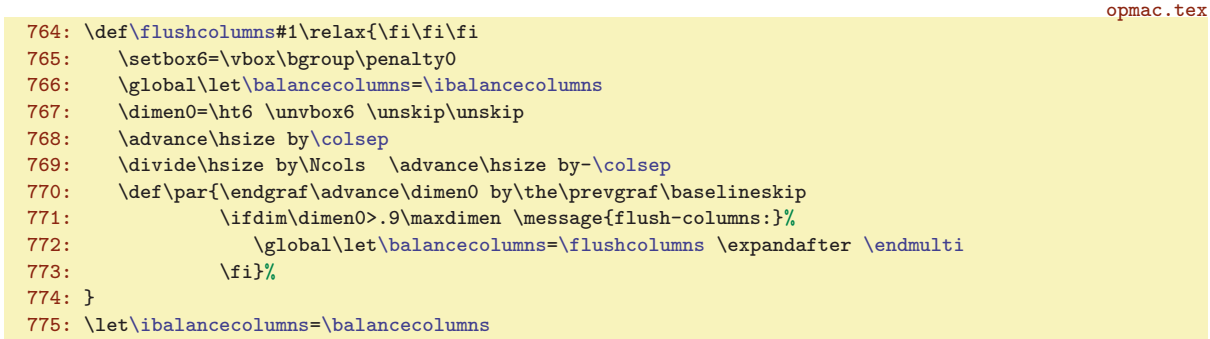

## <span id="page-24-4"></span><span id="page-24-3"></span> $3.15$  Barvy

<span id="page-24-5"></span>Deklarujeme \ifpgcolor, což budeme potřebovat v makru [\locpgcolor](#page-25-15). Dále deklarujeme \lastpage. Tento registr budeme průběžně zvětšovat při čtení REF souboru v makru [\Xpage](#page-26-0) a na konci čtení REF souboru tedy bude obsahovat číslo poslední strany.

779: \newi[f\ifpgcolor](#page-24-4) \pgcolorfalse 780: \newcount[\lastpage](#page-24-5) [\lastpage=](#page-24-5)0 % the last page of the document

Od verze pdfTEXu 1.40 nabízí tento program primitivy \pdfcolorstackinit a \pdfcolorstack. Makra v OPmac tyto primitivy nepoužívají, protože:

\flushcolumns: [19,](#page-18-1) [24](#page-23-1)–25 \ibalancecolumns: 25 \ifpgcolor: 25[–26](#page-25-1) \lastpage: [11,](#page-10-1) 25, [27,](#page-26-1) [39](#page-38-1)

- <span id="page-25-1"></span>• Řešení v OPmac jsem vytvořil a použil podstatně dřív, než si programátoři pdfTEXu vůbec všimli, že existuje problém s přecházením barev na nové stránky.
- Primitivy \pdfcolorstackinit a \pdfcolorstack stále nejsou dokumentované.
- <span id="page-25-11"></span><span id="page-25-10"></span><span id="page-25-9"></span><span id="page-25-8"></span><span id="page-25-7"></span><span id="page-25-6"></span><span id="page-25-0"></span>• Barevné řešení v pdftex.def pro LaTEX nepovažuji za koncepčně správné, protože se snaží pomocí \aftergroup vytvořit zdání, že barvy fungují lokálně uvnitř skupiny. To je zbytečná komplikace navíc, která jde proti přirozenosti nastavování barev v PDF souboru.

<span id="page-25-3"></span><span id="page-25-2"></span>Barvy se v PDF přepínají pomocí PDF speciálů  $\langle num \rangle_{\text{u}} \langle num \rangle_{\text{u}} \langle num \rangle_{\text{u}} \langle num \rangle$ <sub>k</sub> (pro text a plochy) a  $\langle num \rangle_{\Box} \langle num \rangle_{\Box} \langle num \rangle_{\Box} \langle num \rangle_{\Box}$  k pro linky. Pro oba typy barev připravíme barevná makra \Blue, \Red, \Brown, \Green, \Yellow, \Cyan, \Magenta, \White, \Grey, \LightGrey, \Black. Uživatel si může definovat další. opmac.tex

```
782: \def\Blue{\setcmykcolor{1.0 1.0 0.0 0}}
783: \def\Red{\setcmykcolor{0.0 1.0 1.0 0}}
784: \def\Brown{\setcmykcolor{0 0.67 0.67 0.5}}
785: \def\Green{\setcmykcolor{1.0 0.0 1.0 0.0}}
786: \def\Yellow{\setcmykcolor{0.0 0.0 1 0}}
787: \def\Cyan{\setcmykcolor{1.0 0.0 0 0}}
788: \def\Magenta{\setcmykcolor{0.0 1.0 0 0}}
\White{\setcmykcolor{0 0 0 0}}
790: \def\Grey{\setcmykcolor{0 0 0 0.5}}
791: \def\LightGrey{\setcmykcolor{0 0 0 0.2}}
792: \def\Black{\setcmykcolor{0 0 0 1}\global\pgcolorfalse}
```
Problém barev v PDF je, že od výskytu speciálu pro barvu jsou změněné barvy až po jiný výskyt takového speciálu nebo po konec strany. Na každé nové straně začíná sazba v barvě černé. Nám ovšem někdy může obarvený text přetéci na další stranu. Pak ale musíme v \output rutině (v makru [\prepage](#page-43-5)) nastavit barvu, která přetekla. Ovšem jak poznáme, že něco přeteklo do další strany? Jedině pomocí REF souboru a asynchronního \write. Proto makro \setcmykcolor nevkládá do PDF jen požadovaný speciál, ale taky ukládá o sobě informaci do REF souboru. Jakmile se při čtení REF souboru objeví [\Xpage](#page-26-0), zkontrolujeme, zda naposledy nastavená barva byla černá. Pokud ne, dáme pokyn makru [\prepage](#page-43-5) prostřednictvím makra  $\pg: \{číslo \cdot \sigma\}$ , aby aktivovalo hned po  $\headimes \sigma$  barvu naposledy nastavenou. To je tedy základní idea, nyní implementace:

```
opmac.tex
794: \ifpdftex
795: \def\setcmykcolor#1{\special{PDF:#1 \pdfK}%
796: \ifpgcolor\else
\openrefr\wref\pdfK{#1}}%
798: \setminusfi<br>799: }
799: }
800: \else
801: \def\setcmykcolor#1{}
802: \fi
803:
\linecolorf\pdfK{K}#1}}
805: \def\pdf{k}806: \def\locpgcolor{\global\pgcolortrue}
```
<span id="page-25-15"></span><span id="page-25-14"></span><span id="page-25-13"></span>Makro **\pdfK** má implicitně hodnotu k (barva pro texty a plochy) a přechodně při použití \linecolor má hodnotu K. Právě nastavenou barvu pak makro [\setcmykcolor](#page-25-12) uloží do REF souboru. Jen tehdy, když je explicitně známo, že barva nepřeteče do další strany, je možné použít před použitím přepínače barvy prefix \locpgcolor, který potlačí v takovém případě tisk informací do REF souboru. Následně budou potlačeny zápisy informací do REF souboru všech barevných přepínačů až po [\Black](#page-25-11) včetně. Další barevné přepínače (po [\Black](#page-25-11)) se chovají už normálně. Toto opatření je zde jen proto, aby byl REF soubor poněkud menší a přehlednější i v případě, kdy navrhujeme bohatě barevný dokument.

Makra *Xpdfcolork* a *XpdfcolorK* udržují při čtení REF souboru informaci o naposledy vložené barvě v makrech \pdflastcolork a \pdflastcolorK (název koresponduje typu barvy).

<span id="page-25-19"></span><span id="page-25-18"></span><span id="page-25-17"></span><span id="page-25-16"></span> $\label{thm:1} $$ \Blue: 26 \Red: 26 \Brown: 26 \Vereen: 26 \Yellow: 26 \Cyan: 26 \Magenta: 26$ \White: 26 \Grey: 26 \LightGrey: 26–[27](#page-26-1) \Black: 26[–28,](#page-27-1) [44](#page-43-1) \setcmykcolor: 26 \pdfK: 26 \linecolor: 26 \locpgcolor: [25](#page-24-1)-[28,](#page-27-1) [44](#page-43-1) \Xpdfcolork: [27](#page-26-1) \XpdfcolorK: 27 \pdflastcolork: [27](#page-26-1) \pdflastcolorK: [27](#page-26-1)

```
3 Technická dokumentace OPmac
                                                                            opmac.tex
808: \def\Xpdfcolork#1{\def\pdflastcolork{#1}}
809: \def\XpdfcolorK#1{\def\pdflastcolorK{#1}}
810: \def\pdfblackcolor{0 0 0 1}
811: \let\pdflastcolork=\pdfblackcolor \let\pdflastcolorK=\pdfblackcolor
```
<span id="page-26-0"></span>Output rutina vkládá na každé stránce do REF souboru  $\langle \chi \rangle$ při čtení REF souboru kontroluje, zda byla naposledy použita na předcházející straně barva černá. Pokud ne, přidá do makra  $\pg: \langle \check{c}$ íslo strany) pokyn pro nastavení barvy ve tvaru **Setpgcolor**  $\langle$ k nebo K $\{\check{c}$ ísla barvy $\rangle$ . Toto makro se spustí v output rutině na straně  $\check{c}$ íslo strany $\rangle$  za **\headline**, ale před sestavením boxu s textem. opmac.tex

<span id="page-26-2"></span>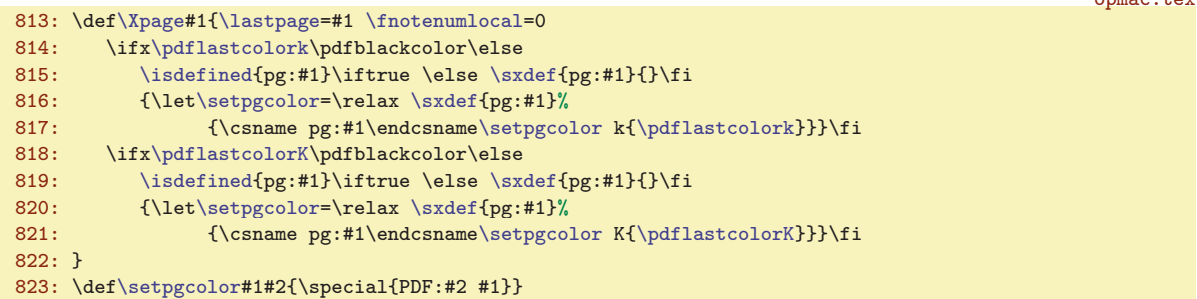

<span id="page-26-3"></span>Makro **\draft** vloží do **\headline** box nulové výšky a šířky [\draftbox](#page-26-4), který vystrčí svou šedou sazbu ven ze svého rozměru a je tištěn dřív, než jakýkoli jiný materiál na stránce. opmac.tex

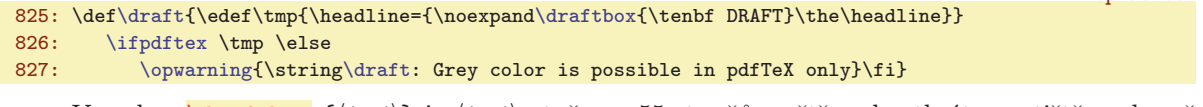

<span id="page-26-4"></span>V makru  $\dagger$  v harvě  $\{\langle text \rangle\}$  je  $\langle text \rangle$  otočen o 55 stupňů, zvětšen desetkrát a vytištěn v barvě [\LightGrey](#page-25-10). K tomu jsou využity PDF transformace souřadnic.  $\sum_{n=1}^{\infty}$ 

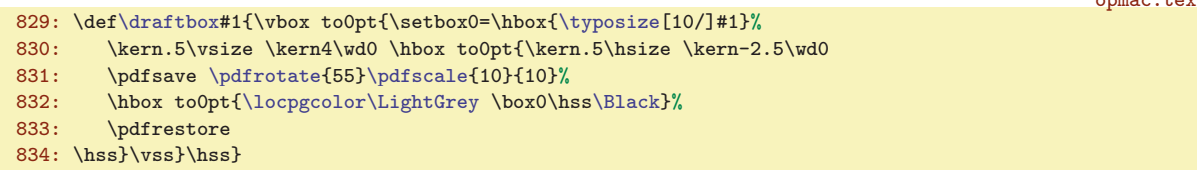

## <span id="page-26-6"></span><span id="page-26-5"></span>3.16 Klikací odkazy

Makro **\destactive**  $[\langle typ \rangle : \langle lejblik \rangle] {\langle vjj\&ka \rangle}$  založí cíl odkazu jen tehdy, když je  $\langle lejblik \rangle$  neprázdný. Ve vertikálním módu se nalepí na předchozí box díky \prevdepth=-1000pt a po vložení boxu s cílem vrátí hodnotu \prevdepth do původního stavu, aby následující box byl správně řádkován. V ho-rizontálním módu postě vloží [\destbox](#page-26-7). Makro \destbox  $[\langle typ \rangle:\langle legblk \rangle]\{\langle výška \rangle\}$  vytvoří box nulové výšky a z něj vystrčí nahoru cíl klikacího odkazu vzdálený od účaří o  $\langle v \psi \rangle$ ška). Interně použije pdfT<sub>E</sub>Xový primitiv \pdfdest s parametrem xyz, což charakterizuje obvyklou možnost chování PDF prohlížeče při odskoku na cíl. Podrobněji viz manuál k pdfTFXu.

<span id="page-26-8"></span><span id="page-26-7"></span>opmac.tex

```
\destactive[#1:#2]#3{\if$#2$\else\ifvmode
840: \tmpdim=\prevdepth \prevdepth=-1000pt
\destbox=\tmpdim
842: \else \destbox[#1:#2]{#3}%
843: \fi\fi
844: }
\destbox[#1]#2{\vbox to0pt{\kern-#2 \pdfdest name{#1} xyz\vss}}
846: \def\dest[#1]#2{}
```
V uživatelské dokumentaci je zmíněno místo [\destactive](#page-26-6) makro \dest se stejnými parametry. Toto makro je implicitně prázdné a tedy nečiné. Teprve [\hyperlinks](#page-27-9) je přinutí k činnosti.

\Xpage: [25](#page-24-1)–27, [38–](#page-37-1)[39](#page-38-1), [44](#page-43-1) \setpgcolor: 27 \draft: 27 \draftbox: 27 \destactive: 27[–28](#page-27-1) \destbox: 27 \dest: [11](#page-10-1), [13,](#page-12-1) 27-[29](#page-28-1), 41-[42](#page-41-1), [44](#page-43-1)

<span id="page-27-1"></span><span id="page-27-0"></span>Klikací text vytvoří makro  $\langle \text{link}[\langle \text{type} \rangle : \langle \text{left} \rangle] \{ \langle \text{bare} \rangle \} \{ \langle \text{text} \rangle \}$ . Makro používá pdfTEXový primitiv \pdfstartlink, ve kterém je vymezena výška a hloubka aktivní plochy. Nakonec přepne na požadovanou  $\langle barrow$  (pokud není černá), vytiskne aktivní  $\langle text \rangle$  a přepne zpět na černou barvu. PdfTEXový primitiv \pdfendlink ukončí sazbu aktivního textu.

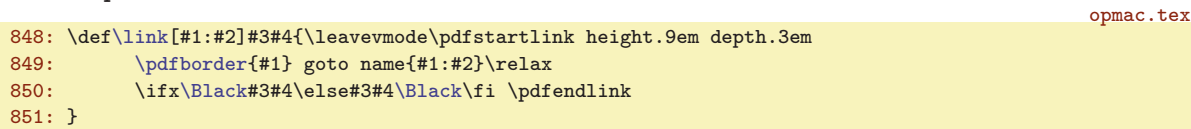

<span id="page-27-2"></span>Makro  $\u$ rllink  $[\langle typ \rangle:\langle leptik \rangle]$   $\langle \langle text \rangle$  pracuje analogicky jako [\link](#page-27-0). Jen navíc přidává některé atributy do PDF výstupu a pracuje s barvou [\url](#page-27-3)color.

```
852: \def\urllink[#1:#2]#3{{\leavevmode\pdfstartlink height.9em depth.3em
853: \pdfborder{#1}user{/Subtype/Link/A << /Type/Action/S/URI/URI(#2)>>}\relax
\urlc\Black\pdfendlink}%
855: }
```
<span id="page-27-3"></span>Makro  $\u_{r}$  { $\langle \text{odkaz} \rangle$ } vysází  $\langle \text{odkaz} \rangle$  strojopisem, přičemž znak / je na přechodnou dobu aktivní a definován jako \\. Toto makro při sestavování externího odkazu zpětně expanduje na normální /, ale při sazbě expanduje na \discretionary, aby bylo možné v něm rozdělit sazbu do více řádků.

```
\url{\adef{/}{\\}%
857: \catcode'\_=12 \catcode'\#=12 \catcode'\~=12 \dourl}
\ulink[url:#1]{\tt\def\\{\discretionary{/}{}{/}}#1}\egroup}
```
<span id="page-27-4"></span>Makra \toclink, \pglink, \citelink, \reflink, \ulink, která se specializují na určitý typ linku, implicitně nedělají nic:

<span id="page-27-8"></span><span id="page-27-7"></span>opmac.tex

opmac.tex

opmac.tex

```
860: \def\toclink#1{#1}
861: \def\pglink#1{#1}
862: \def\citelink#1{#1}
863: \def\reflink[#1]#2{#2}
864: \def\ulink[#1]#2{#2}
```
<span id="page-27-9"></span>Ovšem po použití makra \hyperlinks  ${\langle \text{barva-lok} \rangle} {\langle \text{barva-url} \rangle}$  se uvedená makra [\toclink](#page-27-4), [\pglink](#page-27-5), [\citelink](#page-27-6) a [\reflink](#page-27-7) probouzejí k životu:

opmac.tex

```
866: \def\hyperlinks#1#2{%
867: \let\dest=\destactive
\toclink{\locpgcolor\link[toc:##1]{#1}{##1}}%
869: \def\pglink##1{\locpgcolor\link[pg:##1]{#1}{##1}}%
870: \def\citelink##1{\locpgcolor\link[cite:##1]{#1}{##1}}%
\reflink\locpgcolor\link[ref:##1]{#1}{##2}}%
872: \def\ulink[##1]##2{\urllink[##1]{##2}}%
873: \def\urlcolor{#2}%
874: }
```
<span id="page-27-10"></span>PdfTEXové primitivy pro klikací odkazy dovolují dopravit do PDF další atributy odkazu za slovem attr. Tam je možné dát najevo, že chceme vidět aktivní plochy ve formě rámečků. To zařídí makro  $\partial \phi$  { $\partial f$ }, které expanduje na nic, pokud není kontrolní sekvence  $\langle \partial f \rangle$ border definována. Jinak expandují na arrt /C s obsahem podle  $\setminus \langle typ \rangle$ border.

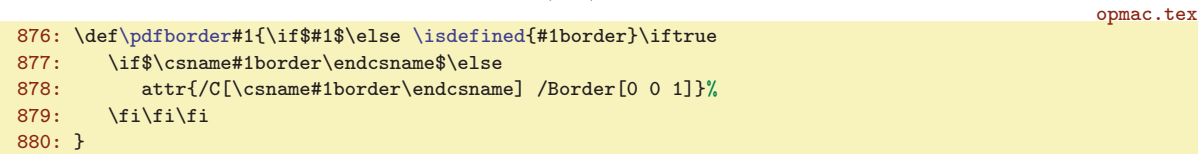

Pokud je dokument zpracován do DVI výstupu, je vhodné výše zmíněná makra deaktivovat:

\link: 28–[29](#page-28-1) \urllink: 28[–29](#page-28-1) \url: 28, [42](#page-41-1) \toclink: [15,](#page-14-1) 28 \pglink: [11,](#page-10-1) [15](#page-14-1), 28  $\citelink: 28, 40 \reflink: 11, 28 \ulink: 28 \hwoerlinks: 27–29 \hodfborder: 28$  $\citelink: 28, 40 \reflink: 11, 28 \ulink: 28 \hwoerlinks: 27–29 \hodfborder: 28$  $\citelink: 28, 40 \reflink: 11, 28 \ulink: 28 \hwoerlinks: 27–29 \hodfborder: 28$  $\citelink: 28, 40 \reflink: 11, 28 \ulink: 28 \hwoerlinks: 27–29 \hodfborder: 28$  $\citelink: 28, 40 \reflink: 11, 28 \ulink: 28 \hwoerlinks: 27–29 \hodfborder: 28$  $\citelink: 28, 40 \reflink: 11, 28 \ulink: 28 \hwoerlinks: 27–29 \hodfborder: 28$  $\citelink: 28, 40 \reflink: 11, 28 \ulink: 28 \hwoerlinks: 27–29 \hodfborder: 28$  $\citelink: 28, 40 \reflink: 11, 28 \ulink: 28 \hwoerlinks: 27–29 \hodfborder: 28$ 

opmac.tex

```
882: \ifpdftex \else
883: \def\dest[#1]#2{}
884: \def\link[#1]#2#3{#3}
885: \def\urllink[#1]#2{#2}
886: \def\hyperlinks#1#2{}
887: \fi
```
## <span id="page-28-0"></span> $3.17$  Outlines – obsah v záložce PDF dokumentu

Hlavní problém implementace strukturovaného obsahu do záložky PDF dokumentu spočívá v tom, že při vkládání jednotlivých položek obsahu je nutno znát počet přímých potomků každé položky (v rámci stromové struktury položek), ovšem tito přímí potomci budou zařazeni později. OPmac tento problém řeší dvěma průchody nad daty, které jsou vytvořeny pro tisk obsahu, tj. v makru [\toclist](#page-14-2). V prvním průchodu spočítá potřebné potomky a ve druhém průchodu zařadí všechny položky po-stupně jako "outlines" do záložky. Připomeneme si, že v [\toclist](#page-14-2) se nachází seznam maker tvaru  $\to$ cline ${\odot}$ { ${\otimes}$ }{ ${\otimes}$ }{ ${\otimes}$ }{ ${\otimes}$ }{ ${\otimes}$ }}. Makro  $\{$ utlines  ${\otimes}$ staví [\tocline](#page-14-7) na hodnotu [\outlinesA](#page-28-3) a projde [\toclist](#page-14-2). Pak je nastaví na hodnotu [\outlinesB](#page-29-0) a znovu projde [\toclist](#page-14-2).

<span id="page-28-2"></span>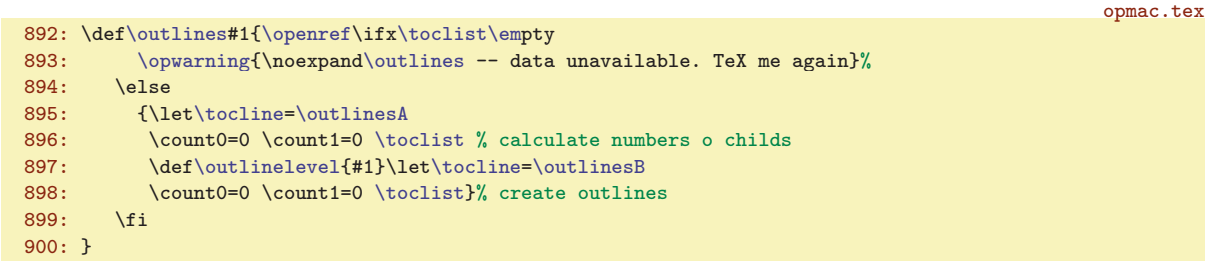

<span id="page-28-3"></span>V makru \outlinesA { $\{odsazen$ <sup>{</sup>}{ $\{font}$ }{ $\{čislo\}$ }{ $\{text\}$ }{ $\{strana$ } počítáme potomky. Makro je navrženo tak, aby bylo snadno rozšířitelné na libovolnou úroveň hloubky stromu, nicméně pro potřeby OPmac stačí hloubka tři (kapitoly, sekce, podsekce). Úroveň uzlu přečteme v parametru  $\langle odsazen\rangle$ . Pro kapitolu je  $\langle odsazen\hat{i}=0, \text{ pro sekci je } \langle odsazen\hat{i}=1 \text{ a pro podsekci je } \langle odsazen\hat{i}=2. \text{ Představme si }$ vedle sebe řadu counterů \count0:\count1:\count2. Při sekvenčním čtení jednotlivých uzlů stromu si každý uzel zvětší v této pomyslné řadě hodnotu svého counteru o jedničku. Kapitoly zvětšují \count0, sekce \count1, podsekce \count2. Stačí tedy zvětšit \count $\langle odsazen\rangle$ . Řada counterů pak jednoznačně určuje zpracovávaný uzel. Uzly pro kapitoly mají přidělenu kontrolní sekvenci ol:\the\count0 a uzly pro sekce mají přidělenu kontrolní sekvenci ol:\the\count0:\the\count1. Jsou to makra, jejichž obsahem je počet potomků daného uzlu. Makrem **\addoneol** (csname) zvětšíme obsah dané kontrolní sekvence o jedničku. Příkazem \ifcase $\langle odsazen\rangle$ řešíme, kterému rodiči je třeba zvednout tuto hodnotu. Při nule (kapitola) nikomu, neboť daný uzel nemá rodiče. Při  $\langle odsazen\rangle=1$  zvětšíme o jedničku počet potomků nadřazené kapitole a při  $\langle odsazen\rangle=2$  nadřazené sekci. Asi by bylo přehlednější na začátku definovat všechny potřebné sekvence  $o1:\langle n\check{e}co \rangle$  a nastavit jim hodnotu 0. Ovšem šetříme pamětí i časem, takže zakládáme sekvenci ol: $\langle n\check{e}co \rangle$  teprve v makru [\addoneol](#page-28-4) a to tehdy, když je ji poprvé potřeba zvětšit o jedničku.

```
901: \def\outlinesA#1#2#3#4#5{%
902: \advance\count#1 by1
903: \ifcase#1\or
\addoneol{ol:\the\count0}\or
\addoneol{ol:\the\count0:\the\count1}\fi
906: }
\addoneol#\isdefined{#1}%
\tmpnum=\csname#1\endcsname\relax
e\tmpnum\sxdef{\tmpnum}%
910: \else \sxdef{#1}{1}%
911: \fi
912: }
```
<span id="page-29-2"></span>

<span id="page-29-1"></span><span id="page-29-0"></span>V makru \outlinesB { $\{dsazen\}$ }{ $\{font\}$ }{ $\{ \check{c}slo$ }}{\texti{hstrana}} vkládáme jednotlivou položku obsahu do záložek pomocí pdfTEXového primitivu

 $\Phi_{\delta}(\epsilon) = \frac{|\langle \epsilon \rangle}{\delta}$  (fotomci)  ${\delta}$ . Číslo  $\langle \epsilon \rangle$ je opatřeno znaménkem mínus právě tehdy, když chceme, aby položka ve výchozím stavu nezobrazovala své potomky, ale jen trojúhelníček. Potomci se zobrazí až po kliknutí na trojúhelníček. V makru voutlinelevel máme makrem [\outlines](#page-28-2) připravenu úroveň rozevření, kterou si uživatel přeje. Nejprve přičtením \count\odsazení\ dostaneme řadu \count0:\count1:\count2 do stejného stavu, jako v předchozím prvním průchodu a máme tím jednoznačně přidělen uzel stromu. Do [\tmpnum](#page-2-6) vložíme údaj o počtu potomků daného uzlu. K tomu je potřeba rozvětvit výpočet příkazem \ifcase, protože pro různou úroveň uzlu máme údaj v různě definovaném makru. Příkazem [\protectlist](#page-2-10) zastavíme expanze případných maker registrovaných pomocí [\addprotect](#page-2-11) a definujeme vlnku jako mezeru (v záložce vypadá líp než vlnka). Dále pomocí [\setcnvcodesA](#page-29-3) expandujeme [\toasciidata](#page-29-4). Pomocí [\setlccodes](#page-29-5)[\toasciidata](#page-29-4) připravíme \lccode znaků tak, aby \lowercase odstranil háčky a čárky. To vzápětí provedeme, ale nejprve ještě do toho může promluvit uživatel v makru [\cnvhook](#page-5-6), které je implicitně nastaveno na makro prázdné.

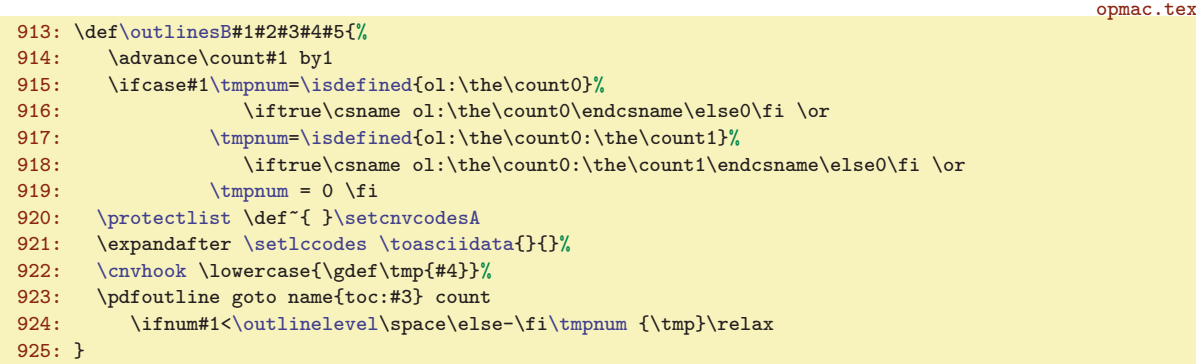

<span id="page-29-7"></span><span id="page-29-3"></span>Makro **\setcnvcodesA** zkontroluje podle definovanosti \r, zda je zapnutý \csaccents a pokud je, expanduje [\toasciidata](#page-29-4). Makro \toasciidata potřebujeme expandovat, protože neobsahuje přímý zápis znaků. Důvod je zřejmý, nechceme, aby se soubor opmac.tex stal závislý na použitém kódování.

```
\setcnvcodesA{\setcnvcodesA=\relax % I am working only once
927: \ifx\r\undefined
f\toasciidata{}
\opwarning{\noexpand\csaccents unused, CZ/SK outline-conversion is off}%
930: \else
f\toasciidata{\toasciidata}%
932: \fi
933: }
\toasciidata{% Removes Czech+Slovak accents
935: AA\'AA'\'AA'\'aa\'' aaBBCC\' v CC\' cCDD\' v DD\' ddEE'\'EE\' EE'\' ee\' ee\936: FFGGHHII\'II\'iiJJKKLL\'LL\v LL\'ll\v llMMNN\v NN\v nnOO\'OO\"OO\"OO",
937: \'oo\"oo\^ooPPQQRR\v RR\v rrSS\v SS\v ssTT\v TT\v ttUU\'UU\"UU\r UU%
938: \vee'uu\"uu\r uuVVWWXXYY\'YY\'yyZZ\v ZZ\v zz%
939: }
```
<span id="page-29-5"></span>Na řádku [921](#page-29-7) se makro **[\setlccodes](#page-29-5)** spustí jako \setlccodes<sub>1</sub>,AAÁAÄAáa...{}{}. Toto makro si odloupne dva parametry xy, provede \lccode'x='y a v rekurzivním cyklu pokračuje v činnosti, dokud nenarazí na {}{}.

940: \def[\setlccodes](#page-29-5)#1#2{\if\relax#2\relax \else \lccode'#1='#2 \expandafter [\setlccodes](#page-29-5) \fi}

<span id="page-29-6"></span>Makro  $\infty$ insertoutline  $\{\langle text \rangle\}$  vloží jedinou položku do záložky. Pro tuto položku se předpokládá nulový počet potomků. Využití: uživatel může takto odkázat na začátek nebo konec dokumentu.

opmac.tex

opmac.tex

opmac.tex

```
942: \def\insertoutline#1{\pdfdest name{oul:#1} xyz\relax
943: \pdfoutline goto name{oul:#1} count0 {#1}\relax
944: }
```
Pokud je dokument zpracován do DVI výstupu, je vhodné výše zmíněná makra deaktivovat:

\outlinesB: [29–](#page-28-1)30 \outlinelevel: [29](#page-28-1)–30 \setcnvcodesA: 30 \toasciidata: 30 \setlccodes: [22](#page-21-1), 30 \insertoutline: 30–[31](#page-30-1)

<span id="page-30-2"></span>opmac.tex

```
946: \ifpdftex \else
f\outlines{\opwarning{DVI output has no outlines}\gdef\outlines##1{}}
948: \let\insertoutline=\outlines
949: \fi
```
#### <span id="page-30-0"></span><sub>3.18</sub> Verbatim

Verbatim výpisy budou odsazeny o [\ttindent](#page-4-5). Je nastaven na hodnotu \parindent v době čtení souboru a společně s \parindent by měl uživatel změnit i [\ttindent](#page-4-5). Čítač \ttline čísluje řádky běžného verbatim výstupu, čítač viline čísluje řádky souboru čteného pomoci verbinput. Souborový deskriptor \vifile bude přiřazen souboru v makru [\verbinput](#page-30-11).

```
\ttline \ttline=-1
955: \newcount\viline
```
956: \newread[\vifile](#page-30-4)

<span id="page-30-6"></span><span id="page-30-5"></span><span id="page-30-3"></span>Makra \setverb, \begtt ... \endtt jsou dokumentována v TBN, str. 29.

```
opmac.tex
\setverb{\def\do##1{\catcode'##1=12}\dospecials \catcode'\*=12 }
959: \def\begtt{\ttskip\bgroup \wipeepar
\setverb\adef{ }{ }%
961: \ifx\savedttchar\undefined \else \catcode\savedttchar=12 \fi
962: \parindent=\ttindent
963: \tthook\relax
\ttline<0 \else
965: \tenrm \thefontscale[700]\let\sevenrm=\thefont
e\ttline by1
\ttline\kern.9em}}\fi
968: \def\par##1{\endgraf\ifx##1\egroup\else\penalty\ttpenalty\leavevmode\fi ##1}
969: \obeylines \startverb}
970: {\catcode'\|=0 \catcode'\\=12
971: |gdef|startverb#1\endtt{|tt#1|egroup|ttskip|testparA}}
```
Makro [\begtt](#page-30-6) očichá na konci své činnosti, zda se nachází pod \endtt prázdný řádek (alias \par). K tomu slouží makra \testparA (přeskočí mezeru, která za \endtt vždy je), \testparB (přečte následující znak pomocí \futurelet) a \testparC (ošetří, zda tento následující znak je \par).

```
\testparA{\testparB\let\tmpa= }
\testparB{\testparC}
\testparC{e\afternoindent\fi}
```
<span id="page-30-10"></span>Makro **\activettchar** pracuje podobně, jako makro **[\adef](#page-3-4)**. Navíc potřebuje použít nově načtený znak ve své aktivní kategorii jako separátor vymezující konec parametru.

opmac.tex

<span id="page-30-8"></span>opmac.tex

```
\activettchar#1{%
977: \ifx\savedttchar\undefined\else \catcode\savedttchar=\savedttcharc \fi
978: \chardef\savedttchar='#1%
979: \chardef\savedttcharc=\catcode'#1%
980: \operatorname{lccode} ' \tilde{\ } \tilde{+} 1p\setverb\adef{ }{ }%<br>982: \intthook\tt\readverb}%
                          \intthook\tt\readverb}%
983: \lowercase{\def\readverb ##1~}{##1\egroup}%
984: \lccode'\~=0 \catcode\savedttchar=13
985: }
```
<span id="page-30-13"></span><span id="page-30-11"></span>Makro **\verbinput** si pomocí \tmpa ověří, zda minule byl čten stejný soubor. Pokud ne, otevře soubor #2 ke čtení pomocí \openin a uloží do \vifilename jméno naposledy otevřeného souboru. Dále zkontroluje pomocí \ifeof, zda je možné ze souboru číst. Pokud ne, vypíše se varování a pomocí \skiptorelax se přeskočí zbytek obsahu makra až po \relax, takže se neprovede nic dalšího. Je-li soubor úspěšně otevřen nebo byl-li otevřen již minule, pustí se makro [\verbinput](#page-30-11) do prozkoumání parametru #1 zapsaného v závorce před jménem souboru.

<span id="page-30-12"></span>\ttline: 31, [33](#page-32-1) \viline: 31-33 \vifile: 31-33 \setverb: 31-33 \begtt: [5,](#page-4-1) 31 \testparA: 31 \testparB: 31, [33](#page-32-1) \testparC: 31 \activettchar: 31[–32](#page-31-1) \verbinput: [5,](#page-4-1) 31–[32](#page-31-1)  $\v{trifilename: } 32-33$  $\v{trifilename: } 32-33$  $\v{trifilename: } 32-33$   $\s{kiptorelax: } 32, 40$  $\s{kiptorelax: } 32, 40$ 

<span id="page-31-5"></span><span id="page-31-0"></span>opmac.tex

<span id="page-31-1"></span>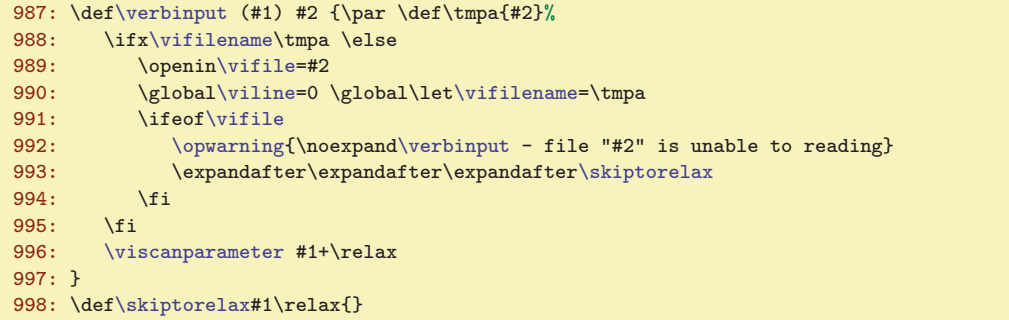

<span id="page-31-4"></span><span id="page-31-3"></span><span id="page-31-2"></span>Cílem vyhodnocení parametru v závorce makra [\verbinput](#page-30-11) jsou dva údaje: \vinolines bude obsahovat počet řádků, které je od začátku souboru nutno přeskočit, než se má zahájit přepisování řádků a \vidolines bude obsahovat počet řádků, které se mají přepsat ze souboru do dokumentu. Písmena vi na začátku těchto názvů představují zkratku pro verbinput. Vyšetření parametru ukončeného textem +\relax se v makru \viscanparameter větví na případ, kdy parametr obsahuje symbol + a použije se pak \viscanplus. Druhý případ, kdy uživatel nenapsal symbol plus (takže parametr #2 makra [\viscanparameter](#page-31-3) je prázdný) je dále vyšetřen v makru \viscanminus. Obě makra si oddělí do svých parametrů první a druhou číslici (každá z nich může být prázdná) a nastaví podle zdokumentovaných pravidel pro zápis parametru odpovídající interní údaje [\vinolines](#page-31-0) a [\vidolines](#page-31-2). Vychází přitom z předpokladu, že registr [\viline](#page-30-3) obsahuje číslo naposledy přečteného řádku (nebo nulu, jsme-li na začátku souboru).

```
1000: \def \viscanparameter #1+#2\relax{%
1001: \if$#2$\viscanminus(#1)\else \viscanplus(#1+#2)\fi
1002:}
1003: \def\viscanplus(#1+#2+){%
1004: \if$#1$\tmpnum=\viline
1005: \else \ifnum#1<0 \tmpnum=\viline \advance\tmpnum by-#1
1006: \else \tmpnum=#1
\tmpnum by-1
1008: \iint_{\text{pnum}}<0 \t{mpnum=0 \f_i % (0+13) = (1+13)}1009: \fi \fi
\vinolinese\tmpnum}%
1011: \if$#2$\def\vidolines{0}\else\edef\vidolines{#2}\fi
1012: \doverbinput
1013: }
1014: \def\viscanminus(#1-#2){%
1015: \if$#1$\tmpnum=0
\tmpnume\tmpnum by-1 \fi
\tmpnum<\tmpnum=0 \fi % (0-13) = (1-13)1018: \edef\vinolines{\the\tmpnum}%
1019: \if$#2$\tmpnum=0
1020: \else \tmpnum=#2 \advance\tmpnum by-\vinolines \fi
1021: \edef\vidolines{\the\tmpnum}%
1022: \doverbinput
1023: }
```
<span id="page-31-6"></span>Makro **\doverbinput** provede samotnou práci: přeskočí [\vinolines](#page-31-0) řádků a přepíše [\vidolines](#page-31-2) řádků. To provede v prvním a druhém cyklu \loop. Než se k těmto cyklům dostane, musí udělat jisté přípravné práce. Nejprve odečte od [\vinolines](#page-31-0) počet už přečtených řádků, protože při opakovaném čtení stejného souboru jej neotevíráme znova, jen přeskočíme příslušný menší počet řádků. Pokud ale se ukáže, že rozdíl je záporný (je potřeba se v souboru vracet dozadu), makro znovuotevře soubor ke čtení po-mocí \openin a upraví podle toho příslušné údaje o řádcích. Pak zahájí skupinu, dále pomocí [\setverb](#page-30-5) nastaví speciálním znakům kategorii 12 a pomocí  $\hat{}_{\text{adef}}_{\sqcup}$  nastaví mezeře aktivní kategorii (bude expandovat na neaktivní mezeru jako \space) a také nastaví kategorii 12 znaku, který byl deklarován pomocí [\activettchar](#page-30-10). Připraví odsazení podle [\ttindent](#page-4-5) a spustí uživatelský [\tthook](#page-4-8). Je-li potřeba tisknout čísla řádků, připraví si na to font \sevenrm, který má velikost rovnu 0,7 násobku základní velikosti. A pustí se do zmíněných dvou cyklů \loop. V obou cyklech se může stát, že narazíme nečekaně na

<sup>\</sup>vinolines: 32[–33](#page-32-1) \vidolines: 32–[33](#page-32-1) \viscanparameter: 32 \viscanplus: 32 \viscanminus: 32 \doverbinput: 32–[33](#page-32-1)

<span id="page-32-1"></span>konec souboru. To je ošetřeno testem \ifeo[f\vifile](#page-30-4) a následnou úpravou čítače [\tmpnum](#page-2-6) tak, abychom okamžitě vyskočili z cyklu. Druhý cyklus obsahuje ještě jeden speciální rys: přeje-li si uživatel číst až do konce souboru, je nastaveno [\vidolines](#page-31-2) na nulu a před zahájením cyklu je čítač [\tmpnum](#page-2-6) nastaven na -1. Uvnitř cyklu je pak zajištěno, že v tomto případě není čítač zvětšován o jedničku. Po ukončení práce v těchto dvou cyklech je ukončena skupina, vložena mezera [\ttskip](#page-4-6) a makrem [\testparB](#page-30-8) se ověří, zda následuje prázdný řádek.

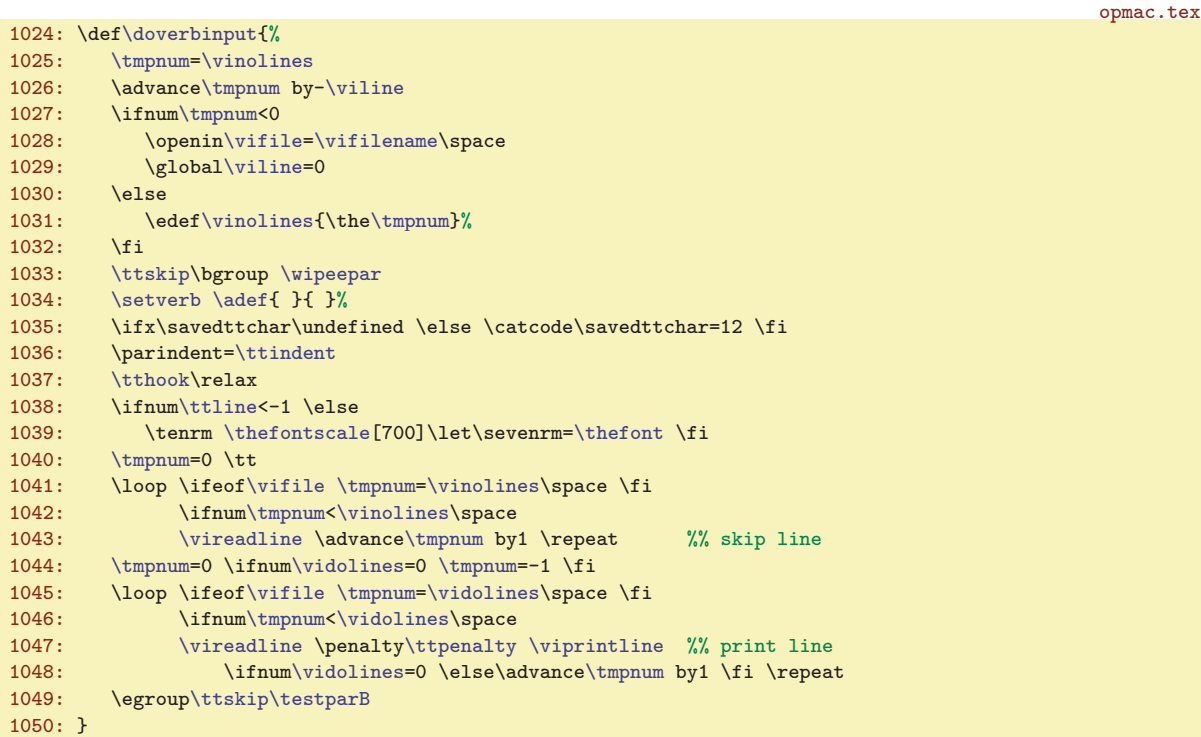

<span id="page-32-2"></span><span id="page-32-0"></span>V prvním cyklu **\loop** v těle makra **[\doverbinput](#page-31-6) se opakovaně volá \vireadline**, což je makro, které přečte další řádek ze souboru. V druhém cyklu se opakovaně volá [\vireadline](#page-32-0) následované \viprintline. Toto makro vytiskne přečtený řádek do dokumentu. Před řádkem může být v \llap vytištěno číslo řádku. Záleží na hodnotě [\ttline](#page-30-2). Je to naprogramováno v souladu s uživatelskou dokumentací.

```
opmac.tex
1051: \def\vireadline{\read\vifile to \tmp \global\advance\viline by1 }
1052: \def\viprintline{\indent
1053: \ifnum \ttline<-1 \else
\ttline<e\viline \else
\ttline by1 \the\ttline \fi \kern.9em}%
1056: \fi
1057: \tmp\par % print the line from \tmp
1058: }
1059:
```
## <span id="page-32-3"></span><sub>3.19</sub> Jednoduchá tabulka

<span id="page-32-4"></span>Tabulku makrem [\table](#page-33-2) vytvoříme jako \vbox, ve kterém je \halign. Je tedy potřeba načíst deklaraci typu {llc|rr} a převést ji na deklaraci pro \halign. Tato deklarace obsahuje znak # a tento znak se obtížně přidává do těla maker. Nashromáždíme tedy postupně deklaraci pro \halign do registru typu \toks, který je nazvaný \tabdata. Dále definujeme interní \tabstrutA, který bude obsahovat uživate-lův [\tabstrut](#page-4-12), ovšem přechodně budeme toto makro měnit. Také deklarujeme čítač \colnum, ve kterém budeme mít po přečtení deklarace uložen počet sloupců tabulky. Dále během skenování (deklarace) vytvoříme makro **\ddlinedata**, které bude obsahovat  $\&\ddot\td{ditem_0\&\ddot\td{ditem_0\ldots}$  (počet těchto dvojic bude roven n−1, kde n je počet sloupců). Pokud je v deklaraci dvojitá svislá čára, bude v makru [\ddlinedata](#page-32-7)

<span id="page-32-7"></span><span id="page-32-6"></span><span id="page-32-5"></span><sup>\</sup>vireadline: 33 \viprintline: 33 \tabdata: [34](#page-33-1) \tabstrutA: [34](#page-33-1)[–35](#page-34-1) \colnum: [34](#page-33-1) \ddlinedata: 33[–35](#page-34-1)

<span id="page-33-3"></span><span id="page-33-2"></span>1070: \def\tmpa{[}\scantabdata#](#page-33-3)1\relax

 $\delta$ [\addtabitem{](#page-33-8)\tabdeclare $\langle$ znak}}.

<span id="page-33-4"></span>opmac.tex

opmac.tex

<span id="page-33-1"></span>na příslušném místě ještě [\vvitem](#page-34-7). Makro [\ddlinedata](#page-32-7) pak použijeme v [\crli](#page-34-3) a v [\tskip](#page-34-8), Strýček Příhoda to může použít jinde a jinak. Konečně makro vydeft je neprázdné, pokud úplně vlevo tabulky je dvojitá čára.

<span id="page-33-0"></span>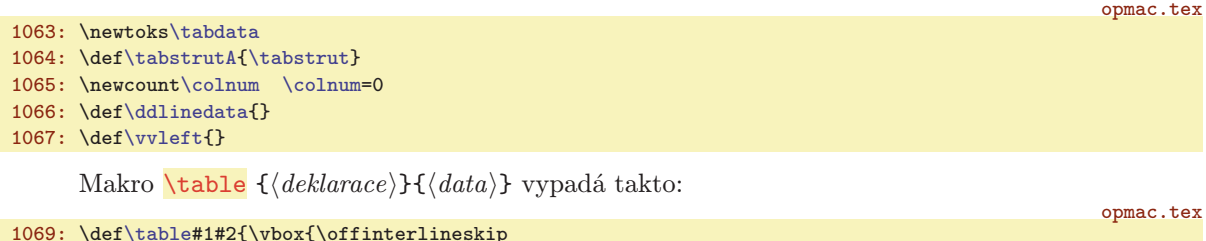

1071: \halign\expandafter{\th[e\tabdata](#page-32-4)[\tabstrutA](#page-32-5)\cr#2\crcr}}} Makro **\scantabdata** postupně čte znak po znaku z deklarace [\table](#page-33-2) a podle přečteného znaku ukládá do [\tabdata](#page-32-4) odpovídající úsek skutečné deklarace pro \halign. Volá přitom [\addtabvrule](#page-33-10) nebo

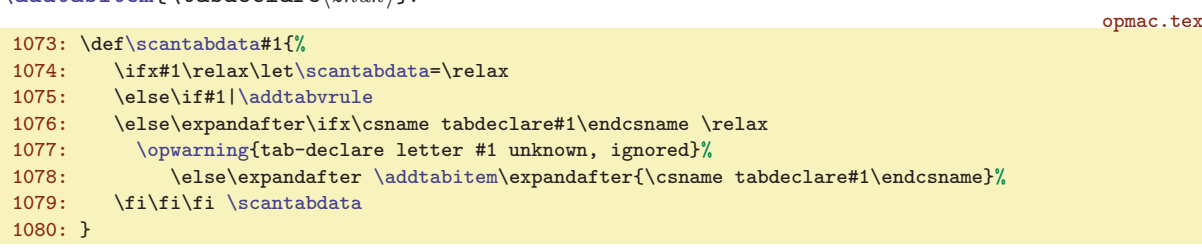

<span id="page-33-6"></span><span id="page-33-5"></span>OPmac předdefinuje tři  $\langle znaky \rangle$  pro  $\langle deklaraci \rangle$ , sice  $\langle znaky \rangle$  c, 1, r v makrech \tabdeclarec, \tabdeclarel, \tabdeclarer.

```
\tabdeclarec{\tabiteml\\unsskip\tabitemr}
\tabdeclarel{\tabiteml##\unsskipl\tabitemr}
1083: \def\tabdeclarer{\tabiteml\hfil##\unsskip\tabitemr}
```
<span id="page-33-7"></span>Makro \unsskip vkládané na konec každé datové položky odebere mezeru, pokud má nenulovou základní velikost. Uživatelé totiž někdy dávají kolem datových položek mezery a někdy ne, přitom chtějí, aby se jim to chovalo stejně. Je náročné si pamatovat, že mezery před položkou jsou ignorovány primitivem \halign, ale mezery za položkou jsou podstatné. Tak raději i mezery za položkou uděláme nepodstatné.

```
\unsskip{\ifdim\lastskip>0pt \unskip\fi}
```
Příklad: po deklaraci: {|cr||cl|} makro [\scantabdata](#page-33-3) vytvoří:

```
tabdata: \vrule\tabiteml\hfil#\unsskip\hfil\tabitemr
       &\tabiteml\hfil#\unsskip\tabitemr \vrule\kern\vvkern\vrule
        &\tabiteml\hfil#\unsskip\hfil\tabitemr
       &\tabiteml#\unsskip\hfil\tabitemr\vrule
ddlinedata: &\dditem &\dditem\vvitem &\dditem &\dditem
```
<span id="page-33-8"></span>Makra \addtabitem, \addtabdata a \addtabvrule vloží do [\tabdata](#page-32-4) a [\ddlinedata](#page-32-7) požado-vaný údaj. Makro [\addtabitem](#page-33-8) pozná podle [\colnum](#page-32-6)=0, zda vkládá data pro první sloupec (nepřidává &) nebo pro další sloupce (přidává &). Makro [\addtabvrule](#page-33-10) pozná podle \tmpa, zda před ním předchází další \vrule. Pokud ano, vloží dodatečnou mezeru \kern[\vvkern](#page-4-15) a přidá [\vvitem](#page-34-7) do [\ddlinedata](#page-32-7). opmac.tex

```
\addtabitem\colnum\addtabdata}\addto\ddlinedata\dditem}\fi
\colnumr\addtabdata\expandafter{#1}}
1088: \def\addtabdata#1{\expandafter\tabdata\expandafter{\the\tabdata#1}}
\addtabvrule{\addtabdata\vvkern}%
m\colnum=f\vvleft{\vvitem}e\addto\ddlinedata{\vvitem}\fi\fi
\addtabdata{\vrule}}
```
\vvleft: 34–[35](#page-34-1) \table: [5](#page-4-1), [33](#page-32-1)–34 \scantabdata: 34 \tabdeclarec: 34 \tabdeclarel: 34 \tabdeclarer: 34 \unsskip: 34 \addtabitem: 34 \addtabdata: 34 \addtabvrule: 34

<span id="page-34-1"></span>Než se pustíme do výkladu dalších maker, předvedeme příklad, ve kterém je definováno další písmeno P pro (deklaraci). Písmeno P vymezí tabulkovou položku, jež má stanovenou šířku a delší text se láme do více řádků. Je možné si vyzkoušet třeba tento kód:

```
\newdimen\Pwidth
\def\tabdeclareP {\enskip\vtop{\hsize=\Pwidth \rightskip=0pt plus1fil
    \baselineskip=1.2em \lineskiplimit=0pt \noindent ##\tabstrut}\enskip}
\Pwidth=3cm \table{|c|P|}{\crl
   aaa & Tady je delší textík, který se nevejde na jeden řádek. \crl
   bb & A tady je taky je něco delšího. \crl}
```
<span id="page-34-2"></span>Pusťme se nyní do rozboru maker na ukončení řádků. Makro **\crl** přidá čáru pomocí **\noalign**. Makro \crll přidá dvojitou čáru pomocí \noalign.

```
opmac.tex
```
<span id="page-34-7"></span><span id="page-34-6"></span><span id="page-34-5"></span>opmac.tex

```
\crl{\cr\noalign{\hrule}}
\crll{\hhkern\hrule}}
```
<span id="page-34-4"></span><span id="page-34-3"></span>Makro **\crli** provede \cr a dále se vnoří do řádku tabulky, ve kterém klade postupně následující \omi[t\tablinefil](#page-34-4) &\omit[\tablinefil](#page-34-4) &... Přitom v místě dvojité vertikální čáry naklade navíc [\tabvvline](#page-34-5). Makro \tablinefil vloží natahovací čáru na šířku celé položky a makro \tabvvline vloží dvě \vrule vzdáleny od sebe o [\vvkern](#page-4-15). Tím vzniká přetrzené místo v postupně tvořené lince. Ke správnému nakladení uvedených povelů použije makro [\crli](#page-34-3) obsah makra [\ddlinedata](#page-32-7) a vlevo přidává [\vvleft](#page-33-0). Před spuštěním makra [\ddlinedata](#page-32-7) definuje odpovídajícím způsobem \dditem a \vvitem.

```
\crli{\dditem\tablinefil\vvitem\tabvvline}%
\vvleft\tablinefil\ddlinedata\cr}
\crlli{\crli\\hhkern}\crli}
1099: \def\tablinefil{\leaders\hrule\hfil}
\tabvvline\vvkern\vrule}
```
<span id="page-34-9"></span><span id="page-34-8"></span>Makro **\tskip** prostřednictvím **\tskipA** přechodně vyprázdní [\tabstrut](#page-4-12) předefinováním [\tabstrutA](#page-32-5) a také vyprázdní [\dditem](#page-34-6) a [\vvitem](#page-34-7), aby po použití [\ddlinedata](#page-32-7) vznikl řádek tabulky s prázdnými položkami. Řádek je vypodložený strutem stanovené výšky [\tmpdim](#page-2-7). Nakonec je potřeba vrátit [\tabstrutA](#page-32-5) do původního stavu.

```
opmac.tex
1102: \def\tskip{\afterassignment\tskipA \tmpdim}
\tskipA\dditem{f\vvitem{f\tabstrutA{}%
\tmpdim\ddlinedata\cr
\tabstrutA\tabstrut}}
```
<span id="page-34-11"></span><span id="page-34-10"></span>Globální změna šířek všech linek tvořených pomocí \vrule a \hrule je provedena makry \rulewidth a \rulewidthA. Myšlenka je dokumentována v TBN na str. 328.

opmac.tex

```
1107: \let\orihrule=\hrule \let\orivrule=\vrule
1108: \def\rulewidth{\afterassignment\rulewidthA \tmpdim}
\rulewidthA{\orihrulee\tmpdim}%
{\orivrule\tmpdim}}
```
<span id="page-34-14"></span>Makro \frame { $\text{'text'}$ } vloží vnější \vbox{\hrule..\hrule}. V něm se nachází další box \hbox{\vrule\kern[\vvkern.](#page-4-15).\ker[n\vvkern\](#page-4-15)vrule} a v něm \vbox{\ker[n\hhkern](#page-4-16)..\kern[\hhkern](#page-4-16)}. Nejvíce uvnitř je pak \hbox{ $\text{\textit{text}}$ . To by pro sazbu rámovaného textu stačilo, nicméně my ještě řešíme úpravu výsledného boxu tak, aby měl účaří ve stejném místě jako je účaří textu. Proto uložíme \hbox{htexti} do boxu0 a změříme mu hloubku. V proměnné [\tmpdim](#page-2-7) spočítáme celkovou hloubku výsledného boxu. Ve výpočtu přičítáme výšku \hrule, která nemusí být 0.4pt. Proto si její výšku změříme v boxu1. Ve vnějším \vboxu po nakreslení spodní \hrule se pak vracíme pomocí \kern-[\tmpdim](#page-2-7) na úroveň účaří a zde umístíme strut hloubky [\tmpdim](#page-2-7), aby sazba směrem dolů nepřečnívala, ale byla obsažena v hloubce výsledného boxu.

\crl: 35 \crll: 35 \crli: [34–](#page-33-1)35 \tablinefil: 35 \tabvvline: 35 \dditem: [33](#page-32-1)–35  $\label{thm:1.3} $$\vitem: 34–35 \tskip: 34–35 \tskip: 35 \rulewidth. 35 \vcenter{and} \vcenter{and}$  $\label{thm:1.3} $$\vitem: 34–35 \tskip: 34–35 \tskip: 35 \rulewidth. 35 \vcenter{and} \vcenter{and}$  $\label{thm:1.3} $$\vitem: 34–35 \tskip: 34–35 \tskip: 35 \rulewidth. 35 \vcenter{and} \vcenter{and}$  $\label{thm:1.3} $$\vitem: 34–35 \tskip: 34–35 \tskip: 35 \rulewidth. 35 \vcenter{and} \vcenter{and}$  $\label{thm:1.3} $$\vitem: 34–35 \tskip: 34–35 \tskip: 35 \rulewidth. 35 \vcenter{and} \vcenter{and}$ \orivrule: 35 \frame: [36](#page-35-1)

<span id="page-35-1"></span>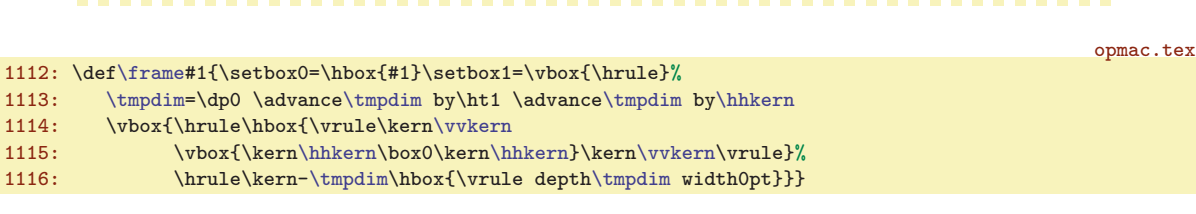

## <span id="page-35-0"></span>3.20<sup>Vložení</sup> obrázku

<span id="page-35-3"></span><span id="page-35-2"></span>Nejprve deklarujeme \picw.

1121: \newdimen[\picw](#page-35-2) \picw=0pt

Makro *\inspic* je zkratka za použití primitivů *\pdfximage*, *\pdfrefximage* a *\pdflastximage*. Kdo si to má pořád pamatovat. Není-li aktivován PDF výstup, napíšeme jen varování a neprovedeme nic. Pokud budeme pracovat se stejnými obrázky v jednom dokumentu, bude vhodné možnosti primitivů využít naplno.

opmac.tex

<span id="page-35-9"></span><span id="page-35-8"></span>opmac.tex

```
opmac.tex
1123: \iff 1124: \def\inf\inspic\picw=0pt
\opwarning{d\inspicd\picw is not set}%
1126: \else
\picw{\picdir#1}\pdfrefximage\pdflastximage}%
1128: \fi
1129: }
1130: \else
1131: \def\inspic #1 {\opwarning
1132: {The \noexpand\inspic is supported for PDF output only}}
1133: \fi
```
## <span id="page-35-4"></span>3.21 PDF transformace

<span id="page-35-6"></span><span id="page-35-5"></span>Makro  $\boldsymbol{\theta}$ { $\boldsymbol{\phi}$ }{ $\boldsymbol{\theta}$ } pracuje jednoduše:

1137: \def[\pdfscale#](#page-35-5)1#2{\pdfsetmatrix{#1 0 0 #2}}

<span id="page-35-7"></span>Na druhé straně makro \pdfrotate  $\langle \hat{m} \rangle$  vytvoří \pdfsetmatrix{cos  $\varphi \sin \varphi - \sin \varphi \cos \varphi$ }, což není jednoduché, protože funkce cos, sin nejsou v TEXu implementovány. Balíček trig.sty nabízí vyhodnocování těchto funkcí pomocí Taylorových polynomů, nicméně OPmac nechce být závislý na balíčcích a také chce ukázat alternativní způsob implementace. Makro [\pdfrotate](#page-35-6) pracuje zhruba takto: je-li argument 0, neprovede nic, je-li argument 90, provede otočení o 90 stupňů. V ostatních případech zavolá makro \pdfrotateA, které rozloží argument na celou #1 a zlomkovou #2 část. V další části na řádcích [1149](#page-36-5) až [1158](#page-36-6) se zabývá jen celými stupni. Nejprve pomocí prvního a druhého \loop posune argument o celé násobky 360 stupňů tak, že poté je argument mezi 0 až 360 stupni, a přitom se hodnoty funkcí sin a cos nezměnily. Ve třetím \loop postupně snižuje argument o 90 stupňů a přitom dělá rotaci o 90 stupňů tak dlouho, až máme argument mezi nulou a devadesáti. Je-li dále argument větší než 44 stupňů, otočíme se o 45 a snížíme argument o 45. Je-li dále argument větší než 22, otočíme se o 22 a snížíme argument o 22. Nyní máme argument v množině {0, 1, 2, 3, . . . , 22}. Pro každý prvek z této množiny argumentů máme předpřipraveny hodnoty funkcí cos a sin v makrech **\smallcos a \smallsin.** Použijeme je pro závěrečnou rotaci. Tím máme sazbu otočenou o celé stupně. Další část makra na řádcích [1161](#page-36-7) až [1165](#page-36-8) řeší jemné dotočení podle zlomkové části argumentu. V intervalu nula až jeden stupeň aproximujeme funkci cos konstantní jedničkou a funkci sin lineární funkcí  $x \cdot \pi/180$ . V daném rozmezí je to velmi dobrá aproximace.

```
opmac.tex
1139: \def\pdfrotate#1{\tmpdim=#1pt
1140: \ifdim\tmpdim=0pt
m\tmpdim=90pt \pdfsetmatrix{0 1 -1 0}%
r\pdfrotateA\tmp..\relax
1143: \fi \fi
1144: }
1145: \def\pdfrotateA #1.#2.#3\relax{%
```
\picw: 36 \inspic: 36 \pdfscale: [27,](#page-26-1) 36 \pdfrotate: [27](#page-26-1), 36[–37](#page-36-1) \pdfrotateA: 36  $\verb|\smaldcos|: 37 \verb|\smaldsin|: 37$  $\verb|\smaldcos|: 37 \verb|\smaldsin|: 37$  $\verb|\smaldcos|: 37 \verb|\smaldsin|: 37$ 

<span id="page-36-6"></span><span id="page-36-5"></span><span id="page-36-1"></span>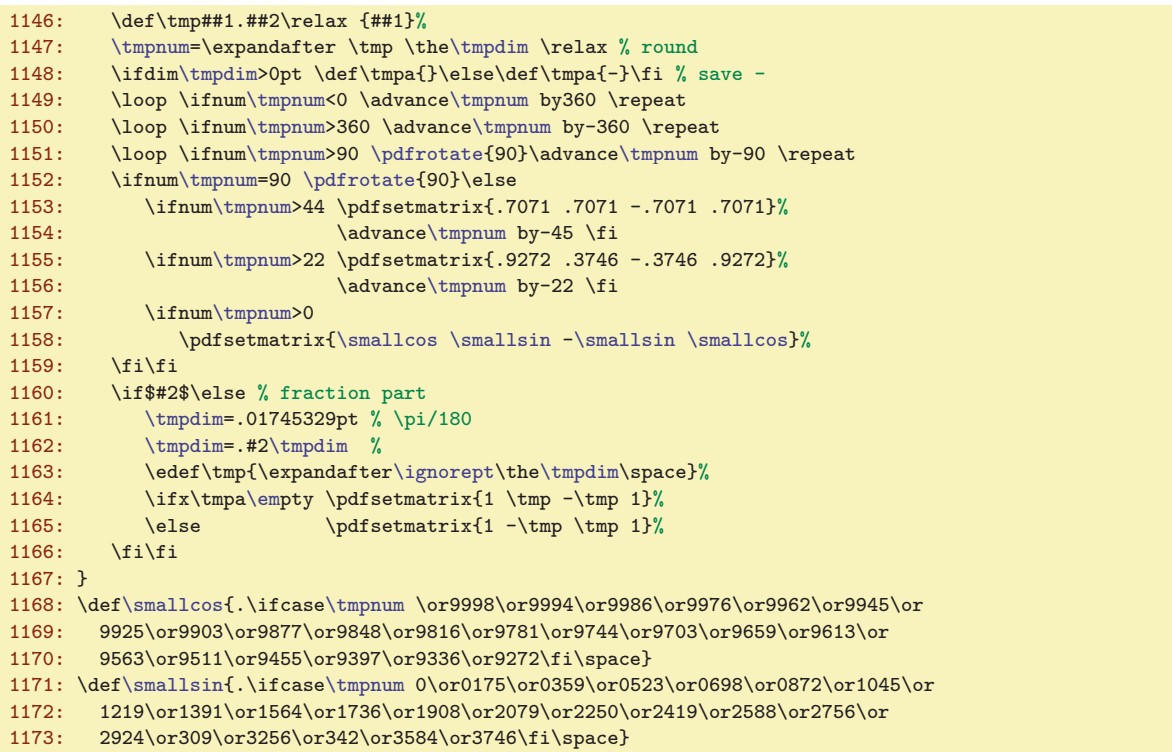

<span id="page-36-8"></span><span id="page-36-7"></span>Pro případ, že nepracujeme s PDF výstupem, definujeme klíčové primitivy pdfT<sub>E</sub>Xu jako makra, která nedělají nic.

opmac.tex

opmac.tex

```
1175: \ifpdftex \else
1176: \def\pdfsetmatrix#1{} \def\pdfsave{} \def\pdfrestore{}
1177: \fi
```
## <span id="page-36-2"></span><span id="page-36-0"></span>3.22 Poznámky pod čarou a na okraji stránek

<span id="page-36-3"></span>Makro **\fnote** předpokládá, že správné číslo poznámky na dané stránce je připraveno v makru \fn:  $\langle \check{c}islo \rangle$ , kde  $\langle \check{c}islo \rangle$  je celkové číslo poznámky napříč celým dokumentem sledované globálním čítačem \fnotenum. Makro ohlásí svou existenci do REF souboru záznamem [\Xfnote](#page-37-6) (bez parametru). Dále vytiskne značku pomocí [\fnmarkx](#page-37-2) a ve skupině přejde na menší sazbu a zavolá plainTEXové makro \vfootnote, které vloží sazbu pomocí tzv. insertu (TBN, kapitola 6.7). PlainTEXové nastavení této třídy insertu není makrem OPmac nijak měněno.

```
opmac.tex
1182: \newcount\fnotenum \fnotenum=0
1183: \newcount\fnotenumlocal
1184:
1185: \def\fnote#1{\global\advance \fnotenum by1
1186: \leavevmode\openref\wref\Xfnote{}%
1187: \isdefined{fn:\the\fnotenum}\iftrue
1188: \else\opwarning{unknown \noexpand\fnote mark. TeX me again}\fi
1189: \fnmarkx{\typoscale[800/800]\vfootnote\fnmarkx{#1}}%
1190: }
```
<span id="page-36-4"></span>Makro \fnotemark přičte lokálně k [\fnotenum](#page-36-3) svůj parametr a vytiskne odpovídající značku. Celá práce makra probíhá ve skupině, takže po ukončení makra se [\fnotenum](#page-36-3) vrátí do své původní hodnoty.

```
1191: \def\fnotemark#1{{\advance\fnotenum by#1\relax
1192: \isdefined{fn:\the\fnotenum}\iftrue\thefnote
\opwarning\fnotemark. TeX me again}\fi}%
1194: }
```
<span id="page-37-4"></span><span id="page-37-3"></span>opmac.tex

opmac.tex

opmac.tex

opmac.tex

<span id="page-37-1"></span><span id="page-37-0"></span>Makro \fnotetext teprve zvedne čítač [\fnotenum](#page-36-3) globálně a vytiskne poznámku pomocí plainTFXového \vfootnote.

```
1195: \def\fnotetext#1{\global\advance \fnotenum by1 \openref\wref\Xfnote{}%
1196: {\typoscale[800/800]\vfootnote\fnmarkx{#1}}
1197: }
```
<span id="page-37-2"></span>Makro **\fnmarkx** vytiskne otazník nebo **\thefnote**. Předpokládá se, že si uživatel předefinuje [\thefnote](#page-37-3) k obrazu svému. Lokální číslo poznámky na stránce má připraveno v makru \locfnum.

```
\fnmarkx{\isdefinede\fnotenume\thefnote\else$^?$\fi}
1199: \def\thefnote{$^{\locfnum}$)}
1200: \def\locfnum{\csname fn:\the\fnotenum\endcsname}
```
<span id="page-37-6"></span><span id="page-37-5"></span>Při čtení REF souboru se pro každou stranu přečte nejprve [\Xpage](#page-26-0), což je makro, které pronuluje \fnotenumlocal. Makru \Xfnote tedy stačí pozvednout [\fnotenumlocal](#page-37-5) o jedničku a pomocí [\sxdef](#page-3-3) si tuto hodnotu zapamatovat v makru  $\frac{\text{sn}}{\text{sn}}$ :  $\langle \check{c}islo \rangle$ .

```
1202: \def\Xfnote{\advance\fnotenumlocal by1 \advance\fnotenum by1
\sxdef{\fnotenum}e\fnotenumlocal}}
```
<span id="page-37-7"></span>Registr \mnotenum. globálně čísluje okrajové poznámky a plní podobnou funkci, jako registr [\fnotenum](#page-36-3) pro podčárové poznámky.

```
\mnotenum \mnotenum=0 % global counter of mnotes
```
<span id="page-37-8"></span>Makro \mnote ve vertikálním módu založí box nulové výšky pomocí [\mnoteA](#page-37-9) a vycouvá na původní místo sazby pomocí \vskip-\baselineskip. V odstavcovém módu toto makro nalepí box nulové výšky pod právě vytvořený řádek v odstavci. Víme, že \vadjust nalepí svůj materiál bez mezery pod tento řádek. My ovšem potřebujeme vycouvat nahoru na účaří řádku. To nejde snadno provést, protože hloubka řádku je proměnlivá. Proto do je řádku vložen \strut a předpokládá se, že nyní má řádek hloubku \dp\strutbox a o tento rozměr makro vycouvá nahoru. Vloží požadovaný box výšky nula na úrovni účaří a pak se vrátí na původní místo.

```
1207: \def\mnote#1{\ifvmode \mnoteA{#1}\nobreak\vskip-\baselineskip
\mnoteA{#1}\kern\dp\strutbox}%
1209: \fi
1210: }
```
<span id="page-37-9"></span>Makro  $\mathcal{A}$  si zjistí, zda je v makru  $\mathcal{A}$ :  $\langle \delta \rangle$  uložen primitivní příkaz  $\left| \delta \right|$  nebo  $\right|$ right. Podle toho pozná, zda má umístit poznámku doleva nebo doprava. Rovněž dá o sobě vědět do REF souboru vložením sekvence [\Xmnote](#page-38-0) (bez parametru). Sazba musí v obou případech vyprodukovat box nulové výšky i hloubky. Proto je \vtop, uvnitř kterého je text poznámky zpracován, vložen přechodně do boxu0 a je mu pronulována hloubka. Nulová výška je zařízena pomocí  $\forall \text{box0pt}\{\text{sys}\boxtimes\text{box0}.$ Vlastní sazbu poznámky zahajujeme pomocí \noindent s tím, že je připraven pružný \leftskip nebo \rightskip podle toho, zda poznámku klademe vlevo nebo vpravo. Při kladení vlevo musíme použít fill, abychom přeprali natahovací mezeru z \parfillskip. opmac.tex

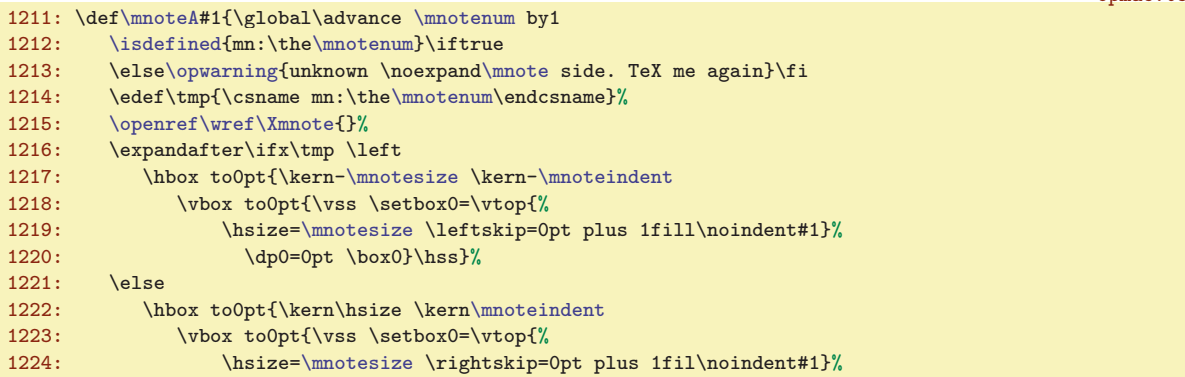

\fnotetext: 38 \fnmarkx: [37–](#page-36-1)38 \thefnote: [37](#page-36-1)–38 \locfnum: 38 \fnotenumlocal: [27](#page-26-1), [37–](#page-36-1)38 \Xfnote: [37](#page-36-1)–38 \mnotenum: [10,](#page-9-1) 38[–39](#page-38-1) \mnote: 38 \mnoteA: 38

<span id="page-38-1"></span>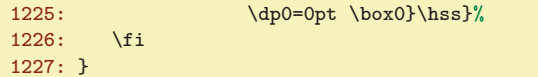

<span id="page-38-0"></span>Makro \Xmnote pracuje během čtení REF souboru a využívá toho, že makro [\Xpage](#page-26-0) nastavuje číslo právě procesované strany do registru \lastpge. Takže stačí použít [\sxdef](#page-3-3) následujícím způsobem: opmac.tex

```
1228: \def\Xmnote{\advance\mnotenum by1
\sxdef{\mnotenum}\lastpage \right \else \left \fi}}
```
<span id="page-38-2"></span>Makro \fixmnotes htokeni předefinuje v cyklu všechny definované kontrolní sekvence \mn:hčísloi tak, že budou obsahovat (token). Tím toto makro zlikviduje práci makra [\Xmnote](#page-38-0), ale o to nám právě jde v případě, když chceme mít poznámky na jednoznačně dané straně.

```
1231: \def\fixmnotes#1{\tmpnum=0
1232: \loop \advance\tmpnum by1
\isdefinede\tmpnum}\sxdef{mn:\the\tmpnum}{#1}\repeat}
```
opmac.tex

<span id="page-38-8"></span><span id="page-38-6"></span><span id="page-38-5"></span>opmac.tex

## <span id="page-38-3"></span>3.23 Bibliografické reference

<span id="page-38-4"></span>Nejprve uvedeme deklarace deskriptoru \auxfile a čítačů \bibnum a \lastcitenum.

```
\auxfile \frac{1237}{1237}: \newwrite\auxfile
\bibnum % the bibitem counter
1239: \newcount\lastcitenum \lastcitenum=0 % for \shortcitations
```
<span id="page-38-7"></span>Makro  $\text{[left]}_k(1), \text{[left]}_k(2), \ldots$  is prostřednictvím  $\text{zavolá } \text{[left]}_k$  pro každou jednotlivou položku oddělenou čárkou ve svém parametru. Makro [\citeA](#page-38-8) v sobě skrývá fintu: parametr nemá jediný, ale dva #1#2. Protože první z nich je neseparovaný, ignorují se případné mezery za čárkou a #1 obsahuje první písmeno  $\langle\ell e\bar{j}b\bar{l}k\bar{k}u\rangle$ . Uvnitř makra měníme  $\langle\bar{c}i\bar{c}sep,\bar{c}o\bar{c}\rangle$  je čárka a mezera, která se má mezi údaji vytisknout. Makro  $\n\alpha \left( \frac{\{lejblik1 \}, \{lejblik2 \}, \ldots \} \right)$  je definováno stejně, jen připraví jiný význam makra [\docite](#page-39-4), krz které budeme tisknout v [\rcite](#page-38-11) potřebný údaj. Veškerá činnost maker [\cite](#page-38-7) a [\nocite](#page-38-10) probíhá uvnitř skupiny.

<span id="page-38-9"></span>opmac.tex

```
\cite[\citeA #1,,,%
\printdashcite{\the\tmpb}\fi]}}
1243: \def\ncite[#1]{\def\odot\ncit{#1}}: #1,1}
\citeA\rciter\citeA\fi}
1245: \def\citesep{}
```
<span id="page-38-11"></span>Makro  $\c{lejblik}$  řeší zhruba řečeno následující věci:

- Zjistí, zda je definován \csname<sub>u</sub>bib: $\langle lejblk \rangle$ endcsname. Pokud ano, vytiskne jeho hodnotu, pokud ne, vytiskne do textu otazníky a na terminál varování. Tato kontrolní sekvence začne být známá po použití [\bib](#page-40-0)[ $\leq\leq\b)$  nebo [\bibitem](#page-41-4){ $\leq\b)$ . Tato makra uloží odpovídající informaci do REF souboru, odkud ji při opakovaném TEXování vyzvedneme. Je to klasická činnost, kterou provozujeme i u ostatních křížových referencí.
- Uloží o sobě zprávu do bufferu [\citelist](#page-40-5). To použijeme v makrech [\usebibtex](#page-41-0) nebo [\usebbl](#page-42-2).

Makro [\rcite](#page-38-11) je naprogramováno zhruba takto

```
function rcite(\langle leiblik \rangle) {
   if (\langle\text{leiblik}\rangle == \cdot \cdot) { \langle\text{zapiš do}\rangle \citelist '*'; return; }
   if (\b{bib:}\langle\;{lejblik}\rangle == \;{\it{elsef}})\langle zapiš do \rangle \citelist \langle lejblik \rangle;
        \langle na\ terminal:\rangle "Warning, cite [label] unknown";
       \langle do\ tiskového\ výstupu:\rangle "??";
       \big\{\delta: \langle\text{lejblik}\rangle = \text{empty};\right\}return;
   if (\b{bib:}\langle\;lejblik\rangle == empty) {
       \langle do\ tiskového\ výstupu:\rangle "??";
```
<sup>\</sup>Xmnote: 38-39 \fixmnotes: 39 \auxfile: 39, 41-[43](#page-42-1) \bibnum: 39, 41-43 \lastcitenum: 39-41 \cite: 39-[43](#page-42-1) \citeA: 39 \citesep: 39-41 \nocite: 39, 43 \rcite: 39[–40](#page-39-1)

```
3 Technická dokumentace OPmac
     return;
  }
  if (\b{bib:}\leq\b{ik} \text{ sonačí znakem '&') { }\langle zapiš do \rangle \citelist \langle lejblik \rangle;
     \langle odstrañ znak & z obsahu makra \ \bib: \langle lejblik \rangle;}
   \langle tiskni \ obsah \ makra \rangle \ \b{ib:} \langle lejblik \rangle;}
```
Výklad kódu: Protože chceme šetřit pamětí bufferu [\citelist](#page-40-5), zapisujeme tam každý  $\langle leiblik \rangle$ jen jednou. Zda se nedeklarovaný  $\langle lejblik \rangle$  vyskytl poprvé poznáme podle nedefinované hodnoty [\bib:](#page-40-0)/leiblík}. Zda se vyskytl později znovu poznáme podle toho, že má hodnotu empty. Zda se deklarovaný  $\langle lejblik \rangle$  vyskytl poprvé poznáme podle znaku  $\& v$  jeho obsahu.

opmac.tex

<span id="page-39-5"></span><span id="page-39-2"></span><span id="page-39-0"></span>opmac.tex

Návrh kódu v C-like notaci nyní převedeme do maker v TEXu:

```
1247: \def\rcite#1{%
1\addcitelist\skiptorelax \fi<br>1249: \expandafter \ifx \csname bib:#1\endcsname \relax
       \exp{andafter \if x \csname bib:#1\endcsname \relax\addcitelist{#1}%
1251: \opwarning{The cite [#1] unknown. Try to TeX me again}%
\docite{}\openref
1253: \expandafter\gdef\csname bib:#1\endcsname {}%
\skiptorelax \fi
1255: \expandafter \ifx \csname bib:#1\endcsname \empty
1256: \docite{}%
\skiptorelax \fi
1258: \def\bibnn##1{}%
1259: \if &\csname bib:#1\endcsname
\addcitelist{#1}%
f\bibnn##1##2{##1}%
\sxdef{bib:#1}{\csname bib:#1\endcsname}%
1263: \fi
\docite{\csname bib:#1\endcsname}%
1265: \relax
1266 \cdot 3
```
Asi nejzajímavější vychytávka v tomto makru se týká testu na znak &. Implicitně při čtení REF souboru se do makra bib: $\langle \leq \beta \in \{\text{hodnota}\}\$ . Příkaz \if za sebou totálně expanduje vše následující, takže nejprve narazí na  $k$ , pak se obsah bib:  $\langle \text{lejblk} \rangle$  expanduje prostřednictvím \bibnn  $\{\langle hodnota\rangle\}$  na nic a za tímto "nic" se zjeví druhý znak  $\&$ , který se tedy přilepí na ten první. Ano, je pravda, že tyto dva znaky jsou stejné. Odstranění tohoto znaku probíhá znovu totální expanzí, tentokrát  $\phi$ kohodnota) zopakuje a druhý parametr se znakem & zahodí.

<span id="page-39-3"></span>Než se pustíme do výkladu makra [\docite](#page-39-4), připravíme si makra \printcite  $\langle \text{položka} \rangle$  a \printdashcite (položka). První z nich tiskne jednu položku oddělenou od případné další čárkou, druhé tiskne položku, před kterou předchází pomlčka vyznačující interval položek. Pointa makra [\printcite](#page-39-2) je v tom, že si samo po prvním zavolání připraví separátor [\citesep](#page-38-9) (který je na začátku činnosti [\cite](#page-38-7) prázdný), takže při opakovaném volání [\printcite](#page-39-2) se vytiskne i požadovaný separátor. Pomlčka v [\printdashcite](#page-39-3) je schována do \hbox, aby nedocházelo těsně za ní ke zlomu řádku.

```
\printcite\citesep\citelink{\citesep{,\hskip.2em\relax}}
1268: \def\printdashcite#1{\hbox{--}\citelink{#1}}
```
<span id="page-39-4"></span>Makro  $\delta$ docite  $\langle \text{položka} \rangle$  vytiskne otazníky při prázdném parametru a jinak vytiskne prostřednic-tvím [\printcite](#page-39-2) jednu (položku). Kromě toho řeší při nenulovém [\lastcitenum](#page-38-6) slučování po sobě následujících čísel položek do intervalů. Naposledy vytištěnou položku uchovává v registru [\lastcitenum](#page-38-6). Při příštím zavolání zvětší [\lastcitenum](#page-38-6) o jedničku a srovná ji s  $\langle položkou \rangle$ . Jsou-li si rovny, jde o následující položku v řadě a takovou položku netiskneme, nicméně si její hodnotu uchováme v \tmpb. Pokud je mezi souvislou řadou položek díra, tj. [\lastcitenum](#page-38-6) se nerovná  $\{polo\check{z}ce\}$ , pak dovytiskneme předchozí inter-val pomocí [\printdashcite{](#page-39-3)\the\tmpb} a následně vytiskneme i  $\langle \phi \rangle$ . Makro \shortcitations

<sup>\</sup>bibnn: 40–[41](#page-40-1) \printcite: 40[–41](#page-40-1) \printdashcite: [39](#page-38-1)–41 \docite: [39–](#page-38-1)41 \shortcitations: [39](#page-38-1), [41](#page-40-1)

<span id="page-40-1"></span>jednoduše nastavuje [\lastcitenum](#page-38-6) na nenulovou hodnotu a tím probudí k životu hlavní část makra [\docite](#page-39-4).

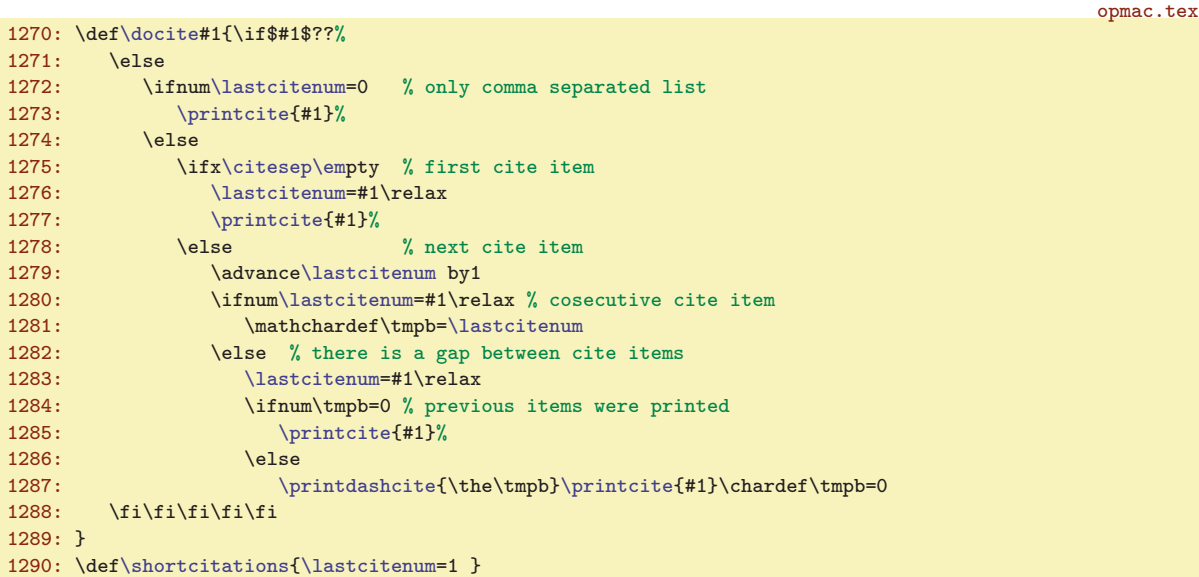

<span id="page-40-2"></span><span id="page-40-0"></span>Následuje kód makra \bib  $\left[ \langle lejblik \rangle \right]$ , které prostřednictvím \wbib  $\left\{ \langle lejblik \rangle \right\}$ {\hodnota\} vloží do REF souboru propojené údaje o tom, jaké má  $\langle lejblik \rangle$  přiřazeno číslo v seznamu literatury. Makro [\wbib](#page-40-2) připojí před [\wref](#page-9-0) příkaz \immediate právě tehdy, když [\wref](#page-9-0) je ve stavu, kdy skutečně zapisuje do souboru REF. Makro \Xbib pracuje při čtení souboru REF a dělá to, co jsme si řekli už dříve: nastaví hodnotu makra [\bib](#page-40-0): $\langle lejblik \rangle$  na [\bibnn{](#page-39-0) $\langle hodnota \rangle$ &.

```
opmac.tex
1292: \def\bib[#1]{\par \ifnum\bibnum>0 \bibskip \fi
e\bibnum by1
1294: \wbib{#1}{\the\binom{\text{b}}{m}}1295: \hangindent=\iindent \hangafter=1
1296: \noindent \dest[cite:\the\bibnum]{1.2em}%
1297: \hskip\iindent \llap{[\the\bibnum] }\ignorespaces
1298: }
1299: \def\wbib#1#2{\edef\tmp{\wref\Xbib{{#1}{#2}}}%
1300: \ifx\tmp\empty\else \immediate\tmp \fi
1301: }
1302: \def\Xbib#1#2{\sdef{bib:#1}{\bibnn{#2}&}}
```
<span id="page-40-5"></span><span id="page-40-4"></span>Makro \addcitelist  $\{ \langle lejblik \rangle \}$  přidá do \citelist údaj ve tvaru \lcite $[\langle lejblik \rangle]$ . Hranaté závorky jsou použity proto, aby fungoval test [\isinlist](#page-3-7)[\citelist](#page-40-5){ $[\\{lejblk}]$ }. Jak uvidíme za chvíli, makro [\addcitelist](#page-40-4) změní během činnosti makra [\usebibtex](#page-41-0) svůj význam na \writeaux, aby případné použití [\cite](#page-38-7) až za \usebitex rovnou zapisovalo do AUX souboru. Podobně makro [\addcitelist](#page-40-4) změní v makru [\usebbl](#page-42-2) svůj význam \writeXcite  $\{ \langle lejblk \rangle \}$ , aby v příštím průchodu TEXem mělo makro [\usebbl](#page-42-2) přehled i o výskytech [\cite](#page-38-7), které jsou napsány později, než [\usebbl](#page-42-2).

```
opmac.tex
1304: \def\addcitelist#1{\global\addto\citelist{\lcite[#1]}}
1305: \def\writeaux#1{\immediate\write\auxfile{\string\citation{#1}}}
1306: \def\writeXcite#1{\openref\immediate\wref\Xcite{{#1}}}
1307: \def\citelist{} \def\citelistB{}
```
Než se pustíme do výkladu maker [\usebibtex](#page-41-0), [\genbbl](#page-42-0) a [\usebbl](#page-42-2), uvedeme stručně popis činnosti BibTFXu. Příkaz bibtex  $\langle dokument \rangle$  způsobí, že program bibtex se podívá do souboru  $\langle dokument \rangle$ .aux a tam si všímá sekvencí  $\displaystyle{\frac{\bb{t}_\{bib-báze \}}, \{\text{bibstyle } \{ \langle bib-style \rangle\}}$  a  $\displaystyle{\frac{\text{citation}}{\text{b}}$  $\{\langle lejblk \rangle\}$ . Na základě toho následně přečte soubor  $\langle bib-báze \rangle$ . bib se zdrojovými zápisy bibliografických údajů. Pro konverzi těchto zdrojových zápisů do výstupního souboru  $\langle dokument \rangle$ . bbl použije stylový soubor  $\langle bib-style\rangle$ .bst. Není-li mezi sekvencemi [\citation](#page-40-10) uvedeno [\citation{](#page-40-10)\*}, program bibtex zahrne do výstupu jen ty bibliografické údaje, které mají  $\langle\mathit{lejblk}\rangle$  shodný s některým z  $\langle\mathit{lejblk}\rangle$  uvedených

<span id="page-40-10"></span><span id="page-40-9"></span><span id="page-40-8"></span>\bib: [39](#page-38-1)–41 \wbib: 41[–43](#page-42-1) \Xbib: 41 \addcitelist: [40–](#page-39-1)[44](#page-43-1) \citelist: [39](#page-38-1)[–44](#page-43-1) \writeaux: 41–[42](#page-41-1) \writeXcite: 41, [43](#page-42-1)[–44](#page-43-1) \bibdata: [42](#page-41-1) \bibstyle: [42](#page-41-1) \citation: 41–[43](#page-42-1)

<span id="page-41-1"></span>v parametrech sekvencí [\citation](#page-40-10). Každá sekvence [\citation{](#page-40-10) $\{lejblk\}$  v souboru  $\{okument\}$ .aux typicky odpovídá jednomu použití příkazu \cite $[$ {lejblík}].

<span id="page-41-2"></span><span id="page-41-0"></span>Makro  $\text{Use}$  ${\iota}(bib-báze){\iota}(bst-styl)$  otevře soubor AUX prostřednictvím  $\operatorname{Openauxfile}$  $\{\langle bib\cdot b\hat aze\rangle\}\{\langle bst\cdot styl\rangle\}$ . Napíše tam tedy požadovaná data pro BibT<sub>EX</sub>. Dále z [\citelist](#page-40-5) přepíše do AUX souboru lejbílky ve formátu  $\tilde{\ell}$ itation ${\ell}$ kih). Nakonec se uvnitř skupiny pustí do čtení souboru BBL prostřednictvím makra [\readbblfile](#page-41-3).

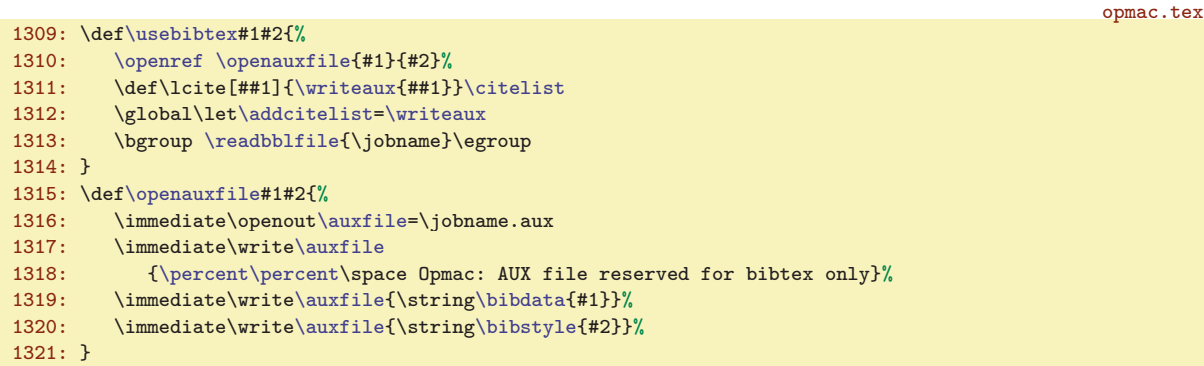

<span id="page-41-3"></span>Makro **\readbblfile**  $\{soubor\}$  vyzkouší, zda je  $\langle soubor \rangle$ . bbl připraven ke čtení. Pokud ne, podá o tom odpovídající zprávu na terminál. Jinak nastaví čítač [\bibnum](#page-38-5) na nulu a (vědomo si toho, že je spuštěno ve skupině) pustí se do lokálních re-definic LaTEXových konstrukcí, které se typicky v BBL souborech používají. Nastaví \leftskip na [\iindent](#page-4-4) a spustí [\bibtexhook](#page-5-2). Konečně načte soubor BBL.

```
1322: \def\readbblfile #1{%
1323: \openin\testin=#1.bbl
1324: \ifeof\testin
1325: \opwarning{.bbl file doesn't exist.
1326: Use the ''bibtex #1'' command}%
1327: \else
1328: \closein\testin
1329: \bibnum=0
1330: \def\begin##1##2{}\def\end##1{}% LaTeX environment
1331: \def\newcommand##1 {}%
\url{http:##1}}\def\\{\hfill\break}%
1333: \def\newblock{\hskip .11em plus.33em minus.07em}%
1334: \def\mbox{\leavevmode\hbox}\let\em=\it
1335: \leftskip=\iindent
\bibtexhook\relax
1337: \input #1.bbl
1338: \par
1339: \fi
1340: }
```
<span id="page-41-4"></span>V BBL souboru se vyskytují povely \bibitem. Za každým z nich se možná objeví parametr v hranaté závorce  $\left[\langle \text{značka}\rangle\right]$  a následně je uveden  $\{\langle \text{lejblík}\rangle\}$ . Pak na dalších řádcích jsou bibliografická data jednoho záznamu ukončená prázdným řádkem. Objeví-li se  $[\langle značka \rangle]$ , dává tím BibTEX najevo, že se má tato  $\langle značka \rangle$  použít místo běžného číslování záznamů. Následuje kód, který takové údaje přečte, vytiskne a vloží do REF souboru o tom zprávu prostřednictvím [\wref{](#page-9-0) $\{lejblik\}$ { $\{modtab\}$ . Rozlišují se dva režimy tisku: není-li přítomna  $[(značka)]$  (makro \tmpa je prázdné), pak pomocí \llap vytiskneme  $\lbrack \langle \check{c}islo \rangle \rbrack$ . Jinak se posuneme o [-\iindent](#page-4-4) a tiskneme  $\lbrack \langle zna\check{c}ku \rangle \rbrack$  následovanou mezerou. Pak se vytisknou další údaje bibliografického záznamu.

```
opmac.tex
\bibitem{\isnextchar[{\bibitemB}{\def\tmpa{}\bibitemC}}
\bibitemB[}\bibitemC}
1343: \def\bibitemC#1{\bibitemD{#1}}
1344: \def\bibitemD#1{\ifnum\bibnum>0 \bibskip \fi
e\bibnum by1
\dest\bibnum\else\tmpa\fi]{1.2em}%
\bibnum\wbibe\bibnum}\else
```
<span id="page-41-7"></span><span id="page-41-6"></span> $\usebibtext: 6, 39, 41–42 \lozenge  
openauxfile: 42–43 \trealbibifile: 42–43 \bibitem: 39, 42–43$  $\usebibtext: 6, 39, 41–42 \lozenge  
openauxfile: 42–43 \trealbibifile: 42–43 \bibitem: 39, 42–43$  $\usebibtext: 6, 39, 41–42 \lozenge  
openauxfile: 42–43 \trealbibifile: 42–43 \bibitem: 39, 42–43$  $\usebibtext: 6, 39, 41–42 \lozenge  
openauxfile: 42–43 \trealbibifile: 42–43 \bibitem: 39, 42–43$  $\usebibtext: 6, 39, 41–42 \lozenge  
openauxfile: 42–43 \trealbibifile: 42–43 \bibitem: 39, 42–43$  $\usebibtext: 6, 39, 41–42 \lozenge  
openauxfile: 42–43 \trealbibifile: 42–43 \bibitem: 39, 42–43$  $\usebibtext: 6, 39, 41–42 \lozenge  
openauxfile: 42–43 \trealbibifile: 42–43 \bibitem: 39, 42–43$  $\usebibtext: 6, 39, 41–42 \lozenge  
openauxfile: 42–43 \trealbibifile: 42–43 \bibitem: 39, 42–43$  $\usebibtext: 6, 39, 41–42 \lozenge  
openauxfile: 42–43 \trealbibifile: 42–43 \bibitem: 39, 42–43$  $\usebibtext: 6, 39, 41–42 \lozenge  
openauxfile: 42–43 \trealbibifile: 42–43 \bibitem: 39, 42–43$  $\usebibtext: 6, 39, 41–42 \lozenge  
openauxfile: 42–43 \trealbibifile: 42–43 \bibitem: 39, 42–43$  $\usebibtext: 6, 39, 41–42 \lozenge  
openauxfile: 42–43 \trealbibifile: 42–43 \bibitem: 39, 42–43$  $\label{b} $$\bibitemB: 42–43 \bibitemC: 42–43 \bibitemD: 42–43$  $\label{b} $$\bibitemB: 42–43 \bibitemC: 42–43 \bibitemD: 42–43$  $\label{b} $$\bibitemB: 42–43 \bibitemC: 42–43 \bibitemD: 42–43$  $\label{b} $$\bibitemB: 42–43 \bibitemC: 42–43 \bibitemD: 42–43$  $\label{b} $$\bibitemB: 42–43 \bibitemC: 42–43 \bibitemD: 42–43$ 

opmac.tex

<span id="page-42-1"></span>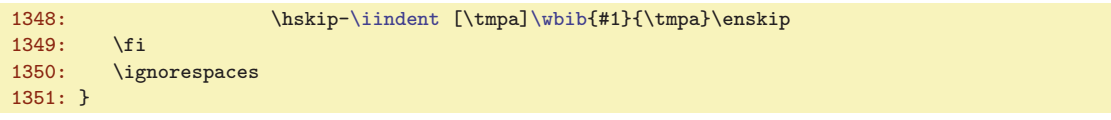

<span id="page-42-0"></span>Makro  $\genfrac{\{}{\}}{0pt}{}{phi-bb1}{bbb-}báze}{\delta z}$  (bib-báze)  $\genfrac{\{}{\}}{0pt}{}{bst-style\}}{}$  otevře AUX soubor a zapíše do něj údaje potřebné pro BibT<sub>E</sub>X včetně [\citation{](#page-40-10)\*}. Poté se makro pokusí přečíst výstup z BibT<sub>E</sub>Xu pomocí [\readbblfile](#page-41-3). V tomto případě pracuje [\bibitem](#page-41-4) ve zvláštním režimu, kdy netiskne  $\langle \text{hodnoty} \rangle$ , ale  $\langle \text{lejblíky} \rangle$ . Z toho důvodu je předefinováno makro [\bibitemC](#page-41-6).

```
1352: \def\genbbl#1#2{\openauxfile{#1}{#2}%
1353: \immediate\write\auxfile{\string\citation{*}}%
1354: \bgroup
1355: \iindent=4em
\bibitemCm\bibnum\bibskip \fi
\bibnum by1
1358: \noindent \llap{[##1]\enspace}\ignorespaces
1359: }%
\readbblfile{\jobname}%
1361: \egroup
1362: }
```
<span id="page-42-2"></span>Makro **\usebbl**  $\langle \{typ \rangle_{\alpha}(bb-\text{file}) \}$  spustí jiné makro s názvem **\bbl**: $\langle \{typ \}$ . Tři taková makra jsou definována pomocí [\sdef](#page-3-2). První \bbl:a je jednoduché: prostě projde BBL soubor a vytiskne údaje z něj. Druhé makro \bbl:b projde BBL soubor v režimu, při kterém jsou bibliografická data každého záznamu (až po prázdný řádek alias \par) přečtena do parametru #2 makra [\bibitemC](#page-41-6). Celý údaj je pak vytištěn jen za předpokladu, že  $[\langle\ell\rangle\]$  je přítomen v seznamu [\citelist](#page-40-5). Třetí makro \bbl:c pracuje jako druhé až na to, že údaj netiskne, ale zapamatuje si ho do makra  $\bb{b}:$   $\{ \epsilon_j \}$ . Po takovém projití BBL souboru ještě projde [\citelist](#page-40-5), kde se \lcite[ $\{ \{ \}$ lejblík}] promění v \bb: $\{ \}$ lejblík $\rangle$ , takže se záznam vytiskne. Nyní ale v pořadí, v jakém jsou  $\langle lejblíky \rangle$  zařazeny do [\citelist](#page-40-5).

```
1363: \def\usebbl/#1 #2 {\isdefined{bbl:#1}%
1364: \iftrue \csname bbl:#1\endcsname {#2}\else
1365: \opwarning{\string\usebbl/#1 #2 ... the '#1' type undefined}%
1366: \fi
1367: }
1368: \sdef{bbl:a}#1{\bgroup \readbblfile{#1}\egroup}
1369:
1370: \sdef{bbl:b}#1{\bgroup
f\citelist{\citelist\citelistB}%
1372: \det\bigl\{\text{#1 \##2\par{}\}\\isinlist\citelist{\bibitemD{##1}##2\par\fi}%
1374: \readbblfile{#1}%
1375: \global\let\addcitelist=\writeXcite
1376: \egroup
1377: }
1378: \sdef{bbl:c}#1{\bgroup
f\citelist{\citelist\citelistB}%
1380: \def\bibitemC##1 ##2\par{%
\isinlist\citelist{[##1]}\iftrue
\em\sdef{\bibitemD{##1}##2\par}%
1383: \qquad \text{leless } \text{theless} \text{#2\parals}\sdef{bb:##1}{% \tmpa have to expand
d\bibitemB[\tmpa]{##1}\the\toks0}}\tmpa
1386: \fi\fi}%
1387: \readbblfile{#1}%
1388: \def\bibitemC##1{\bibitemD{##1}}%
1389: \def\lcite[##1]{\csname bb:##1\endcsname}\citelist
1390: \global\let\addcitelist=\writeXcite
1391: \egroup
1392: }
```
Za zmínku stojí ještě práce uvedených maker s [\citelist](#page-40-5). Před výskytem makra [\usebbl](#page-42-2) se lejblíky z [\cite](#page-38-7) a [\nocite](#page-38-10) hromadí v [\citelist](#page-40-5). Ovšem další [\cite](#page-38-7) a [\nocite](#page-38-10) se mohou vyskytovat

<sup>\</sup>genbbl: [41](#page-40-1), 43 \usebbl: [6,](#page-5-1) [39](#page-38-1), 41, 43-[44](#page-43-1)

<span id="page-43-1"></span>za příkazem [\usebbl](#page-42-2). Pokud se tak stane, pracuje [\addcitelist](#page-40-4) nyní ve významu [\writeXcite](#page-40-7) a uloží potřebnou informaci do REF souboru. Při dalším T<sub>EX</sub>ování se tato informace přečte makrem \Xcite  $\{\langle\mathit{lejblk}\rangle\}$  z REF souboru takto:

1393: \def[\Xcite](#page-43-0)#1{[\addto](#page-2-9)[\citelist](#page-40-5)B{\lcite[#1]}}

<span id="page-43-0"></span>opmac.tex

To tedy znamená, že se uloží do seznamu [\citelistB](#page-40-5). Konečně makra \bbl:b a \bbl:c si dva seznamy [\citelist](#page-40-5) a [\citelistB](#page-40-5) před svou činností spojí do seznamu jediného nazvaného [\citelist](#page-40-5).

## <span id="page-43-2"></span> $3.24$  Uprava output rutiny

Místo původního makra \plainoutput používá OPmac makro \opmacoutput.

1398: \output={[\opmacoutput}](#page-43-3)

<span id="page-43-3"></span>opmac.tex

OPmac mění output rutinu proti originální \plainoutput jen v nejnutnějších věcech. Řeší tyto dva problémy:

- Místo přímého \shipout nechá nejprve box sestavit jako \box0, pak provede [\protectlist](#page-2-10) a pak provede \shipout\box0.
- Mezi \makeheadline a \pagebody vkládá [\prepage](#page-43-5).

<span id="page-43-4"></span>První úprava zabrání expanzi maker přidaných pomocí [\addprotect](#page-2-11) v době práce příkazu \shipout, tedy v době, kdy expandují parametry \write. Těmto makrům je přidělen prostřednictvím \doprotect hmakroi pro tento okamžik význam \relax. Je potřeba ještě vysvětlit, proč bylo nutné sestavit nejprve \box0 a teprve poté jej poslat ven pomocí \shipout. Je to z toho důvodu, že v době sestavování \box0 jsou expandována \headline a [\footline](#page-43-6) a pro ten případ ještě chceme, aby všechna makra správně expandovala.

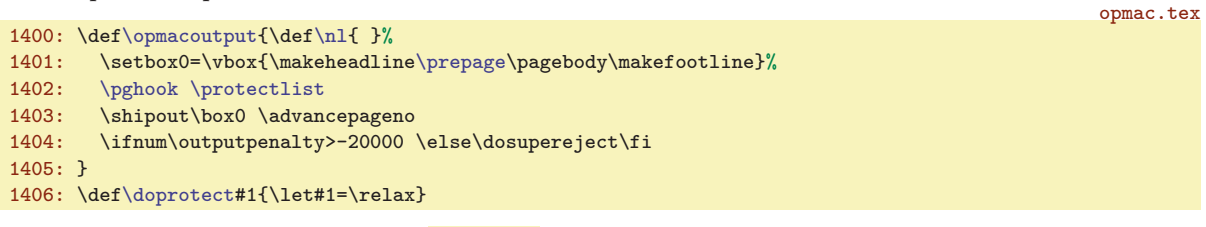

<span id="page-43-5"></span>Druhá úprava vkládá makro \prepage, které zajistí tisk stránkové číslice do [\reffile](#page-8-7) (to je docela užitečné) a kromě toho nastaví správnou barvu textu strany pomocí PDF speciálu.

```
\prepage{\wref\Xpage{{\the\pageno}}%
1409: \dest[pg:\the\pageno]{25pt}%
1410: \csname pg:\the\pageno\endcsname
1411: }
```
<span id="page-43-6"></span>Když budou barvy přecházet na další stranu, jistě nechceme mít obarvenu stránkovou číslici. Je tedy potřeba do *\footline* vložit [\Black](#page-25-11). Když bude uživatel měnit velikost fontů v dokumentu, jistě nechce mít stránkovou číslici pokaždé jinak velkou. Proto je do [\footline](#page-43-6) vloženo [\thefontsize](#page-7-6). Je nastaveno pevně na 10pt. Předpokládáme, že pokud bude někdo chtít jinak velkou stránkovou číslici, jednoduže si [\footline](#page-43-6) nastaví podle svého. Jinak je [\footline](#page-43-6) shodná s původním nastavením v plainT<sub>F</sub>Xu.

1413: [\footline=](#page-43-6)[{\locpgcolor](#page-25-15)[\Black](#page-25-11) \hss\tenr[m\thefontsize\[](#page-7-6)10]\the\pageno\hss}

opmac.tex

opmac.tex

opmac.tex

#### <span id="page-43-8"></span><span id="page-43-7"></span> $3.25$  Okraje

V registrech **\pgwidth a \pgheight** budeme mít po zavolání [\setpagedimens](#page-44-3) šířku a výšku strany. V registru \shiftoffset budeme mít případný rozdíl okrajů mezi levou a pravou stránkou.

```
1418: \newdimen\pgwidth \newdimen\pgheight \pgwidth=0pt
1419: \newdimen\shiftoffset
```
<span id="page-43-9"></span>\Xcite: [41](#page-40-1), 44 \opmacoutput: 44 \doprotect: [3](#page-2-1)[–4](#page-3-1), 44 \prepage: [26,](#page-25-1) 44 \footline: 44  $\pgwidth: 44–46 \pgheight: 44–46 \shiftoffset: 44–45$  $\pgwidth: 44–46 \pgheight: 44–46 \shiftoffset: 44–45$  $\pgwidth: 44–46 \pgheight: 44–46 \shiftoffset: 44–45$  $\pgwidth: 44–46 \pgheight: 44–46 \shiftoffset: 44–45$  $\pgwidth: 44–46 \pgheight: 44–46 \shiftoffset: 44–45$  $\pgwidth: 44–46 \pgheight: 44–46 \shiftoffset: 44–45$ 

<span id="page-44-2"></span><span id="page-44-0"></span>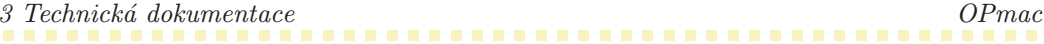

<span id="page-44-1"></span>Makro  $\langle \text{margins } f(typ\rangle \text{ for} \pi \hat{t} \rangle$  ( $\langle lev\hat{y}\rangle$ ,  $\langle prav\hat{y}\rangle$ ,  $\langle horn\hat{i}\rangle$ ,  $\langle doln\hat{i}\rangle$ )  $\langle jednotka\rangle$  si nastaví registry [\pgwidth](#page-43-8) a [\pgheight](#page-43-9) prostřednictvím [\setpagedimens](#page-44-3) a dále v souladu s uživatelskou dokumentací nastaví potřebné okraje. V makru \tmp je schována jednotka, kterou uživatel taky může zapomenout napsat. V takovém případě vypíšeme varování a doplníme jednotku mm. Jakmile měníme \hoffset nebo \voffset, nastavíme je nejprve na -1in (tím se dostaneme na okraj papíru) a pak budeme požadovanou velikost okraje k těmto registrům přidávat. Nemohu za to, že Knutha napadla taková ne příliš podařená myšlenka dát výchozí bod sazby kamsi doprostřed papíru umístěný pomocí ujetých jednotek. Za zmínku stojí ještě dvě myšlenky. Makro  $\rm\Delta\bar{p}$  h(v)offset $\rm\Delta\bar{p}$  v)size $\rm\Delta\bar{p}$  provede výpočet hodnoty \hoffset nebo \voffset v případě, že je dána protější hodnota okraje než je okraj přímo nastavitelný pomocí \h(v)offset. A konečně posun okraje při přechodu z pravé na levou stránku [\shiftoffset](#page-43-10) po-čítáme jako [\pgwidth](#page-43-8) - \hsize - 2\* $\langle v \rangle$  což dá stejnou hodnotu jako  $\langle v \rangle - \langle v \rangle$ . Změna \hoffset o tuto hodnotu je provedena v makru [\pghook](#page-5-7), tedy v \output rutině, schována do skupiny, takže po ukončení \output rutiny se vrátí \hoffset na původní hodnotu.

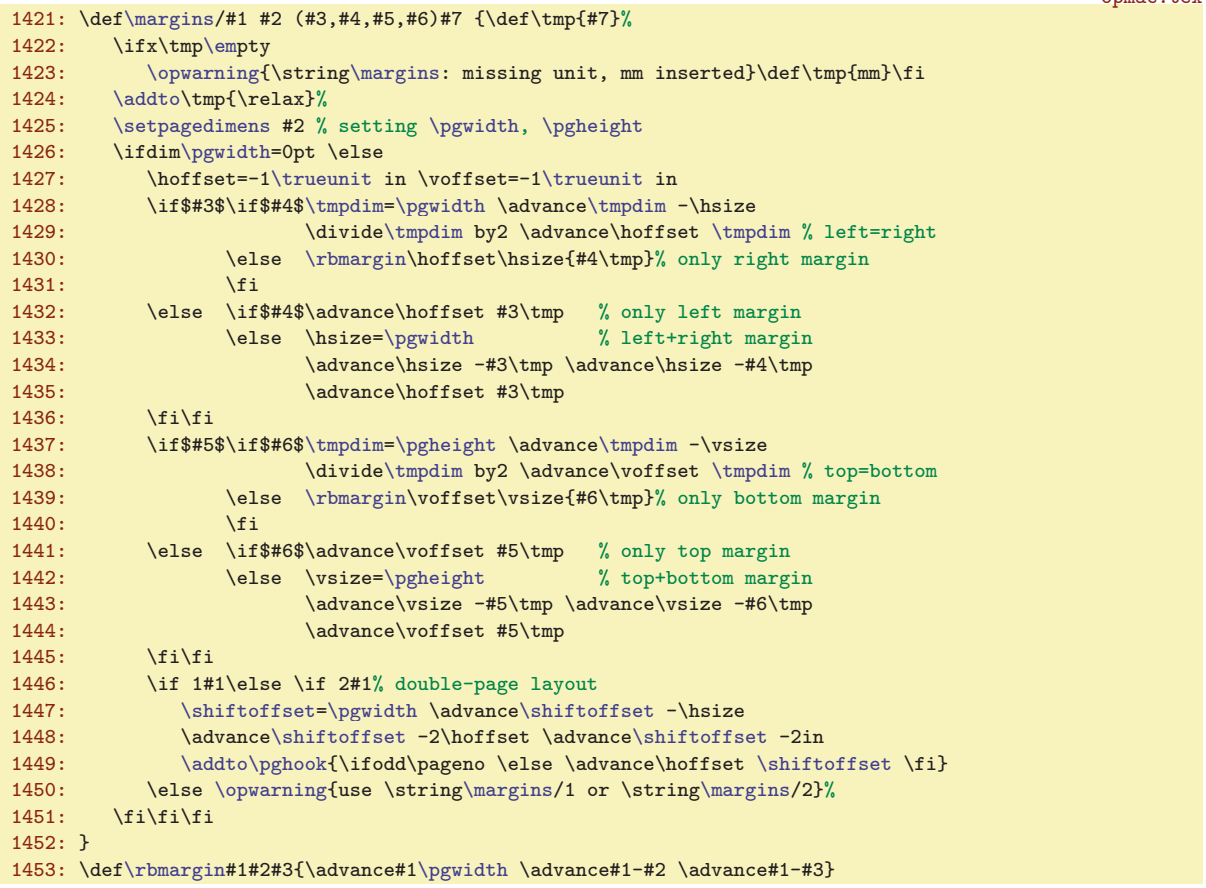

<span id="page-44-3"></span>Makro **\setpagedimens**  $\{form\hat{t}\}_i$  spustí **\setpagedimensA**  $\langle \check{s}\hat{r}\hat{k}a \rangle_{i1} \langle \check{v}\hat{q}\check{s}k\hat{a} \rangle / a$  k tomu musí dopředu vyexpandovat obsah makra  $\ps: \{form\&\}$ . To provedeme pomocí tří  $\text{exp}$ andafter.

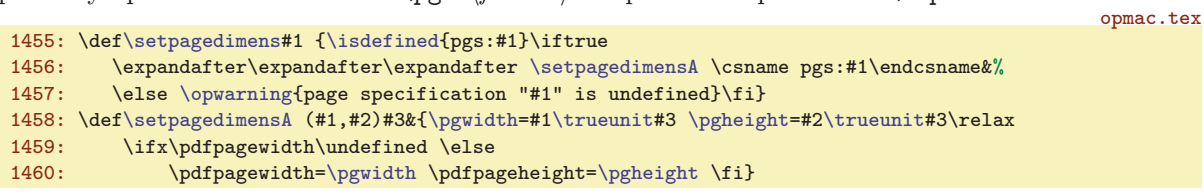

<span id="page-44-4"></span>Jednotlivé  $\langle \text{formaty} \rangle$  papíru je potřeba deklarovat.

opmac.tex 1462: [\sdef](#page-3-2){pgs:a3}{(297,420)mm} [\sdef{](#page-3-2)pgs:a4}{(210,297)mm} [\sdef](#page-3-2){pgs:a5}{(148,210)mm} 1463: [\sdef](#page-3-2){pgs:a3l}{(420,297)mm} [\sdef{](#page-3-2)pgs:a4l}{(297,210)mm} [\sdef](#page-3-2){pgs:a5l}{(210,148)mm} 1464: [\sdef](#page-3-2){pgs:b5}{(176,250)mm} [\sdef{](#page-3-2)pgs:letter}{(8.5,11)in}

```
\label{thm:main} $$\max gins: 45 \rbmargin: 45 \set^{35-46} \set^{45-46}
```
<span id="page-45-2"></span><span id="page-45-0"></span>4 Rejstřík OPmac

<span id="page-45-1"></span>Makro  $\text{Mastro}$   $[(factor)]$  zvětší/zmenší sazbu nastavením registru  $\text{mag}$  a definuje dosud prázdné makro \trueunit hodnotou true, aby později při činnosti makra [\setpagedimensA](#page-44-4) zůstaly zachovány rozměry stránek. Pokud ale je makro [\magscale](#page-45-0) spuštěno až po nastavení velikosti stránek, jsou tyto velikosti dodatečně korigovány na "true" jednotky pomocí makra \truedimen.

```
opmac.tex
1466: \def\trueunit{}
1467: \def\magscale[#1]{\mag=#1\def\trueunit{true}%
1468: \ifdim\pgwidth=0pt \else \truedimen\pgwidth \truedimen\pgheight \fi
1469: \ifx\pdfpagewidth\undefined \else
1470: \truedimen\pdfpagewidth \truedimen\pdfpageheight
1471: \pdfhorigin=1truein \pdfvorigin=1truein % Origin is independent off \mag
1472: \fi}
\truedimenr\ignorept\the#1truept }
```
#### <span id="page-45-4"></span>3.26 Závěr

Nakonec pomocí [\inputref](#page-9-3) přečteme REF soubor (pokud existuje) a vrhneme se na zpracování dokumentu, který nám připravil uživatel. Přeji dobré pořízení.

1477: [\inputref](#page-9-3) 1478: \endinput

#### <span id="page-45-5"></span>4 Rejstřík

Tučně je označena strana, kde je slovo dokumentováno, pak následuje seznam všech stran, na kterých se slovo vyskytuje.

[\activettchar](#page-30-10): [31](#page-30-1), [32](#page-31-1)  $\adotictelist: 41, 40, 42-44$  $\adotictelist: 41, 40, 42-44$  $\adotictelist: 41, 40, 42-44$  $\adotictelist: 41, 40, 42-44$  $\adotictelist: 41, 40, 42-44$  $\adotictelist: 41, 40, 42-44$ [\additcorr](#page-8-3): [9](#page-8-1) [\addoneol](#page-28-4): [29](#page-28-1) [\addprotect](#page-2-11): [3](#page-2-1), [4](#page-3-1), [6,](#page-5-1) [9](#page-8-1), [30,](#page-29-1) [44](#page-43-1) [\addtabdata](#page-33-9): [34](#page-33-1) [\addtabitem](#page-33-8): [34](#page-33-1) [\addtabvrule](#page-33-10): [34](#page-33-1) [\addto](#page-2-9): [3](#page-2-1), [4,](#page-3-1) [15](#page-14-1)-16, [18,](#page-17-1) [23,](#page-22-1) [34](#page-33-1), [41](#page-40-1), [44](#page-43-1)-[45](#page-44-1) [\adef](#page-3-4): [4](#page-3-1), [14,](#page-13-1) [28,](#page-27-1) [31](#page-30-1)-33 [\afternoindent](#page-12-4): [13](#page-12-1), [31](#page-30-1) [\athe](#page-13-11): [14](#page-13-1), [15](#page-14-1) [\auxfile](#page-38-4): [39](#page-38-1),  $41-43$  $41-43$ [\balancecolumns](#page-23-6): [24](#page-23-1), [25](#page-24-1) [\begitems](#page-13-4): [14](#page-13-1), [5](#page-4-1) [\begmulti](#page-23-0): [24](#page-23-1), [5,](#page-4-1) [19](#page-18-1), [25](#page-24-1) [\begtt](#page-30-6): [31](#page-30-1), [5](#page-4-1) [\bfshape](#page-10-12): [11](#page-10-1) [\bib](#page-40-0): [41](#page-40-1), [39–](#page-38-1)[40](#page-39-1) [\bibdata](#page-40-8):  $41, 42$  $41, 42$  $41, 42$ [\bibitem](#page-41-4): [42](#page-41-1), [39](#page-38-1), [43](#page-42-1) [\bibitemB](#page-41-5):  $42, 43$  $42, 43$  $42, 43$ [\bibitemC](#page-41-6):  $42, 43$  $42, 43$  $42, 43$ [\bibitemD](#page-41-7):  $42, 43$  $42, 43$  $42, 43$ [\bibnn](#page-39-0): [40](#page-39-1), [41](#page-40-1) [\bibnum](#page-38-5): [39](#page-38-1), [41–](#page-40-1)[43](#page-42-1) [\bibskip](#page-4-11):  $5, 41-43$  $5, 41-43$  $5, 41-43$  $5, 41-43$  $\big\{\n *41, 42*\n$  $\big\{\n *41, 42*\n$  $\big\{\n *41, 42*\n$  $\big\{\n *41, 42*\n$  $\big\{\n *41, 42*\n$ [\bibtexhook](#page-5-2): [6](#page-5-1), [42](#page-41-1)

[\Black](#page-25-11): [26](#page-25-1), [27](#page-26-1)[–28,](#page-27-1) [44](#page-43-1) [\Blue](#page-25-0): [26](#page-25-1) [\Brown](#page-25-3): [26](#page-25-1) [\caption](#page-12-13): [13](#page-12-1) [\chap](#page-11-2): [12](#page-11-1), [6](#page-5-1) [\chapfont](#page-10-9): [11](#page-10-1), [13](#page-12-1) [\chaphook](#page-5-3): [6](#page-5-1), [12](#page-11-1)  $\chapnum: 11, 12$  $\chapnum: 11, 12$  $\chapnum: 11, 12$  $\chapnum: 11, 12$  $\chapnum: 11, 12$ [\chsorting](#page-20-2): [21](#page-20-1), [20](#page-19-0) [\citation](#page-40-10): [41](#page-40-1),  $42-43$  $42-43$ [\cite](#page-38-7): [39](#page-38-1),  $40-43$  $40-43$ [\citeA](#page-38-8): [39](#page-38-1) [\citelink](#page-27-6): [28](#page-27-1),  $40$ [\citelist](#page-40-5): [41](#page-40-1), [39–](#page-38-1)[40,](#page-39-1) [42–](#page-41-1)[44](#page-43-1) [\citesep](#page-38-9): [39](#page-38-1),  $40-41$  $40-41$ [\cnvhook](#page-5-6): [6](#page-5-1), [30](#page-29-1) [\colnum](#page-32-6): [33](#page-32-1), [34](#page-33-1) [\colsep](#page-4-18): [5](#page-4-1), [24–](#page-23-1)[25](#page-24-1) [\corrsize](#page-23-3): [24](#page-23-1) [\crl](#page-34-0): [35](#page-34-1) [\crli](#page-34-3): [35](#page-34-1), [34](#page-33-1) [\crll](#page-34-2): [35](#page-34-1)  $\setminus$ CS: [6](#page-5-1) [\csplain](#page-5-11): [6](#page-5-1) [\currii](#page-18-4): [19](#page-18-1) [\Cyan](#page-25-6): [26](#page-25-1) [\dditem](#page-34-6): [35](#page-34-1), [33](#page-32-1)-34 [\ddlinedata](#page-32-7):  $33, 34-35$  $33, 34-35$  $33, 34-35$  $33, 34-35$ [\dest](#page-26-8): [27](#page-26-1), [11](#page-10-1), [13,](#page-12-1) 28-[29](#page-28-1), [41](#page-40-1)-[42,](#page-41-1) [44](#page-43-1)

<span id="page-45-3"></span>opmac.tex

\magscale: 46 \trueunit: [45](#page-44-1)–46 \truedimen: 46

4 Rejstřík OPmac

[\destactive](#page-26-6): [27](#page-26-1), [28](#page-27-1) [\destbox](#page-26-7): [27](#page-26-1) [\dgsize](#page-6-3):  $7, 8$  $7, 8$  $7, 8$ [\dnum](#page-12-12): [13](#page-12-1), [12](#page-11-1), [14](#page-13-1) [\docite](#page-39-4): [40](#page-39-1), [39](#page-38-1), [41](#page-40-1) [\doprotect](#page-43-4):  $44, 3-4$  $44, 3-4$  $44, 3-4$  $44, 3-4$ [\dosorting](#page-21-7): [22](#page-21-1), [18](#page-17-1), [23](#page-22-1) [\doverbinput](#page-31-6): [32](#page-31-1), [33](#page-32-1) [\draft](#page-26-3): [27](#page-26-1) [\draftbox](#page-26-4): [27](#page-26-1) [\em](#page-8-2): [9](#page-8-1), [4](#page-3-1), [6](#page-5-1), [15,](#page-14-1) [18](#page-17-1), [22–](#page-21-1)[23,](#page-22-1) [29,](#page-28-1) [37](#page-36-1), [40–](#page-39-1)[43,](#page-42-1) [45](#page-44-1) [\enditems](#page-13-5): [14](#page-13-1), [5](#page-4-1) [\endmulti](#page-23-2): [24](#page-23-1), [5,](#page-4-1) [19](#page-18-1), [25](#page-24-1) [\eqmark](#page-13-0): [14](#page-13-1) [\everyii](#page-18-5): [19](#page-18-1) [\firstdata](#page-16-0): [17](#page-16-1), [16,](#page-15-1) [18,](#page-17-1) [22](#page-21-1) [\firstnoindent](#page-12-6): [13](#page-12-1) [\fixmnotes](#page-38-2): [39](#page-38-1) [\flushcolumns](#page-24-0): [25](#page-24-1), [19](#page-18-1), [24](#page-23-1) [\fnmarkx](#page-37-2): [38](#page-37-1), [37](#page-36-1) [\fnote](#page-36-2): [37](#page-36-1) [\fnotemark](#page-36-4): [37](#page-36-1) [\fnotenum](#page-36-3): [37](#page-36-1), [10](#page-9-1), [38](#page-37-1) [\fnotenumlocal](#page-37-5): [38](#page-37-1), [27](#page-26-1), [37](#page-36-1) [\fnotetext](#page-37-0): [38](#page-37-1) [\fnum](#page-12-11): [13](#page-12-1), [12](#page-11-1) [\fontdim](#page-6-6):  $7, 8$  $7, 8$  $7, 8$ [\fontscalex](#page-7-3): [8](#page-7-1), [7](#page-6-1) [\fontsizex](#page-6-10): [7](#page-6-1), [8](#page-7-1) [\footline](#page-43-6): [44](#page-43-1) [\frame](#page-34-14): [35](#page-34-1), [36](#page-35-1) [\fullrectangle](#page-13-10): [14](#page-13-1) [\genbbl](#page-42-0): [43](#page-42-1), [41](#page-40-1) [\gobbletoend](#page-22-2): [23](#page-22-1) [\Green](#page-25-4): [26](#page-25-1)  $\forall$ Grey: [26](#page-25-1) [\hhkern](#page-4-16): [5](#page-4-1), [35](#page-34-1)[–36](#page-35-1) [\hyperlinks](#page-27-9): [28](#page-27-1), [27](#page-26-1), [29](#page-28-1) [\ibalancecolumns](#page-24-2): [25](#page-24-1) [\ifischap](#page-14-3): [15](#page-14-1) [\ifpdftex](#page-3-0): [4](#page-3-1), [26](#page-25-1)[–27](#page-26-1), [29,](#page-28-1) [31,](#page-30-1) [36](#page-35-1)[–37](#page-36-1) [\ifpgcolor](#page-24-4): [25](#page-24-1), [26](#page-25-1) [\ignorept](#page-6-7): [7](#page-6-1), [6,](#page-5-1) [8,](#page-7-1) [37,](#page-36-1) [46](#page-45-1) [\ii](#page-14-12): [15](#page-14-1), [16](#page-15-1) [\iiA](#page-14-13): [15](#page-14-1), [16](#page-15-1) [\iiatsign](#page-14-14): [15](#page-14-1), [16](#page-15-1) [\iiB](#page-15-0): [16](#page-15-1), [15](#page-14-1) [\iiC](#page-15-2): [16](#page-15-1) [\iid](#page-15-3): [16](#page-15-1) [\iiD](#page-15-4): [16](#page-15-1) [\iiemdash](#page-18-2): [19](#page-18-1) [\iiendash](#page-16-5): [17](#page-16-1), [16](#page-15-1) [\iilist](#page-15-6): [16](#page-15-1), [18,](#page-17-1) [22](#page-21-1)[–23](#page-22-1) [\iindent](#page-4-4): [5](#page-4-1), 13-[15](#page-14-1), [19,](#page-18-1) 41-[43](#page-42-1) [\iindex](#page-14-11): [15](#page-14-1), [16](#page-15-1)

[\iiparparams](#page-18-6): [19](#page-18-1), [18](#page-17-1) [\iis](#page-17-4): [18](#page-17-1) [\iiscanch](#page-20-3): [21](#page-20-1) [\iiscanCh](#page-20-4): [21](#page-20-1) [\iiscanCH](#page-20-5): [21](#page-20-1) [\iiskip](#page-4-10): [5](#page-4-1), [14](#page-13-1) [\iispeclist](#page-17-5): [18](#page-17-1) [\inputref](#page-9-3): [10](#page-9-1),  $46$ [\insertmark](#page-11-9): [12](#page-11-1) [\insertoutline](#page-29-6): [30](#page-29-1), [31](#page-30-1) [\inspic](#page-35-3): [36](#page-35-1) [\intthook](#page-4-9): [5](#page-4-1), [31](#page-30-1) [\isAleB](#page-21-3): [22](#page-21-1), [19](#page-18-1), [23](#page-22-1) [\isdefined](#page-3-6): [4](#page-3-1), [11,](#page-10-1) [13](#page-12-1), [16,](#page-15-1) [27–](#page-26-1)[30,](#page-29-1) [37–](#page-36-1)[39](#page-38-1), [43](#page-42-1), [45](#page-44-1) [\isinlist](#page-3-7): [4](#page-3-1), [18,](#page-17-1) [41](#page-40-1), [43](#page-42-1) [\isnextchar](#page-3-8): [4](#page-3-1), [42](#page-41-1) [\isnextcharA](#page-3-9): [4](#page-3-1) [\itemnum](#page-13-3): [14](#page-13-1) [\label](#page-10-0): [11](#page-10-1), [10](#page-9-1)  $\lambda$ 1 astcitenum: [39](#page-38-1),  $40 - 41$  $40 - 41$ [\lastlabel](#page-10-2): [11](#page-10-1) [\lastpage](#page-24-5): [25](#page-24-1), [11](#page-10-1), [27](#page-26-1), [39](#page-38-1) [\LaTeX](#page-5-12): [6](#page-5-1) [\lccodetiezero](#page-3-5): [4](#page-3-1) [\LightGrey](#page-25-10): [26](#page-25-1), [27](#page-26-1) [\linecolor](#page-25-14): [26](#page-25-1) [\link](#page-27-0): [28](#page-27-1), [29](#page-28-1) [\locfnum](#page-37-4): [38](#page-37-1) [\locpgcolor](#page-25-15): [26](#page-25-1), [25,](#page-24-1) [27](#page-26-1)[–28](#page-27-1), [44](#page-43-1) [\Magenta](#page-25-7): [26](#page-25-1) [\magscale](#page-45-0): [46](#page-45-1) [\magstep](#page-8-0): [9](#page-8-1), [11](#page-10-1) [\makecolumns](#page-23-4): [24](#page-23-1) [\makeindex](#page-16-6): [17](#page-16-1), [18](#page-17-1)-19, [21](#page-20-1) [\maketoc](#page-14-9): [15](#page-14-1) [\margins](#page-44-0): [45](#page-44-1) [\mergesort](#page-22-0): [23](#page-22-1), [22](#page-21-1) [\mnote](#page-37-8): [38](#page-37-1) [\mnoteA](#page-37-9): [38](#page-37-1) [\mnoteindent](#page-4-19): [5](#page-4-1), [38](#page-37-1) [\mnotenum](#page-37-7): [38](#page-37-1), [10](#page-9-1), [39](#page-38-1) [\mnotesize](#page-4-20): [5](#page-4-1), [38](#page-37-1) [\mtext](#page-8-5): [9](#page-8-1), [13–](#page-12-1)[14](#page-13-1) [\multiskip](#page-4-17): [5](#page-4-1), [24](#page-23-1) [\nbpar](#page-12-7): [13](#page-12-1) [\nl](#page-12-8): [13](#page-12-1), [44](#page-43-1) [\nocite](#page-38-10): [39](#page-38-1), [43](#page-42-1) [\normalitem](#page-13-8): [14](#page-13-1) [\openauxfile](#page-41-2):  $42, 43$  $42, 43$  $42, 43$ [\openref](#page-9-4): [10](#page-9-1), [11](#page-10-1), [15,](#page-14-1) [26,](#page-25-1) [29,](#page-28-1) [37–](#page-36-1)[38](#page-37-1), [40–](#page-39-1)[42](#page-41-1) [\OPmac](#page-5-9): [6](#page-5-1) [\opmacoutput](#page-43-3): [44](#page-43-1) [\OPmacversion](#page-2-5): [3](#page-2-1) [\opwarning](#page-2-8): [3](#page-2-1), [6,](#page-5-1) [11,](#page-10-1) [13,](#page-12-1) [15](#page-14-1), [18](#page-17-1), [20](#page-19-0), [27,](#page-26-1)

[29](#page-28-1)[–32](#page-31-1), [34](#page-33-1), [36](#page-35-1)[–38,](#page-37-1) [40,](#page-39-1) [42–](#page-41-1)[43,](#page-42-1) [45](#page-44-1) [\orihrule](#page-34-12): [35](#page-34-1) [\orippx](#page-18-7): [19](#page-18-1), [18](#page-17-1) [\orivrule](#page-34-13): [35](#page-34-1) [\outlinelevel](#page-29-2): [30](#page-29-1), [29](#page-28-1)  $\lvert \text{outlines: } 29, 30-31 \rvert$  $\lvert \text{outlines: } 29, 30-31 \rvert$  $\lvert \text{outlines: } 29, 30-31 \rvert$  $\lvert \text{outlines: } 29, 30-31 \rvert$  $\lvert \text{outlines: } 29, 30-31 \rvert$ [\outlinesA](#page-28-3): [29](#page-28-1) [\outlinesB](#page-29-0): [30](#page-29-1), [29](#page-28-1) [\pdfborder](#page-27-10): [28](#page-27-1) [\pdfK](#page-25-13): [26](#page-25-1) [\pdflastcolork](#page-25-18): [26](#page-25-1), [27](#page-26-1) [\pdflastcolorK](#page-25-19): [26](#page-25-1), [27](#page-26-1) [\pdfrotate](#page-35-6): **[36](#page-35-1)**, [27](#page-26-1), [37](#page-36-1) [\pdfrotateA](#page-35-7): [36](#page-35-1) [\pdfscale](#page-35-5): [36](#page-35-1), [27](#page-26-1) [\percent](#page-4-2): [5](#page-4-1), [10](#page-9-1), [42](#page-41-1) [\pgheight](#page-43-9): [44](#page-43-1), [45–](#page-44-1)[46](#page-45-1) [\pghook](#page-5-7):  $6, 44-45$  $6, 44-45$  $6, 44-45$  $6, 44-45$ [\pglink](#page-27-5): [28](#page-27-1), [11](#page-10-1), [15](#page-14-1) [\pgref](#page-10-5): [11](#page-10-1) [\pgwidth](#page-43-8): [44](#page-43-1),  $45-46$  $45-46$ [\picdir](#page-5-0): [6](#page-5-1), [36](#page-35-1) [\picw](#page-35-2): [36](#page-35-1) [\prepage](#page-43-5): [44](#page-43-1), [26](#page-25-1) [\preparesorting](#page-20-0): [21](#page-20-1), [18](#page-17-1), [22](#page-21-1) [\preparesortingA](#page-20-6): [21](#page-20-1) [\prepii](#page-17-2): [18](#page-17-1) [\prepiiA](#page-17-3): [18](#page-17-1) [\previi](#page-18-0): [19](#page-18-1) [\printchap](#page-12-0): [13](#page-12-1), [12](#page-11-1) [\printcite](#page-39-2):  $40, 41$  $40, 41$  $40, 41$ [\printdashcite](#page-39-3): [40](#page-39-1), [39](#page-38-1), [41](#page-40-1) [\printii](#page-17-6): [18](#page-17-1), [19](#page-18-1) [\printiiA](#page-17-7): [18](#page-17-1), [19](#page-18-1) [\printiiB](#page-18-3): [19](#page-18-1) [\printiipages](#page-17-0): [18](#page-17-1) [\printitem](#page-13-7): [14](#page-13-1) [\printsec](#page-12-2): [13](#page-12-1), [12](#page-11-1) [\printsecc](#page-12-3): [13](#page-12-1), [12](#page-11-1) [\protectlist](#page-2-10): [3](#page-2-1), [4](#page-3-1), [30](#page-29-1), [44](#page-43-1) [\ptunit](#page-6-5): [7](#page-6-1), [8](#page-7-1) [\rbmargin](#page-44-2): [45](#page-44-1) [\rcite](#page-38-11): [39](#page-38-1), [40](#page-39-1)  $\text{readbblfile: } 42, 43$  $\text{readbblfile: } 42, 43$  $\text{readbblfile: } 42, 43$  $\text{readbblfile: } 42, 43$ [\Red](#page-25-2): [26](#page-25-1) [\ref](#page-10-4): [11](#page-10-1), [10](#page-9-1) [\reffile](#page-8-7): [9](#page-8-1), [10](#page-9-1), [12,](#page-11-1) [44](#page-43-1) [\reflink](#page-27-7): [28](#page-27-1), [11](#page-10-1) [\regfont](#page-5-18): [6](#page-5-1) [\regtfm](#page-6-0): [7](#page-6-1) [\removedot](#page-21-2): [22](#page-21-1), [21](#page-20-1)  $\text{resical: } 6, 7-8$  $\text{resical: } 6, 7-8$  $\text{resical: } 6, 7-8$  $\text{resical: } 6, 7-8$  $\text{resizefont: } 6, 7-8$  $\text{resizefont: } 6, 7-8$  $\text{resizefont: } 6, 7-8$  $\text{resizefont: } 6, 7-8$ [\resizefontskipat](#page-6-4): [7](#page-6-1), [6](#page-5-1) [\rulewidth](#page-34-10): [35](#page-34-1) [\rulewidthA](#page-34-11): [35](#page-34-1)

[\scalebaselineskip](#page-7-5): [8](#page-7-1), [7](#page-6-1) [\scanprevii](#page-18-8): [19](#page-18-1) [\scantabdata](#page-33-3): [34](#page-33-1) [\sdef](#page-3-2): [4](#page-3-1), [9](#page-8-1)-10, [14,](#page-13-1) [18,](#page-17-1) [20,](#page-19-0) [41,](#page-40-1) [43,](#page-42-1) [45](#page-44-1) [\sec](#page-11-3): [12](#page-11-1), [6](#page-5-1) [\secc](#page-11-4): [12](#page-11-1), [6](#page-5-1) [\seccfont](#page-10-11): [11](#page-10-1), [13](#page-12-1) [\secchook](#page-5-5): [6](#page-5-1), [12](#page-11-1) [\seccnum](#page-10-15): [11](#page-10-1), [12](#page-11-1) [\secfont](#page-10-10): [11](#page-10-1), [13](#page-12-1) [\sechook](#page-5-4): [6](#page-5-1), [12](#page-11-1)  $\text{secnum: } 11, 12$  $\text{secnum: } 11, 12$  $\text{secnum: } 11, 12$  $\text{secnum: } 11, 12$ [\seconddata](#page-16-2): [17](#page-16-1), [16](#page-15-1), [18](#page-17-1) [\setbaselineskip](#page-7-0): [8](#page-7-1), [7](#page-6-1) [\setcmykcolor](#page-25-12): [26](#page-25-1) [\setcnvcodesA](#page-29-3): [30](#page-29-1) [\setignoredchars](#page-21-0): [22](#page-21-1), [20](#page-19-0) [\setlccodes](#page-29-5): [30](#page-29-1), [22](#page-21-1) [\setpagedimens](#page-44-3): [45](#page-44-1), [44](#page-43-1) [\setpagedimensA](#page-44-4): [45](#page-44-1), [46](#page-45-1) [\setpgcolor](#page-26-2): [27](#page-26-1) [\setprimarysorting](#page-18-10): [19](#page-18-1), [18](#page-17-1), [20](#page-19-0), [22](#page-21-1) [\setsecondarysorting](#page-18-11): [19](#page-18-1), [20](#page-19-0), [22](#page-21-1) [\setverb](#page-30-5): [31](#page-30-1), [32](#page-31-1)[–33](#page-32-1) [\shiftoffset](#page-43-10): [44](#page-43-1), [45](#page-44-1) [\shortcitations](#page-39-5): [40](#page-39-1), [39](#page-38-1), [41](#page-40-1)  $\simeq$  [6](#page-5-1), [7](#page-6-1)-8 [\skiptorelax](#page-30-13): [31](#page-30-1), [32](#page-31-1),  $40$ [\slantcorr](#page-5-13): [6](#page-5-1) [\smallcos](#page-35-8): [36](#page-35-1), [37](#page-36-1) [\smallsin](#page-35-9): [36](#page-35-1), [37](#page-36-1) [\sortingdata](#page-18-12): [19](#page-18-1), [20](#page-19-0) [\splitpart](#page-23-5): [24](#page-23-1), [25](#page-24-1) [\startitem](#page-13-6): [14](#page-13-1) [\style](#page-13-9): [14](#page-13-1) [\sxdef](#page-3-3): [4](#page-3-1), [10–](#page-9-1)[11](#page-10-1), [16](#page-15-1), [27,](#page-26-1) [29,](#page-28-1) [38](#page-37-1)[–40](#page-39-1) [\tabdata](#page-32-4):  $33, 34$  $33, 34$  $33, 34$ [\tabdeclarec](#page-33-4): [34](#page-33-1) [\tabdeclarel](#page-33-5): [34](#page-33-1) [\tabdeclarer](#page-33-6): [34](#page-33-1) [\tabiteml](#page-4-13): [5](#page-4-1), [34](#page-33-1) [\tabitemr](#page-4-14): [5](#page-4-1), [34](#page-33-1) [\table](#page-33-2): [34](#page-33-1), [5](#page-4-1), [33](#page-32-1) [\tablinefil](#page-34-4): [35](#page-34-1) [\tabstrut](#page-4-12): [5](#page-4-1), [33–](#page-32-1)[35](#page-34-1) [\tabstrutA](#page-32-5): [33](#page-32-1), [34](#page-33-1)[–35](#page-34-1) [\tabvvline](#page-34-5): [35](#page-34-1) [\testAleB](#page-21-4): [22](#page-21-1) [\testAleBsecondary](#page-21-5): [22](#page-21-1) [\testAleBsecondaryX](#page-21-6): [22](#page-21-1) [\testin](#page-8-8): [9](#page-8-1), [10,](#page-9-1) [42](#page-41-1) [\testparA](#page-30-7): [31](#page-30-1) [\testparB](#page-30-8): [31](#page-30-1), [33](#page-32-1) [\testparC](#page-30-9): [31](#page-30-1) [\textfontscale](#page-7-4): [8](#page-7-1), [9](#page-8-1)  $\text{ontsize: } 7, 8-9$  $\text{ontsize: } 7, 8-9$  $\text{ontsize: } 7, 8-9$  $\text{ontsize: } 7, 8-9$  $\text{ontsize: } 7, 8-9$ 

# 4 Rejstřík OPmac

[\thechapnum](#page-11-5): [12](#page-11-1), [13](#page-12-1) [\thefnote](#page-37-3): [38](#page-37-1), [37](#page-36-1) [\thefont](#page-7-7): [8](#page-7-1), [31](#page-30-1), [33](#page-32-1) [\thefontscale](#page-7-8): [8](#page-7-1), [6,](#page-5-1) [9](#page-8-1), [31](#page-30-1), [33](#page-32-1) [\thefontsize](#page-7-6): [8](#page-7-1), [9](#page-8-1),  $44$ [\theseccnum](#page-11-7): [12](#page-11-1), [13](#page-12-1) [\thesecnum](#page-11-6): [12](#page-11-1), [13](#page-12-1) [\tit](#page-11-0): [12](#page-11-1) [\titfont](#page-10-8): [11](#page-10-1), [12](#page-11-1) [\tmpdim](#page-2-7): [3](#page-2-1), [6](#page-5-1)–[8,](#page-7-1) [27](#page-26-1), [35](#page-34-1)[–37](#page-36-1), [45](#page-44-1) [\tmpnum](#page-2-6): [3](#page-2-1), [16](#page-15-1), [20,](#page-19-0) [24](#page-23-1)–[25,](#page-24-1) [29](#page-28-1)[–30](#page-29-1), [32](#page-31-1)[–33,](#page-32-1) [37,](#page-36-1) [39](#page-38-1) [\tnum](#page-12-10): [13](#page-12-1), [12](#page-11-1) [\toasciidata](#page-29-4): [30](#page-29-1) [\tocdotfill](#page-14-8): [15](#page-14-1) [\tocline](#page-14-7): [15](#page-14-1), [29](#page-28-1) [\toclink](#page-27-4): [28](#page-27-1), [15](#page-14-1) [\toclist](#page-14-2): [15](#page-14-1), [29](#page-28-1) [\truedimen](#page-45-3): [46](#page-45-1) [\trueunit](#page-45-2): [46](#page-45-1), [45](#page-44-1) [\tskip](#page-34-8): [35](#page-34-1), [34](#page-33-1) [\tskipA](#page-34-9): [35](#page-34-1) [\tthook](#page-4-8): [5](#page-4-1), [31](#page-30-1)[–33](#page-32-1) [\ttindent](#page-4-5): [5](#page-4-1), [31](#page-30-1)[–33](#page-32-1) [\ttline](#page-30-2): [31](#page-30-1), [33](#page-32-1) [\ttpenalty](#page-4-7): [5](#page-4-1), [31](#page-30-1), [33](#page-32-1) [\ttskip](#page-4-6): [5](#page-4-1), [31](#page-30-1), [33](#page-32-1) [\typoscale](#page-6-9): [7](#page-6-1), [9,](#page-8-1) [11,](#page-10-1) [37–](#page-36-1)[38](#page-37-1) [\typosize](#page-6-8): [7](#page-6-1), [9](#page-8-1), [27](#page-26-1) [\ulink](#page-27-8): [28](#page-27-1) [\unsskip](#page-33-7): [34](#page-33-1) [\url](#page-27-3): [28](#page-27-1), [42](#page-41-1) [\urllink](#page-27-2): [28](#page-27-1), [29](#page-28-1) [\usebbl](#page-42-2): [43](#page-42-1), [6](#page-5-1), [39](#page-38-1), [41](#page-40-1), [44](#page-43-1) [\usebibtex](#page-41-0): [42](#page-41-1), [6,](#page-5-1) [39,](#page-38-1) [41](#page-40-1) [\uv](#page-4-0): [5](#page-4-1) [\verbinput](#page-30-11): **[31](#page-30-1)**, *5*, *[32](#page-31-1)* [\vidolines](#page-31-2): [32](#page-31-1), [33](#page-32-1) [\vifile](#page-30-4): [31](#page-30-1), [32–](#page-31-1)[33](#page-32-1)

[\vifilename](#page-30-12): [31](#page-30-1), [32](#page-31-1)[–33](#page-32-1) [\viline](#page-30-3): [31](#page-30-1), [32](#page-31-1)[–33](#page-32-1) [\vinolines](#page-31-0): [32](#page-31-1), [33](#page-32-1) [\viprintline](#page-32-2): [33](#page-32-1) [\vireadline](#page-32-0): [33](#page-32-1) [\viscanminus](#page-31-5): [32](#page-31-1) [\viscanparameter](#page-31-3): [32](#page-31-1) [\viscanplus](#page-31-4): [32](#page-31-1) [\vvitem](#page-34-7): [35](#page-34-1), [34](#page-33-1) [\vvkern](#page-4-15): [5](#page-4-1), [34–](#page-33-1)[36](#page-35-1) [\vvleft](#page-33-0): [34](#page-33-1), [35](#page-34-1) [\wbib](#page-40-2): [41](#page-40-1),  $42-43$  $42-43$ [\wcontents](#page-11-8): [12](#page-11-1) [\whichtfm](#page-6-2): [7](#page-6-1) [\White](#page-25-8): [26](#page-25-1) [\wipeepar](#page-12-5): [13](#page-12-1), [24](#page-23-1), [31](#page-30-1), [33](#page-32-1) [\withoutunit](#page-7-2): [8](#page-7-1) [\wlabel](#page-10-3): [11](#page-10-1),  $12-14$  $12-14$ [\wref](#page-9-0): [10](#page-9-1), [11–](#page-10-1)[12,](#page-11-1) [15](#page-14-1), [26](#page-25-1), [37–](#page-36-1)[38,](#page-37-1) [41](#page-40-1)[–42,](#page-41-1) [44](#page-43-1) [\wrefrelax](#page-9-2): [10](#page-9-1) [\writeaux](#page-40-6): [41](#page-40-1),  $42$  $\forall x$ iteXcite: [41](#page-40-1),  $43-44$  $43-44$ [\Xbib](#page-40-3): [41](#page-40-1) [\Xchap](#page-14-4): [15](#page-14-1), [12](#page-11-1) [\Xcite](#page-43-0): [44](#page-43-1), [41](#page-40-1) [\Xfnote](#page-37-6): [38](#page-37-1), [37](#page-36-1) [\Xindex](#page-15-5): [16](#page-15-1), [15](#page-14-1), [17](#page-16-1) [\XindexA](#page-16-3): [17](#page-16-1), [16](#page-15-1), [18](#page-17-1) [\XindexB](#page-16-4): [17](#page-16-1), [16](#page-15-1), [18](#page-17-1) [\Xlabel](#page-10-6): [11](#page-10-1), [10](#page-9-1) [\Xmnote](#page-38-0): [39](#page-38-1), [38](#page-37-1) [\Xpage](#page-26-0): [27](#page-26-1), [25–](#page-24-1)[26](#page-25-1), [38](#page-37-1)[–39](#page-38-1), [44](#page-43-1) [\Xpdfcolork](#page-25-16): [26](#page-25-1), [27](#page-26-1) [\XpdfcolorK](#page-25-17): [26](#page-25-1), [27](#page-26-1) [\Xsec](#page-14-5): [15](#page-14-1), [12](#page-11-1) [\Xsecc](#page-14-6): [15](#page-14-1), [12](#page-11-1) [\Yellow](#page-25-5): [26](#page-25-1)